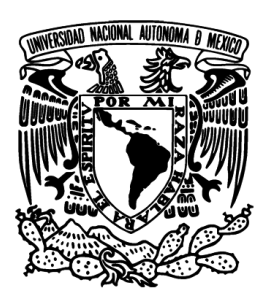

## **UNIVERSIDAD NACIONAL AUTÓNOMA DE MÉXICO**

## **FACULTAD DE INGENIERÍA**

## **TOMOGRAFÍA ELÉCTRICA RESISTIVA 3D EN LA CARACTERIZACIÓN DEL SUBSUELO BAJO ESTRUCTURAS CIVILES**

## **T E S I S**

**QUE PARA OBTENER EL TÍTULO DE INGENIERA GEOFÍSICA**

## **P R E S E N T A**

**EUNICE ALVAREZ BARRIENTOS**

**DIRECTOR DE TESIS: DR. ANDRÉS TEJERO ANDRADE**

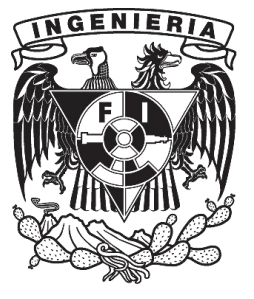

**CIUDAD UNIVERSITARIA, MÉXICO D.F., 2015**

## **Dedicatoria**

### *A mi madre Esmirna*

*Esta tesis te la dedico a ti, porque mis sueños y mis metas eran tus sueños y tus metas. Por tu constante apoyo día a día para poder lograr esto, por creer en mí, y por tu gran ejemplo, que seguirá presente el resto de mi vida. Sé que tu amor y apoyo siempre estará conmigo, y juntas seguiremos soñando en la misma dirección.* 

*Te amo.*

## **Agradecimientos**

A mi papá Juan Carlos, por el apoyo, paciencia, amor, consejo y ejemplo que me has dado toda la vida; porque siempre has estado a mi lado. A mamá Luci, más que abuela has sido una segunda madre, gracias por todos los años de amor y cuidado. A mis hermanos Juan Carlos, Melissa y José David, por todos estos años de apoyo, amor y humor; mejores amigos/hermanos no pude tener.

A la Universidad Nacional Autónoma de México, así como a Facultad de Ingeniería por darme la oportunidad de crecer en innumerables aspectos a lo largo de estos años. A mis profesores, en especial al M.C. Gerardo Cifuentes Nava, al Dr. Andrés Tejero Andrade, al M.C. Esteban Hernández Quintero y al Ing. Alejandro García Serrano; porque desde hace muchos años me han apoyado, por todas las experiencias compartidas, y gracias por todo el trabajo de campo juntos; me han hecho crecer como persona y al mismo tiempo amar más y más a mi carrera. Gracias infinitas al M.C. David Escobedo Zenil, porque durante la carrera me ha apoyado; pero en especial, me ha apoyado en todo lo que ha podido justo cuando más lo llegué a necesitar; gran parte de este logro y esta tesis ha sido gracias a usted. Al Ing. Alejandro Arroyo, por su tiempo dedicado en este trabajo.

A Charlie, Jorge y Ricardo, por todos los buenos ratos juntos, siempre han estado para mí y han salido a mi rescate en tiempos difíciles; desde que no entiendo absolutamente nada de una materia y mañana era el examen, hasta darme asilo cuando me cortan el agua una semana; gracias, los quiero muchísimo. A Oscar, Sebas, Aurora, Laura, Diana y Chucho, por hacer de mis días (y no tan días) los más divertidos estos últimos años; gracias por su sincera amistad. A Sandra, Pablo y mis demás amigos de la DICT, quizás ya hasta hace poco los empecé a conocer más, pero gracias a ustedes, estos últimos años he disfrutado cada día que he estado en la división. Al Instituto de Geofísica, al Departamento de Geomagnetismo y Exploración, por el mejor servicio social que pude tener al lado de Memo, Abraham, Héctor, Fernando, Bivi, Diego, Dieguito, entre otros.

A mis otros hermanos Bianka y Dieter, a quienes amo con todo mi corazón, así como a mis amigos Laura, Jaco y Saúl. Por su amor y apoyo que mágicamente no disminuye ni con el tiempo ni con la distancia, me han enseñado que una verdadera amistad permanece años, a pesar de lo lejos que la vida nos puede llevar a cada uno. Por último, y quizás sí menos importante, a ti Minina linda, porque tu amor y cariño ha seguido intacto todos estos años; gracias por entender que mi ausencia no significa que no estás en mi corazón.

En fin, gracias a todas las personas que en algún momento me han apoyado, me han acompañado y han estado presentes en este gran viaje para mí.

Este trabajo de tesis se realizó gracias al apoyo brindado por el proyecto

## FOMIX CONACyT-GDF No.188908

"Estudios Geofísicos y Geológicos para Detectar y Caracterizar Inestabilidades en el Subsuelo de la 1ª Sección del Bosque de Chapultepec".

# **Índice**

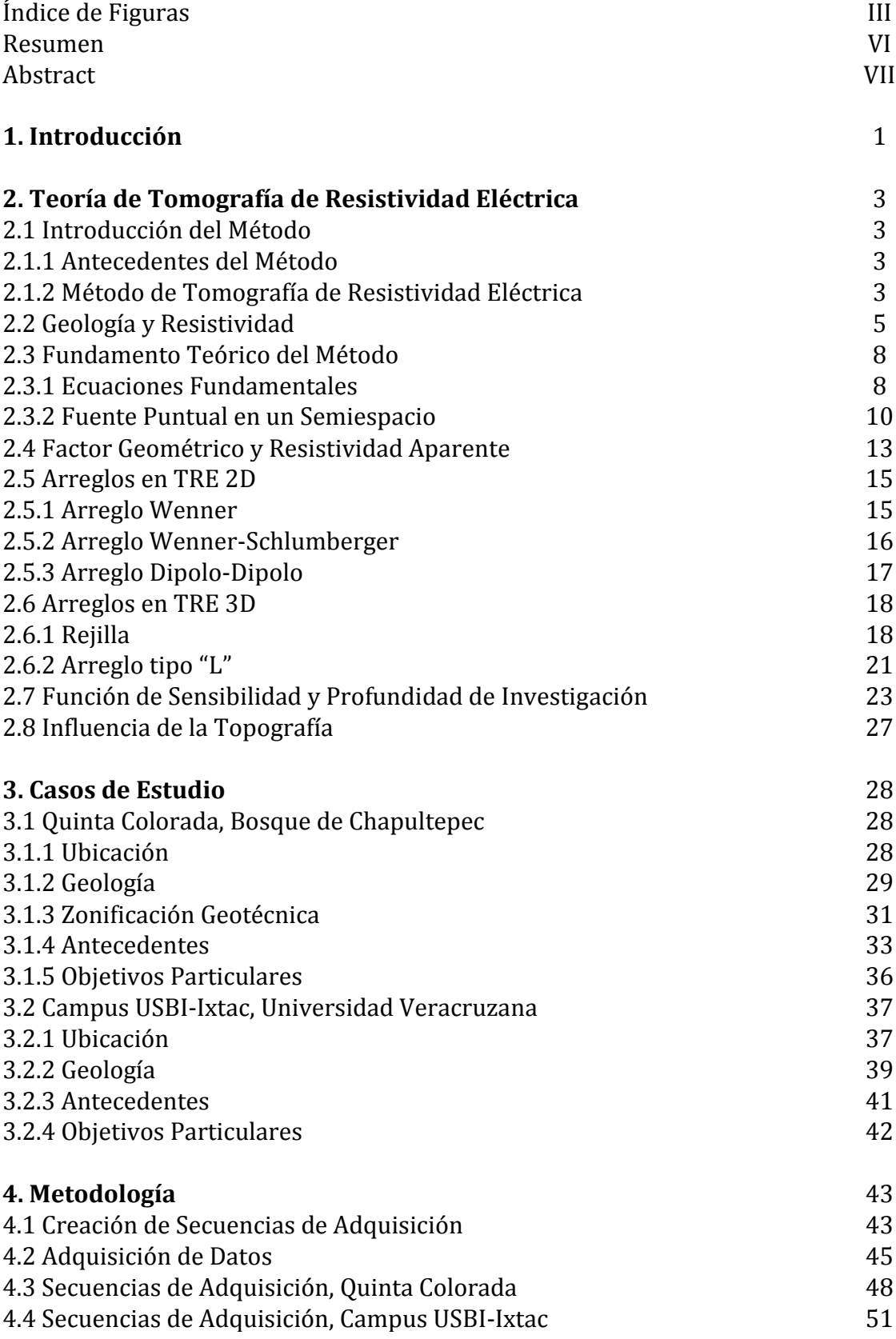

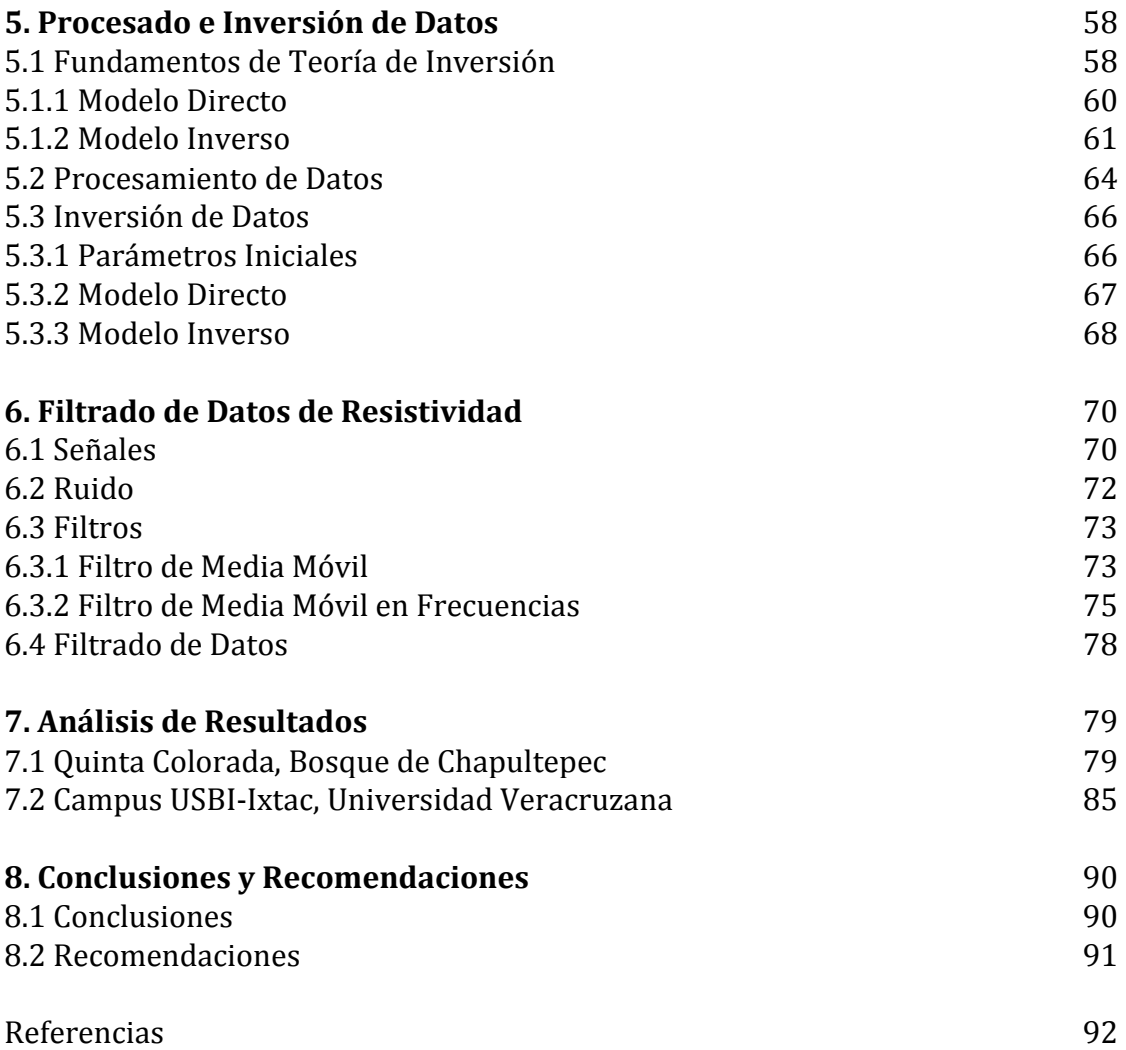

# **Índice de Figuras**

## **Capítulo 2. Teoría de Tomografía de Resistividad Eléctrica (TRE)**

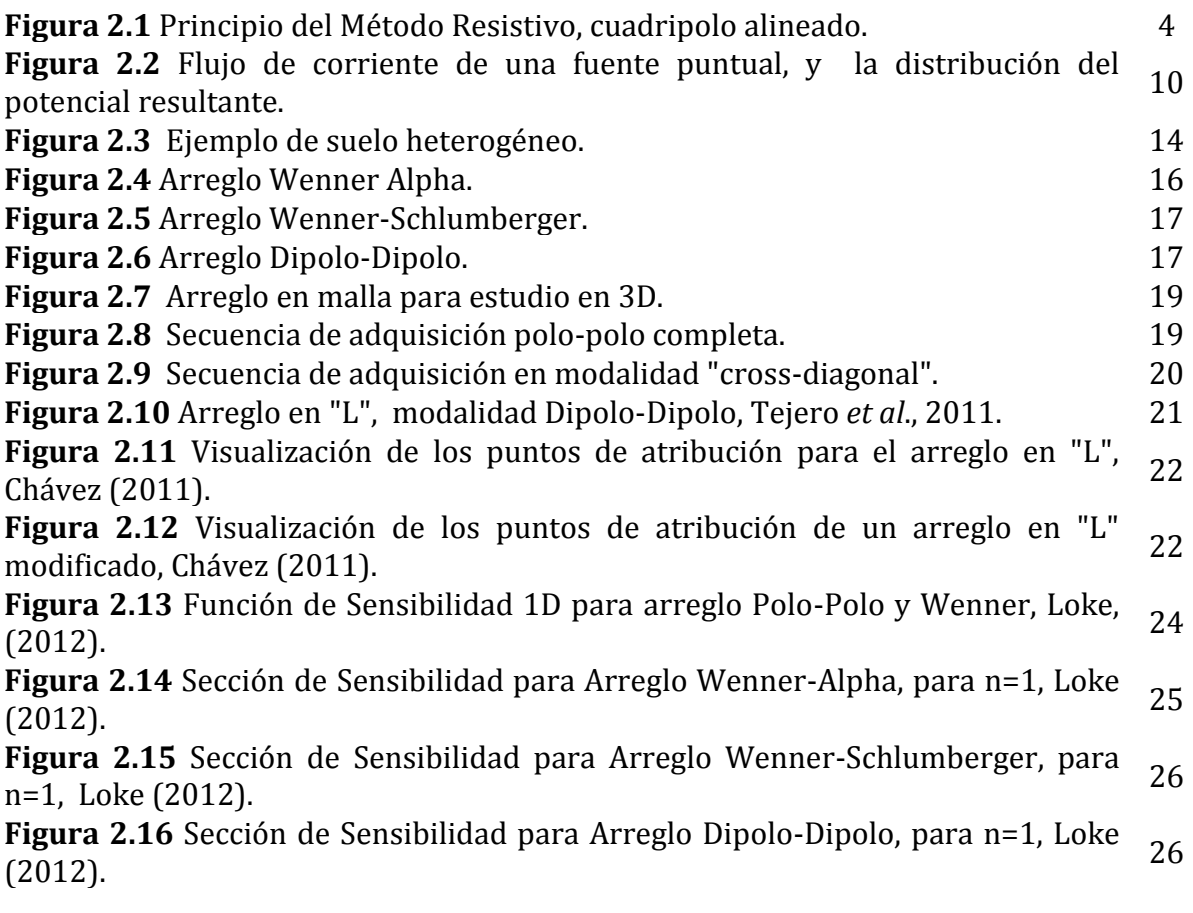

## **Capítulo 3. Casos de Estudio**

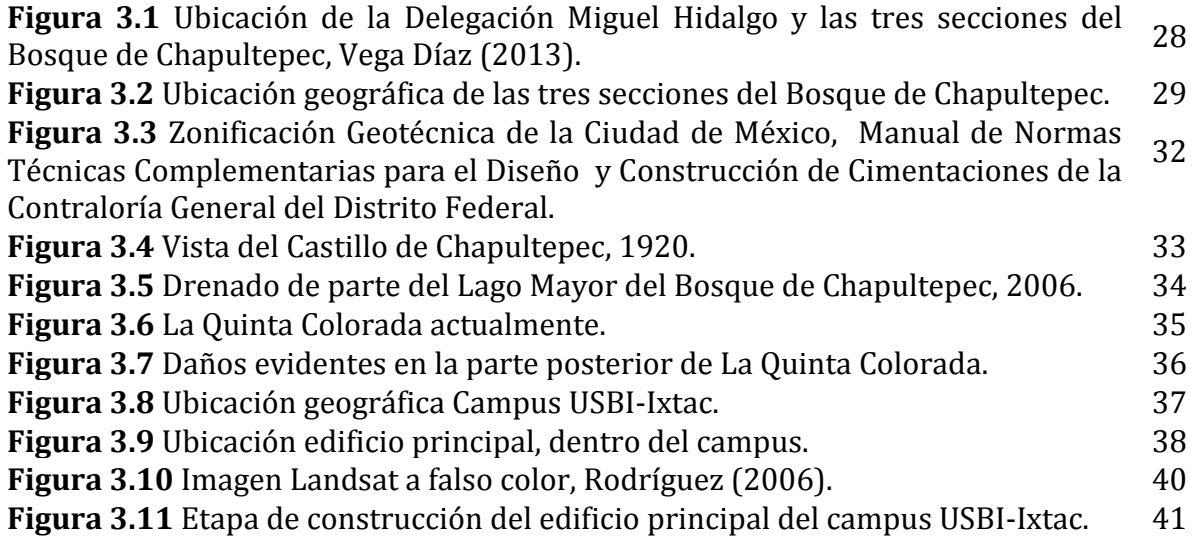

### **Capítulo 4. Metodología**

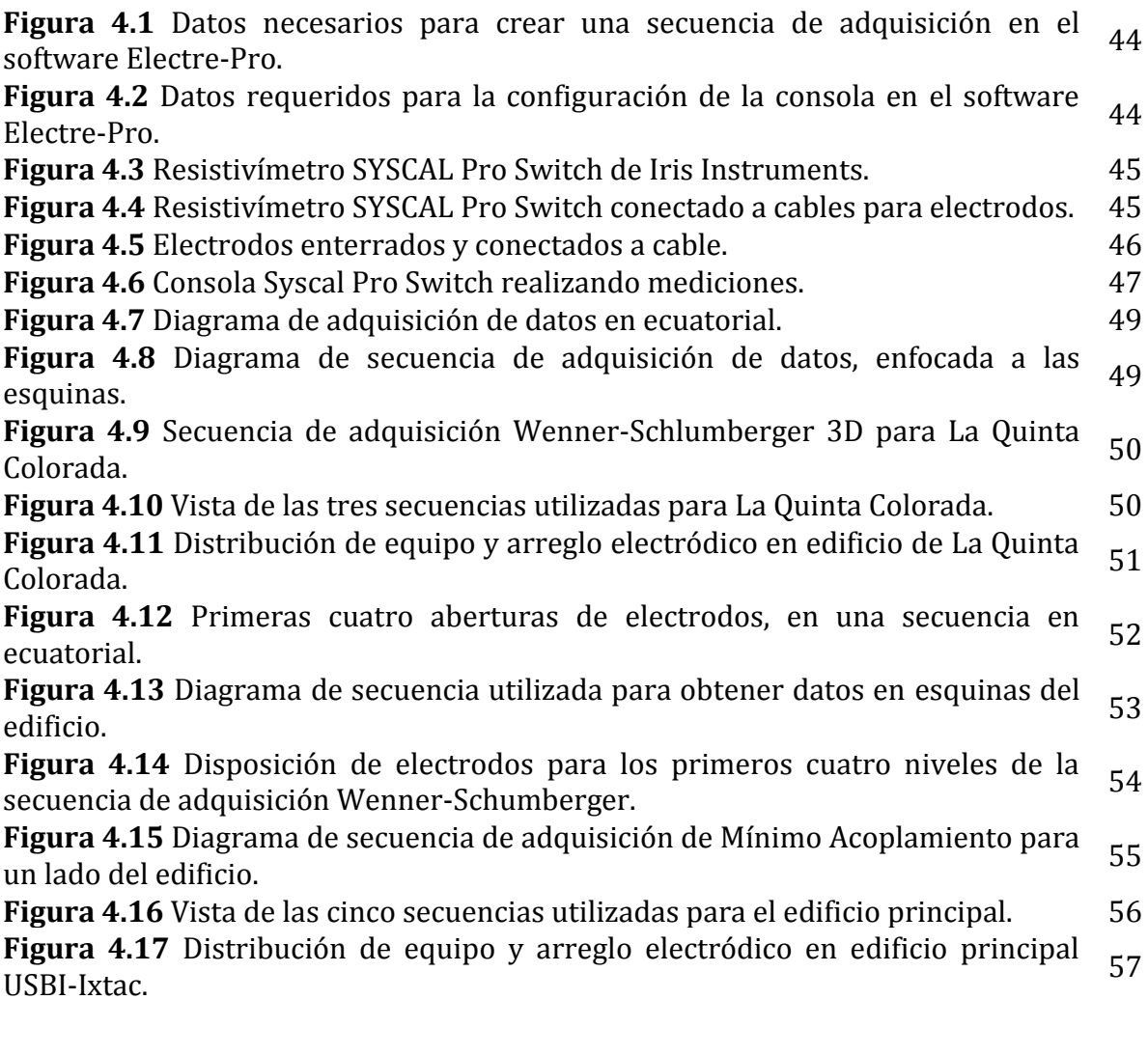

### **Capítulo 6. Filtrado de Datos de Resistividad**

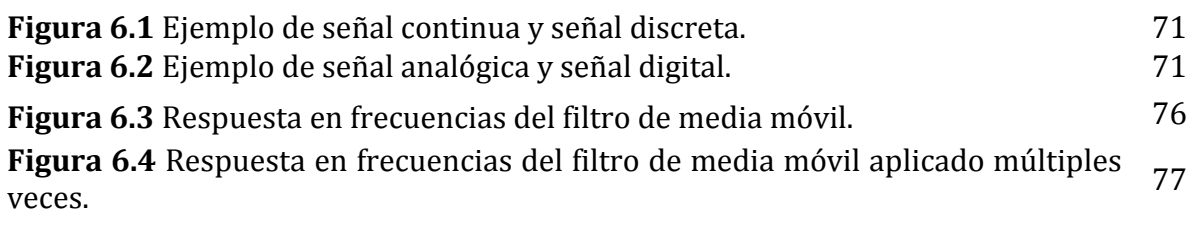

### **Capítulo 7. Análisis de Resultados**

**Figura 7.1** Modelo geoeléctrico obtenido de la Quinta Colorada, con una **Figura** 7.1 Modelo geoelectrico obtenido de la Quinta Colorada, con una <sub>80</sub> inversión de los datos sin filtrar.

**Figura 7.2** Modelo geoeléctrico obtenido de la Quinta Colorada, con una **Figura** 7.2 Modelo geoelectrico obtenido de la Quinta Colorada, con una <sub>80</sub> inversión de los datos filtrados.

**Figura 7.3** Cuerpos correspondientes a altos y bajos resistivos, bajo la Quinta **Figura 7.3** Cuerpos correspondientes a altos y bajos resistivos, bajo la Quinta  $81$ <br>Colorada, con una inversión de los datos sin filtrar. **Figura 7.4** Cuerpos correspondientes a altos y bajos resistivos, bajo la Quinta **Figura 7.4** Cuerpos correspondientes a altos y bajos resistivos, bajo la Quinta 82<br>Colorada, con una inversión de los datos filtrados.

**Figura 7.5** Cuerpos correspondientes a altos y bajos resistivos, bajo la Quinta Colorada. a) Profundidad alcanzada por altos y bajos resistivos con datos sin filtrar. b) Profundidad alcanzada por altos y bajos resistivos con datos filtrados. 83

**Figura 7.6** Modelo geoeléctrico obtenido en el edificio principal del campus **Figura 7.0** Modelo gebelectrico obtenido en el edificio principal del campus 86<br>USBI-Ixtac, con una inversión de los datos sin filtrar.

**Figura 7.7** Modelo geoeléctrico obtenido en el edificio principal del campus **Figura** 7.7 Modelo gebelectrico obtenido en el edificio principal del campus 86<br>USBI-Ixtac, con una inversión de los datos filtrados.

**Figura 7.8** Cuerpos correspondientes a bajos resistivos en el subsuelo del edificio **Figura 7.8** Cuerpos correspondientes a bajos resistivos en el subsuelo del edificio 87<br>principal, con una inversión de los datos sin filtrar.

**Figura 7.9** Cuerpos correspondientes a bajos resistivos en el subsuelo del edificio **Figura 7.5** Cuerpos correspondientes a bajos resistivos en el subsuelo del edificio  $\frac{88}{98}$ 

**Figura 7.10** Cuerpos correspondientes a bajos resistivos, en estudio realizado en el edificio principal. a) Profundidad alcanzada por bajos resistivos con datos sin 89filtrar. b) Profundidad alcanzada por bajos resistivos con datos filtrados.

### **Resumen**

En los últimos años se ha incrementado el uso de la técnica de Tomografía de Resistividad Eléctrica (TRE) en su modalidad 3D, para diversos estudios en geofísica somera. Esto se debe a la significativa mejora en los equipos de adquisición de datos, y los programas de inversión; obteniendo así buenos resultados en la mayoría de estudios.

Sin embargo, muchas veces la adquisición de los datos se dificulta al existir un obstáculo sobre la superficie del estudio, ya sea natural o antropogénico, el cual no se puede intervenir. Este trabajo de tesis tiene como objetivo implementar técnicas alternas para la adquisición de los datos, bajo dos estructuras civiles las cuales presentan diferentes problemas. Como solución, se realizó la instalación de los electrodos en la periferia de ambos inmuebles.

El primer caso de estudio corresponde al inmueble de la Quinta Colorada, ubicado en la primera sección del Bosque de Chapulpetec; el cual presenta fracturas, grietas y hundimientos en algunas zonas. Se realizó el estudio utilizando tres tipos diferentes de secuencias para la adquisición de datos. El edificio principal del campus USBI-Ixtac de la Universidad Veracruzana, se tomó como segundo caso de estudio; siendo el problema principal el exceso de humedad proveniente del suelo. Para ello, se realizó cinco secuencias de adquisición de datos.

Durante el procesado de los datos, se aplicó un filtro corto de media móvil a todos los datos adquiridos de acuerdo a su secuencia de adquisición. Se realizó la inversión de los datos, tanto para datos filtrados como para datos no filtrados. Cabe mencionar que los datos adquiridos en la Quinta Colorada presentaron un nivel de ruido aceptable; mientras que los datos obtenidos en el campus USBI-Ixtac estuvieron por debajo del ruido esperado. Se analizó el efecto del filtro en ambos casos.

A partir de los modelos geoeléctricos obtenidos, se estudió las posibles causas a los problemas presentados en ambos casos de estudio; así como la identificación de las zonas más afectadas. Debido a la naturaleza del problema, en el caso de la Quinta Colorada, se asoció tanto a altos como a bajos resistivos las zonas más afectadas del subsuelo. En el campus USBI-Ixtac, se identificó las zonas más afectadas por la acumulación de agua en el subsuelo asociándose únicamente a bajos resistivos.

## **Abstract**

For the last few years, there has been an increase in the use of Electrical Resistivity Tomography (ERT) on its 3D mode, for several near-surface geophysical surveys. This is due to the meaningful improvement in data acquisition equipment and inversion programs; therefore obtaining satisfactory results in most of these surveys.

However, in many cases these data acquisition turns difficult when existing obstacles on the surface of the survey, whether is it natural or anthropogenic obstacles, which cannot be interfered. The objective of this work is to implement alternative techniques for data acquisition under two civil structures which display different problematics. In order to provide a solution, electrodes were installed around both buildings.

The first case of study relates to Quinta Colorada building, located in the first section of Bosque de Chapultepec; which displays fractures, cracks and subsidence in some areas. For this survey, three different types of data acquisition sequence were accomplished. The main building of USBI-Ixtac, Universidad Veracruzana, was taken as the second case of study, presenting excess of floor-related humidity as the key problem. For this, five data acquisition sequences were used.

During the data processing, a short-moving average filter was applied on the data according to the acquisition sequences. A data inversion took place for filtered data as for non-filtered data. It is precise to mention that acquired data in Quinta Colorada presented an acceptable noise level, whilst obtained data in USBI-Ixtac were below the expected noise level. In both cases, the effect of the filter was analyzed.

From the obtained geoelectric models, it was sought the possible reasons for each case problem, as well as the identification of the most affected areas. Due to the nature of the problematics, the most affected areas of the subsoil in Quinta Colorada were associated to low and high resistivity. In the USBI-Ixtac campus, the most affected areas were identified by water saturation, being related to only low resistivity.

### **1. Introducción**

La Tomografía de Resistividad Eléctrica (TRE), resulta ser uno de los métodos más ventajosos que se utilizan en la exploración geofísica somera. Esto se debe en mayor medida, a que en los últimos años se ha realizado grandes avances en la técnica; desde equipos automatizados para la adquisición de los datos, hasta programas de inversión cada vez más exactos. Estos avances han favorecido al aumento del uso del método, tanto en su modalidad 2D, como 3D.

Esta técnica de prospección eléctrica consiste en obtener datos de resistividad aparente del subsuelo, con mediciones que se realizan por medio de electrodos instalados en la superficie del estudio. Los datos obtenidos de resistividad aparente, son posteriormente convertidos en valores de resistividad verdadera por medio de un proceso de inversión. La profundidad del estudio, así como la confiabilidad del modelo geoeléctrico a obtener; dependerá de la ubicación de los electrodos, la forma de lectura de los datos, la densidad de datos medidos y una correcta definición de los parámetros de inversión.

Los materiales más comunes en la corteza terrestre presentan un amplio rango de valores de resistividad. A pesar de ello, se puede identificar ciertos materiales con muy baja incertidumbre, ya que poseen resistividades muy características o contrastantes con el resto del medio. Por lo tanto, la Tomografía de Resistividad Eléctrica resulta ideal para identificar zonas de inestabilidad asociadas a fracturas, áreas de relleno, oquedades, material mal consolidado, entre otras. Todos los ejemplos anteriores se caracterizan por presentar alta resistividad. Caso contrario, los materiales saturados de agua, intrusiones salinas, e incluso cavidades rellenas de agua, presentan generalmente bajas resistividades.

En cuanto a los perfiles de resistividad (TRE 2D), los arreglos más convencionales para la adquisición de datos son Wenner, Wenner-Schlumberger y Dipolo-Dipolo; muy óptimos de acuerdo a los fines para los que se utiliza. Con un perfil de resistividades, se puede obtener la profundidad del cuerpo en estudio, así como su distribución únicamente en un plano. A pesar de que la Tomografía de Resistividad Eléctrica en 2D proporciona gran información de acuerdo al problema que se desea resolver; en muchos casos se prefiere utilizar este mismo método, en su modalidad 3D.

La ventaja de obtener un cubo de resistividades en lugar de un perfil, radica en que se puede caracterizar completamente en tres dimensiones, el cuerpo a prospectar. Para la TRE 3D, generalmente se aplican los mismo arreglos convencionales del TRE 2D anteriormente mencionados. Lo único que suele variar al aplicar el método en su modalidad 3D, es la disposición electródica; de rejilla cuadrada, como lo sugiere Loke y Baker (1996), o en líneas paralelas como lo propone Aizebeokhai en 1999.

Los estudios de TRE 3D puede aportar gran información y ser una buena solución para diversos problemas de geofísica somera. Sin embargo, a veces resulta imposible utilizar el método sin dañar o comprometer la integridad de la superficie en estudio; como en casos de geotecnia o arqueología, por ejemplo. A partir de ésta necesidad, se han propuesto formas alternas para obtener datos de resistividad aparente, bajo construcciones o cualquier otro tipo de obstáculo.

Como ejemplo a estas nuevas propuestas, se puede mencionar el arreglo en forma de "L" (Tejero *et al.* 2015); el cual consiste en dos perfiles perpendiculares entre sí. Con este tipo de arreglo, se pueden utilizar diversas secuencias de adquisición; dando así una mayor densidad de datos al área de estudio. En este trabajo de tesis se presentan dos casos de estudio; ambos casos requieren caracterizar el subsuelo bajo un inmueble el cual no puede ser interferido.

El primer caso corresponde al edificio de la Quinta Colorada, ubicada dentro de la primera sección del Bosque de Chapultepec; la cual ya presenta una serie de daños superficiales ocasionados por la inestabilidad del subsuelo. Se espera ubicar cuerpos de alta resistividad que correspondan a fracturas, cavidades, material de relleno o material no consolidado.

El segundo estudio consiste en identificar y caracterizar zonas de baja resistividad, que corresponda a cuerpos de agua debajo del edificio principal del campus de Ixtaczoquitlán, de la Universidad Veracruzana. Este inmueble se ha visto fuertemente afectado a causa de inundaciones en época de lluvias.

Ambos estudios se realizan con el propósito principal de identificar zonas de inestabilidad, así como determinar el estado de los edificios en cuanto a seguridad se refiere. De esta manera, las autoridades correspondientes en cada caso, podrán tomar las medidas necesarias para garantizar la seguridad de los usuarios de dichas instalaciones

## **2. Teoría de Tomografía de Resistividad Eléctrica (TRE)**

### **2.1Introducción del Método**

### 2.1.1 Antecedentes del Método

El método de tomografía eléctrica es una técnica particular de los métodos de exploración geoeléctrica. Su desarrollo es relativamente reciente, aunque desde 1720 ya existían trabajos de Gray y Wheeler sobre la resistividad de las rocas. Robert Fox en 1815 descubre el fenómeno de polarización espontánea, el cual sugiere ser utilizado para la prospección de yacimientos. En el año de 1883, Charles E. Brown, miembro del *USGS*, patentó un sistema de prospección eléctrica con dos electrodos, utilizando campos eléctricos producidos artificialmente.

Conrad Schlumberger, considerado como "padre de la prospección eléctrica", en 1912 inicia estudios para prospección de yacimientos utilizando la conductividad eléctrica de las rocas. Por el año de 1915 Conrad y Frank Wenner, de forma separada idean el dispositivo tetraelectródico. De este tipo de dispositivo se fundamenta toda la prospección geoeléctrica en la actualidad (Orellana, 1982).

Conrad, y su hermano Marcel Schlumberger en 1926 forman en la ciudad de París la primera organización dedicada a este tipo de estudio, la *Société de Prospection Electrique.* A partir de éstos años inician estudios geofísicos en varios países como Rumania, Estados Unidos, Serbia, Canadá, entre otros.

### 2.1.2 Método de Tomografía de Resistividad Eléctrica

Los sondeos eléctricos verticales (SEV) llegaron a ser un gran método de exploración, sin embargo la falta de información de forma horizontal llegó a limitar su uso en otras ramas de la exploración; en especial con fines ambientales (Barker, 1981; Dahlin, 1996). Es entonces cuando nace la necesidad de buscar un nuevo método que tenga la posibilidad de adquirir información del subsuelo no sólo de forma vertical, sino también horizontal.

El método de Tomografía de Resistividad Eléctrica (TRE), se crea para estudiar áreas de geología compleja, donde el subsuelo está lejos de ser un bloque de estratos horizontales. Por medio de un dispositivo tetraelectródico, esta técnica consiste en designar dos electrodos de corriente  $C_1$  y  $C_2$ . Posteriormente los otros dos electrodos P<sub>1</sub> y P<sub>2</sub>, medirán la diferencia de potencial del campo creado. Esta diferencia dará información del subsuelo, por medio de valores de resistividad aparente.

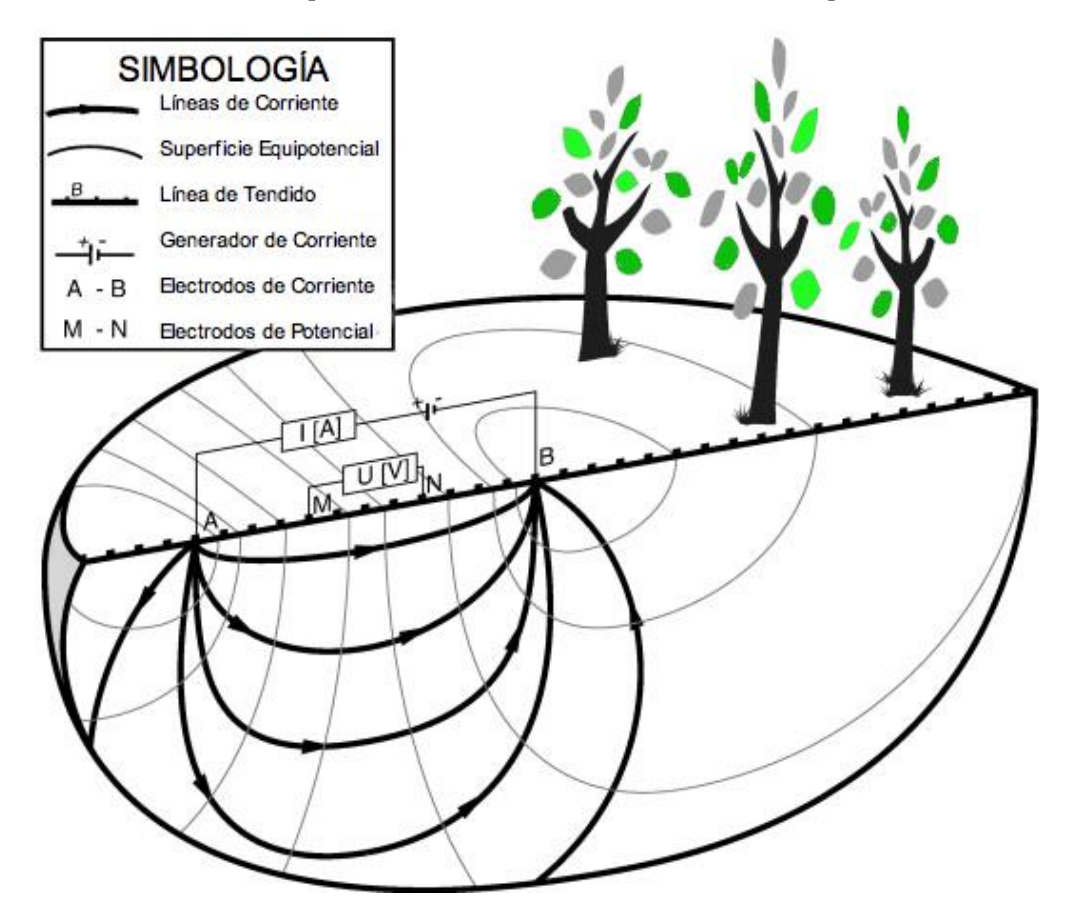

**Figura 2.1 Principio del Método Resistivo, cuadripolo alineado.**

La tomografía eléctrica en 2D toma en consideración tanto cambios de resistividad de forma horizontal como vertical; haciéndola ideal para fines de geotecnia, ambientales, arqueológicos, hidrogeológicos, entre otros. Como resultado, se obtiene un perfil de resistividades aparentes conocida como pseudosección.

La pseudosección resulta ser una primera aproximación de la distribución de resistividad en el subsuelo, sin embargo es necesario un procesamiento e inversión de estos datos previo a su interpretación. Por lo que resulta ser un error común tratar de dar una interpretación con una pseudosección, ya que la pseudosección da una visión deformada del subsuelo (Loke, 2012).

Debido a lo versátil que resulta ser este método, los cuatro electrodos no necesariamente deben de estar alineados. A partir de este concepto, nace una nueva técnica, la Tomografía de Resistividad Eléctrica 3D. Esta técnica permite que la distribución espacial de los cuatro electrodos se pueda combinar, en todo el plano de la superficie de estudio. Con esta técnica se puede obtener un cubo de resistividades aparentes, la cual posterior a una inversión, permite delimitar en las tres dimensiones estructuras ubicadas en el subsuelo. Como otras ventajas, en muchos casos resulta ser una buena técnica de estudio cuando el terreno presenta difícil accesibilidad, o no se tiene mucha información previa del área.

A pesar que en muchos casos es más preciso realizar un estudio de tomografía en 3D, la mayoría de veces es económicamente más viable realizar un estudio en 2D; ya que con este método también se obtienen resultados bastante aceptables sin elevar los precios. Otra de las razones por la cual se emplea aún más la Tomografía de Resistividad Eléctrica en 2D, es porque en muchos casos basta con un perfil de resistividades para obtener la información del subsuelo necesaria, siempre que se pueda asociar características de interés a un contraste resistivo.

Sin embargo, hay casos en los que una Tomografía de Resistividad Eléctrica en 3D resulta ser indispensable. Un claro ejemplo de esta situación se presenta al realizar un estudio bajo un inmueble. Buscando respetar la integridad del mismo, no queda más opción que circular de electrodos esta construcción y realizar un estudio en 3D; ya sea bien por medio de un arreglo ecuatorial o arreglo en "L" (Tejero *et al*., 2011), del cual se hablará más adelante.

### **2.2 Geología y Resistividad**

La resistividad es la medida de la dificultad que se presenta en un material determinado, para permitir el flujo de corriente eléctrica. Es importante mencionar que la resistividad de un material no va a disminuir ni aumentar de acuerdo al volumen: "la resistencia que experimenta una corriente eléctrica es proporcional al camino que ha de recorrer y no al volumen del cuerpo cuya resistividad se mide" (Parasnis, 1971; tomado de Orellana 1982).

La propiedad física que estamos analizando, también puede ser descrita desde otro punto de vista. Podemos definir la resistividad de una roca por su recíproco, el cual se conoce como conductividad (S/m), y no es más que la facilidad con la que una corriente eléctrica fluye en un determinado material.

Por lo tanto, la conductividad se puede expresar en función de la resistividad

$$
\sigma = \frac{1}{\rho} = \frac{\vec{f}}{\vec{E}}
$$
\n(2.1)

donde  $\vec{l}$  es la densidad de corriente [A/m<sup>2</sup>], mientras que  $\vec{E}$  corresponde al campo eléctrico [V/m].

La resistividad eléctrica es una propiedad física con un amplio rango de variación, la cual está en función de las características del terreno. Entre los factores que llegan a afectar esta propiedad física se puede mencionar:

- Porosidad y la saturación del poro
- Concentración de sales disueltas
- Temperatura
- Litología
- Contenido de arcillas
- Procesos geológicos

Con ello se debe recalcar que existe superposición de valores de resistividad, ya que esta propiedad depende de todos los factores anteriormente mencionados (Loke, 2012). Por ello, al obtener un valor de resistividad aparente, no nos indica una sola característica del listado anterior, sino la unión de varias de éstas.

Realmente todos los cuerpos se puede decir que son conductores, aunque unos en mayor medida que otros. Un material conductor es usualmente definido cómo un material que tiene una resistividad menor a  $10^{-5}$  [ $\Omega$ m], mientras que un material aislante es aquel que tiene una resistividad mayor a  $10^7$  [ $\Omega$ m]. Entre estos dos límites se encuentran los materiales semiconductores.

Para traducir valores de resistividad a estructuras geológicas, se debe tener conocimiento de esta propiedad física asociada a los materiales que se pueden encontrar en el subsuelo. En general, las rocas ígneas y metamórficas poseen altos valores de resistividad; mientras que las rocas sedimentarias por ser porosas y tener un alto contenido de agua en la mayoría de los casos, resultan ser menos resistivas.

Se puede concluir que la resistividad disminuye en gran manera del grado de fracturación, porosidad y porcentaje de fluido contenido. Por ello al realizar un estudio eléctrico se debe de considerar estos factores al igual que si es época de lluvias o sequía. La resistividad del agua del terreno puede llegar a variar desde 10 a 100  $\Omega$ m, dependiendo del contenido de sales en el agua. Por ejemplo el agua de mar tiene una baja resistividad debido a su alto contenido de sal.

Los métodos de exploración geoeléctrica también son muy útiles para estudios ambientales, si se conoce la resistividad de sustancias químicas y contaminantes. A continuación se muestra una tabla, expresada en  $\Omega$ m, la cual indica los rangos de resistividad para los tipos de roca, suelo y minerales más comunes en exploración.

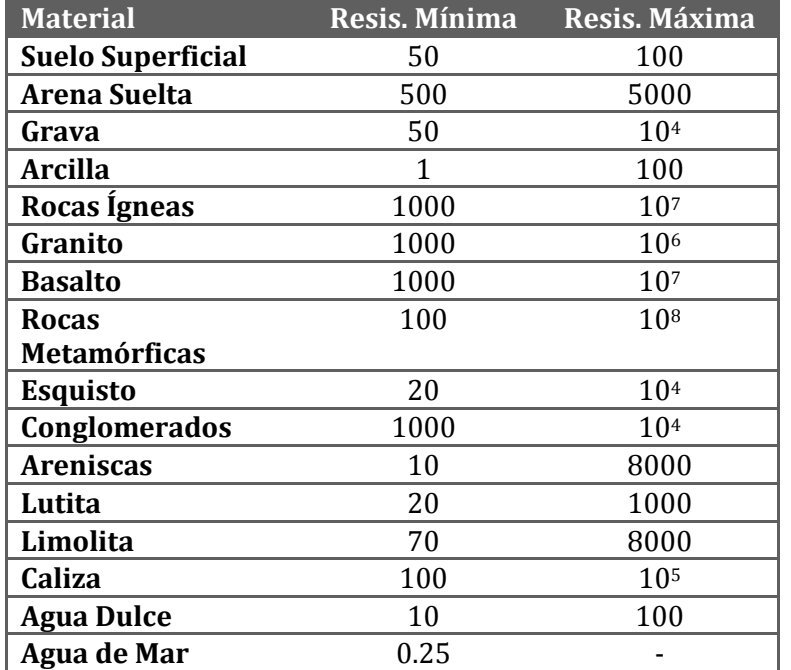

**Tabla 2.1 Resistividad de rocas y materiales más comunes, Loke, (2012) y Milsom (2003).**

Para los materiales que tienen un rango de variación, la resistividad mínima llega a representar la resistividad saturada de agua, mientras que la resistividad máxima representa la resistividad del material totalmente seco.

#### **2. 3 Fundamento Teórico del Método**

#### 2.3.1 Ecuaciones Fundamentales

El estudio del campo electromagnético se fundamenta en las ecuaciones de Maxwell

$$
\nabla \times \vec{E}(\vec{r}) = -\frac{\partial \vec{B}}{\partial t}; \text{ (Ley de Faraday)} \qquad (2.2)
$$

$$
\nabla \times \vec{H}(\vec{r}) = \vec{f}(\vec{r}) + \frac{\partial \vec{D}(\vec{r})}{\partial t}; \text{ (Ley de Ampere)} \tag{2.3}
$$

donde,  $\vec{E}$  es el campo eléctrico [V/m],  $\vec{B}$  es el campo de inducción magnética [T],  $\vec{H}$  es el campo magnético [A/m],  $\vec{I}$  es la densidad de corriente [A/m<sup>2</sup>] y  $\vec{D}$  es el campo de desplazamiento [C/m2].

Si consideramos que es un campo estacionario, donde no varía la magnitud ni dirección respecto al tiempo, como se acostumbra en el caso de la prospección eléctrica, se deberán anular las derivadas temporales de las dos ecuaciones anteriores. Con ello, las ecuaciones de Maxwell para este caso en particular quedarán como

$$
\nabla \times \vec{E}(\vec{r}) = 0 \qquad (2.4)
$$

$$
\nabla \times \vec{H}(\vec{r}) = \vec{J}_I + \vec{J}_C \qquad (2.5)
$$

Donde  $\vec{J}_I$  se conoce como densidad de corrientes impresas, mientras que  $\vec{J}_C$  es la densidad de corriente de conducción las cuales obedecen a la Ley de Ohm.

La ecuación 2.4 nos indica que el campo eléctrico es un campo conservativo e irrotacional; por lo que se puede relacionar mediante el gradiente de una función escalar, como lo es el potencial U (Telford, 1992). Esta relación entre el potencial U y la intensidad del campo eléctrico  $\vec{E}$ , se puede representar por la siguiente ecuación (Loke, 2009)

$$
\vec{E}(\vec{r}) = -\nabla U(\vec{r}) \qquad (2.6)
$$

En la ecuación anterior, se incluye el signo menos por una convención comúnmente aceptada (Orellana, 1982), pues las líneas del campo señalan la dirección de disminución del potencial.

Por otro lado, la Ley de Ohm rige el flujo de corriente en el subsuelo. Considerando un medio homogéneo e isótropo, se puede expresar la Ley de Ohm en su forma diferencial como

$$
\vec{J}(\vec{r}) = \sigma \vec{E}(\vec{r}) \tag{2.7}
$$

donde  $\sigma$  es la conductividad del medio dado en [S/m];  $\vec{l}$  es la densidad de corriente anteriormente mencionada, al igual que  $\vec{E}$ , que es la intensidad de campo eléctrico. Esta ecuación nos indica que la densidad de corriente  $\vec{l}$  en un punto, tiene la misma dirección y sentido que el campo  $\vec{E}$  en el mismo punto; y es proporcional a éste por medio de un factor de proporcionalidad  $\sigma$ .

Sustituyendo  $\vec{E}$  de la ecuación 2.6, en la ecuación anterior, tenemos la siguiente expresión

$$
\vec{f}(\vec{r}) = -\sigma \nabla U(\vec{r}) \tag{2.8}
$$

En todos los puntos se cumplirá la siguiente ecuación de continuidad

$$
\frac{\partial \rho}{\partial t} + \nabla \cdot \vec{f}(\vec{r}) = 0 \tag{2.9}
$$

que por ser un medio estacionario, la densidad de corriente  $\vec{J}$  se reducirá a

$$
\nabla \cdot \vec{f}(\vec{r}) = 0 \qquad (2.10)
$$

Sustituyendo  $\vec{J}$  de la ecuación 2.8, en la ecuación anterior, nos queda

$$
\nabla^2 U(\vec{r}) = \frac{-\nabla \sigma \cdot \nabla \mu}{\sigma} \qquad (2.11)
$$

Desarrollando la ecuación anterior

$$
\nabla \sigma \cdot \nabla U(\vec{r}) + \sigma \nabla^2 U(\vec{r}) = 0 \qquad (2.12)
$$

Esta ecuación será válida en todo el semiespacio conductor, pero no en los electrodos, ni en las superficies de discontinuidad de la resistividad (Orellana, 1982).

Además, a partir de ecuación de Laplace, se puede concluir también que la divergencia de la densidad de corriente  $\vec{J}$  para un medio homogéneo e isótropo será cero; como se observa en la ecuación 2.10. Por lo tanto, también la divergencia del campo eléctrico será cero

$$
\nabla \cdot \left[ \frac{\vec{E}(\vec{r})}{\rho} \right] = 0 \qquad (2.13)
$$

Desarrollando la ecuación anterior

$$
\nabla \frac{1}{\rho} \cdot \vec{E}(\vec{r}) + \frac{1}{\rho} \nabla \cdot \vec{E}(\vec{r}) = 0 \quad (2.14)
$$

Por último, ya haciendo las consideraciones necesarias para un medio homogéneo e isótropo

$$
\frac{\nabla \rho}{\rho} \cdot \vec{E}(\vec{r}) = \nabla \cdot \vec{E}(\vec{r}) \tag{2.15}
$$

### 2.3.2 Fuente Puntual en un Semiespacio

Se va a considerar un caso simple, donde se tiene un primer semiespacio; el cual es homogéneo, de resistividad  $\rho$ , que representa la capa de tierra. Sobre este semiespacio, se tiene un segundo semiespacio de resistividad infinita la cual será la capa de atmósfera que se encuentra sobre el subsuelo. Los electrodos, al ser pequeños a comparación de las dimensiones del estudio, se considerarán como fuentes puntuales en la frontera de ambos semiespacios.

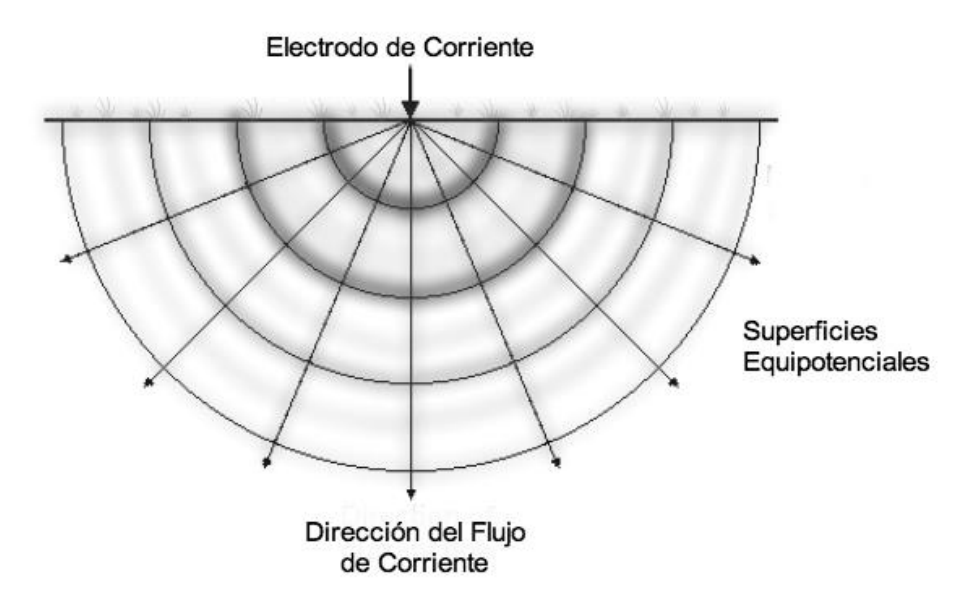

**Figura 2.2 Flujo de corriente de una fuente puntual, y la distribución del potencial resultante.**

El potencial producido por una fuente puntual (un electrodo), varía inversamente a la distancia de éste, pues la corriente fluye radialmente desde la fuente, como se puede observar en la figura anterior.

Al considerar la solución de un semiespacio homogéneo e isótropo, se cumple que la conductividad del medio  $\sigma$ , es constante; por lo que se puede expresar la ecuación 2.12 como

$$
\nabla^2 U(\vec{r}) = 0 \qquad (2.16)
$$

Para una superficie gaussiana S, limitada por el plano infinito  $z=0$ , y  $\eta$  es el vector normal unitario; sumado a las consideraciones que representa la anterior ecuación, el potencial producido por una fuente puntual se puede expresar para dos casos

$$
\nabla^2 U(\vec{r}) = -I \rho \delta(\vec{r}), \quad \text{para } z > 0 \tag{2.17}
$$

$$
\frac{\partial U(\vec{r})}{\partial \eta} = 0; \quad \text{para } z = 0 \tag{2.18}
$$

Ya que las dos ecuaciones anteriores, representan ecuaciones diferenciales con condiciones de frontera, se puede utilizar las funciones de Green para transformar éstas ecuaciones a ecuaciones integrales. Si utilizamos funciones de Green, la ecuación para z>0, queda expresada como

$$
U(\vec{r}) = -\int_{V} G(\vec{r} - \vec{r}') \nabla^{2} U(\vec{r}) dv + \int_{S} \left( G(\vec{r} - \vec{r}') \frac{\partial U(\vec{r})}{\partial \eta} - U(\vec{r}) \frac{\partial G(\vec{r} - \vec{r}')}{\partial \eta} \right) ds
$$
(2.19)

Una de las condiciones de frontera más utilizadas para definir el problema son las condiciones de Dirichlet, que fijan el valor del potencial sobre el contorno. En este caso las líneas equipotenciales son paralelas a los contornos. También existen las condiciones de frontera de Neumann, las cuales fijan el valor de la derivada normal de los potenciales sobre el contorno. En este caso las líneas equipotenciales son normales a los contornos. Utilizando las condiciones de frontera de Neumann, la función de Green  $G(\vec{r}, \vec{r}')$ , satisface la ecuación diferencial

$$
\nabla^2 G(\vec{r}) = -\delta(\vec{r} - \vec{r}')
$$
, para z>0 (2.20)

$$
\frac{\partial G(\vec{r})}{\partial \eta} = 0; \text{ para z=0} \tag{2.21}
$$

La función de Green que satisface las dos ecuaciones anteriores para el problema en el semiespacio es

$$
G(\vec{r}, \vec{r}') = \frac{1}{4\pi} \left[ \frac{1}{(x - x')^2 + (y - y')^2 + (z - z')^2} + \frac{1}{(x - x')^2 + (y - y')^2 + (z - z')^2} \right]
$$
(2.22)

Sustituyendo en la ecuación 2.19, las ecuaciones 2.17, 2.18 y 2.21, el potencial  $U(\vec{r})$  queda expresado por

$$
U(\vec{r}) = I\rho \int_V G(\vec{r} - \vec{r}') \delta(\vec{r}) dv
$$
\n(2.23)

Con las propiedades de la función impulso de la integral de la última ecuación, se puede expresar como

$$
\int_{V} G(\vec{r} - \vec{r}') \delta(\vec{r}) dv = G(\vec{r}, h)
$$
\n(2.24)

donde  $\delta(\vec{r}) = \delta(x' + y' + z')$ .

Sustituyendo la anterior ecuación en (2.23), el potencial se puede expresar como

$$
U(\vec{r}) = \frac{l\rho}{4\pi} \left[ \frac{1}{\sqrt{x^2 + y^2 + (z - h)^2}} + \frac{1}{\sqrt{x^2 + y^2 + (z + h)^2}} \right]
$$
(2.25)

Si consideramos que la fuente puntual está en la interface, es decir h=0, el potencial se puede minimizar a la siguiente expresión

$$
U(\vec{r}) = \frac{I\rho}{2\pi} \frac{1}{R}
$$
\n
$$
(2.26)
$$

donde  $R = \sqrt{x^2 + y^2 + z^2}$ , y recordando que el campo eléctrico se describe con la ecuación  $\vec{E}(\vec{r}) = -\nabla U(\vec{r}).$ 

Con la última ecuación, se puede comprobar que el potencial dependerá de la distancia de la fuente. Además, resulta importante destacar que en campo, se realizan mediciones de la diferencia de potencial; que posteriormente, conociendo R en la ecuación 2.26, se obtiene la resistividad.

#### **2. 4 Factor Geométrico y Resistividad Aparente**

Es necesario para crear un campo eléctrico en el subsuelo, contar con un generador de corriente. En la mayoría de estudios, este generador inyectará una corriente continua por medio de dos electrodos; mientras que la diferencia de potencial se medirá con otros dos electrodos. Ésta diferencia de potencial se verá directamente afectada de acuerdo a la posición de los electrodos. Como se había mencionado anteriormente, un electrodo puntual, inyectando una corriente *I* generará un potencial *U* a cierta distancia desde la fuente. Si los dos puntos de medición y la fuente se encuentran en una superficie de un semiespacio homogéneo con resistividad  $\rho$ , este potencial estará dado por

$$
U(\vec{r}) = \frac{l\rho}{2\pi R} \tag{2.27}
$$

Adaptando este caso para la situación descrita en esta sección, *R* estará en función del espaciamiento entre los cuatro electrodos. Midiendo el potencial entre  $P_1$  y  $P_2$  debido a la corriente *I*; y conociendo la configuración de los electrodos, se puede obtener valores de resistividad

$$
\Delta U = \rho I \left[ \frac{1}{2\pi} \left( \frac{1}{r_2} - \frac{1}{r_2} - \frac{1}{r_3} + \frac{1}{r_4} \right) \right]
$$
(2.28)

donde r<sup>i</sup> será el espacio que se encuentra entre los electrodos de corriente y de potencial, como se muestra en la siguiente ecuación.

$$
\Delta U = \rho I \left[ \frac{1}{2\pi} \left( \frac{1}{c_1 P_1} - \frac{1}{c_1 P_2} - \frac{1}{c_2 P_1} + \frac{1}{c_2 P_2} \right) \right]
$$
(2.29)

Si en la última ecuación se despeja  $\rho$ , y todo lo contenido dentro de los corchetes se reemplaza por un factor *1/k*, podemos simplificar de gran manera la ecuación, y así conocer la resistividad

$$
\rho = k \frac{\Delta U}{I} \tag{2.30}
$$

La constante *k* en esta ecuación se conoce como factor de configuración o factor geométrico (Knödel, 2007), que como se mostró arriba, puede ser fácilmente calculado. Sin embargo, ya existen tablas en donde se indica el valor de *k* para los arreglos más comunes.

Todo lo anteriormente explicado y las ecuaciones obtenidas, han sido para un semiespacio homogéneo. Caso contrario, en la naturaleza el medio se comporta como heterogéneo; en donde están presentes cuerpos y estratos de todos tamaños y espesores con diferente resistividad. Por esta razón al realizar un estudio de este tipo, se obtiene valores de resistividad aparente  $\rho_a$ . La mayoría de instrumentos de medición lo que proporcionan son valores de resistencia, es decir *R= U/I*; por lo que comúnmente se calcula la resistividad aparente de la siguiente manera

$$
\rho_{a=kR} \tag{2.31}
$$

El valor de resistividad aparente, no es el verdadero valor de la resistividad del subsuelo; este valor expresa la resistividad en el centro del arreglo (punto de atribución). Con el ejemplo que se muestra a continuación, la resistividad aparente del arreglo mostrado no se puede considerar como el promedio, ni la media ponderada de las tres resistividades presentes; ya que la resistividad aparente obtenida puede ser menor o mayor a las demás a su alrededor (Orellana, 1982).

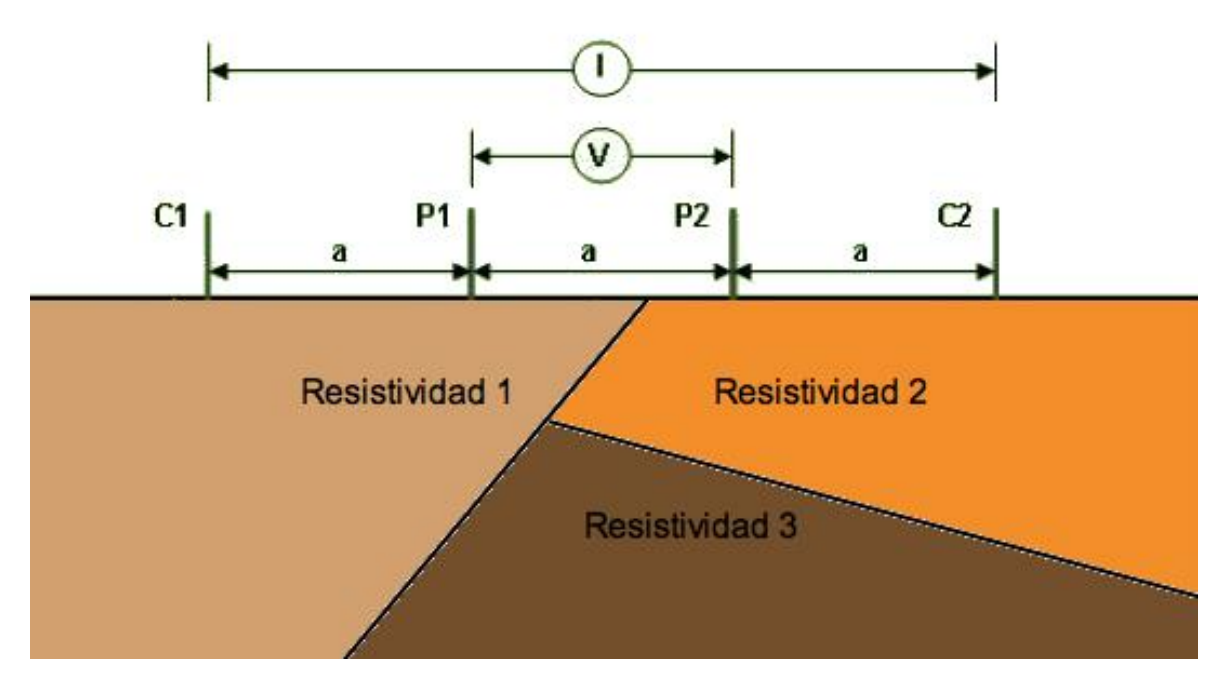

**Figura 2.3 Ejemplo de suelo heterogéneo.**

Para obtener valores de resistividad verdadera del subsuelo, a partir de valores de resistividad aparente, se presenta el problema de "inversión", del cual más adelante se hablará al respecto.

#### **2. 5 Arreglo en TRE 2D**

Al realizar un estudio de tomografía en 2D, es necesario tomar datos que vayan variando tanto en forma horizontal como vertical. Comúnmente se asigna un espaciamiento inicial entre los electrodos, llamado *a*. Esta distancia depende tanto del arreglo, como del propósito de estudio. Se irán recorriendo los cuatro electrodos a lo largo de la sección respetando este espaciamiento. Así, se obtendrán valores de resistividad aparente que irán variando de forma horizontal.

Posteriormente, el espaciamiento entre electrodos se incrementará en múltiplos de la distancia inicial *a,* con el cual varía la adquisición de datos de forma vertical. No necesariamente todos los electrodos deben de abrirse a la misma distancia, esto dependerá del tipo de arreglo. El múltiplo al que se incrementa la distancia entre electrodos se le conoce como *n*; el cual también indica el número de nivel del arreglo. A continuación se mencionará los arreglos más utilizados para realizar tomografías eléctricas de resistividad.

### 2.5.1 Arreglo Wenner

Este tipo de arreglo tiene tres variaciones, siendo la más común Wenner Alpha, la cual consiste en ubicar los dos electrodos de potencial en el centro, y dejar los dos electrodos de corriente a los extremos. El espaciamiento entre estos cuatro electrodos será a una distancia *a*, entre cada uno de ellos. Posteriormente se recorren para adquirir datos a lo largo del perfil. Para tomar datos en diferentes profundidades se incrementa el nivel, en múltiplos de *a*. Los electrodos siempre se conservan equidistantes, no importa el nivel de profundidad en que se esté midiendo.

Este tipo de arreglo es sensible en cuanto a cambios verticales, por lo que se recomienda para la investigación de estructuras horizontales; como estratos sedimentarios o en geotecnia. Aunque bien sabemos que la profundidad de investigación va a variar por diversos factores que se encontrarán en campo, se puede generalizar su profundidad de investigación a 0.5 veces el espaciamiento *a* utilizado. Esta profundidad, comparado con otros arreglos, resulta ser moderada.

La fuerza de la señal para este arreglo es inversamente proporcional al factor geométrico utilizado para calcular la resistividad aparente; el cual en este caso es  $2\pi a$ para cualquier nivel. Cabe mencionar que este tipo de arreglo tiene el factor geométrico más pequeño, y por lo tanto tiene una mayor fuerza de señal. Esta cualidad hace que el arreglo Wenner sea la mejor opción si se requiere hacer estudios de tomografía en áreas con gran ruido ambiental, (Loke, 2012).

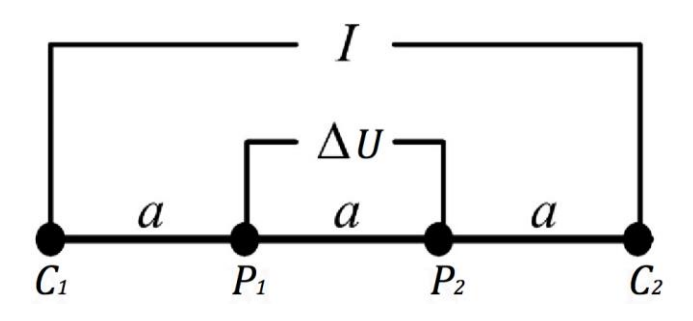

**Figura 2.4 Arreglo Wenner Alpha.**

#### 2.5.2 Arreglo Wenner-Schlumberger

El arreglo Schlumberger es uno de los más utilizados para hacer sondeos eléctricos verticales (SEV). Pazdirek y Blaha (1996), lo definen como un híbrido del arreglo Wenner y del arreglo Schlumberger, el cual se utiliza para hacer sondeos eléctricos verticales (SEV). La diferencia de este arreglo con el Wenner, radica en que la distancia entre los electrodos de potencial siempre será *a*, sin importar el nivel de estudio. Los electrodos de corriente se irán separando de los de potencial, hacia los extremos en múltiplos de *a*, de acuerdo al nivel que se esté leyendo.

En cuanto a resolución, este tipo de arreglo es ideal cuando se esperan observar estructuras geológicas tanto verticales como horizontales; teniendo una mayor sensibilidad para estructuras horizontales en los primeros niveles, y mayor sensibilidad para estructuras verticales en los últimos niveles. Respecto a su profundidad media de investigación, a partir del nivel n=3, es aproximadamente 10% más profundo que un arreglo Wenner Alpha, considerando que tienen una misma longitud total del perfil (Loke, 2012).

Se puede decir que aproximadamente la intensidad de la señal es inversamente proporcional al cuadrado de *n*. Esto ubica al arreglo en una posición inferior al Wenner en cuanto a intensidad de la señal, sin embargo es más útil que el arreglo Dipolo-Dipolo del cual hablaremos a continuación.

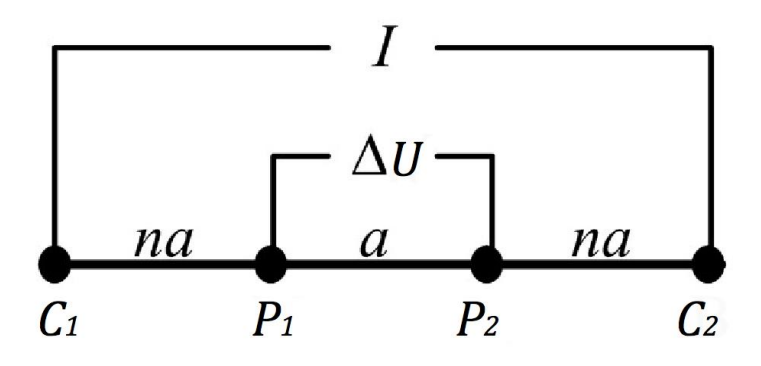

**Figura 2.5 Arreglo Wenner-Schlumberger.**

### 2.5.3 Arreglo Dipolo-Dipolo

Este arreglo consiste en colocar los dos electrodos de corriente juntos, al igual que los electrodos de potencial. Se empieza con una distancia inicial *a* para ambos pares de electrodos. Al incrementar el nivel, los electrodos de corriente se van a separar *n* veces *a*, de los electrodos de potencial. Sin embargo la distancia entre C<sub>1</sub> y C<sub>2</sub> será siempre  $a$ ; el mismo caso sucede con el par de electrodos  $P_1$  y  $P_2$ .

Este tipo de arreglo, a diferencia de los dos anteriores, tiene una buena sensibilidad a cambios horizontales; recomendable para objetivos de estudio con características verticales. Por otro lado, resulta ser un arreglo con poca profundidad de investigación, aproximadamente un 15% de la longitud total del perfil. Esto se debe a la mala relación señal-ruido del arreglo; haciendo que los últimos niveles sean muy ruidosos, y en la mayoría de casos inservibles.

La intensidad de la señal es inversamente proporcional al cubo de *n*, así que entre más profundo sea el nivel de investigación, la señal será mucho más pobre. Una manera de solucionar un poco este problema, es aumentando de escala el arreglo.

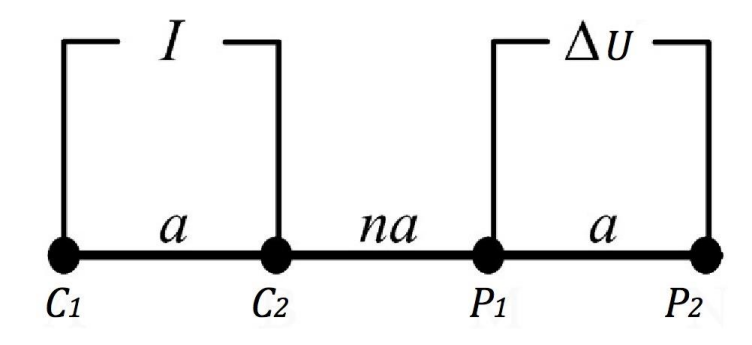

**Figura 2.6 Arreglo Dipolo-Dipolo.**

#### **2.6 Arreglos en TRE 3D**

Se puede innovar en el diseño para obtener una secuencia de adquisición adecuada al objetivo de estudio; ya que como menciona Orellana (1982): "los cuatro electrodos pueden adoptar cualquier disposición geométrica sobre el plano que representa la superficie del terreno".

Ya que las estructuras geológicas se encuentran en la naturaleza en tres dimensiones; un estudio de Tomografía de Resistividad Eléctrica en 3D deberá en principio, presentar resultados más precisos. A pesar de los buenos resultados que ofrece éste método, no se ha alcanzado a emplear de manera rutinaria como lo es el caso de los estudios en 2D. Por ello, éste tipo de método aún carece de suficiente documentación, siendo un tema de investigación activa.

A continuación se presentarán dos tipos de arreglo de Tomografía de Resistividad Eléctrica en 3D; siendo el primero el más popular y convencional, y el segundo el que se implementará en este estudio.

### 2.6.1 Rejilla

Comúnmente se utiliza el arreglo dipolo-dipolo para realizar un estudio en forma de rejilla, principalmente porque en la mayoría de otros arreglos tienen una pobre cobertura de datos en los bordes del mallado. Generalmente se colocan los electrodos en forma de rejilla con un mismo espaciamiento entre el eje "x" y "y", como se muestra en la Figura 2.7, (Loke y Barker, 1996). Además se recomienda colocar los electrodos en forma de líneas paralelas. En este caso, Aizebeokhai (1999), recomienda que la separación entre líneas de estudio, no sea mayor a cuatro veces la separación que existe entre los electrodos de una misma línea, es decir la distancia *a*, (Loke, 2010).

El número máximo de mediciones que puede llegar a adquirirse,  $n_{max}$ , estará en función de la cantidad de electrodos existentes  $n_e$  que constituyen la rejilla

$$
n_{\max} = \frac{n_e(n_e - 1)}{2}
$$
 (2.32)

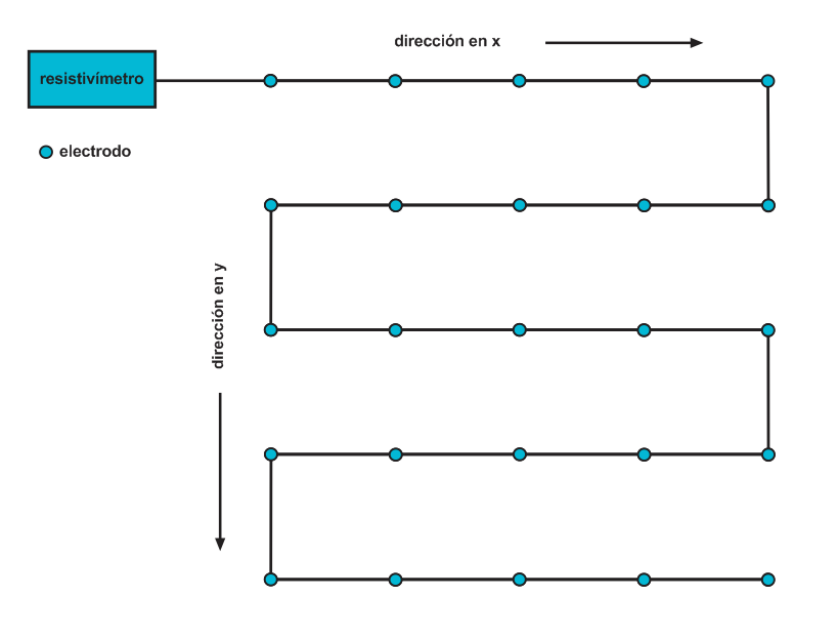

**Figura 2.7 Arreglo en malla para estudio en 3D.**

Por ejemplo, al realizar un estudio en 3D con una rejilla de cinco por cinco electrodos, como se mostró en la Figura 2.7, el número máximo de mediciones de resistividad aparente por realizar será de 300. A pesar de tomar en cuenta la reciprocidad, obtener un cubo de resistividades puede llegar a consumir mucho más tiempo que un perfil 2D convencional. En la Figura 2.8 se muestra la adquisición completa para el caso de un estudio con arreglo Polo-Polo.

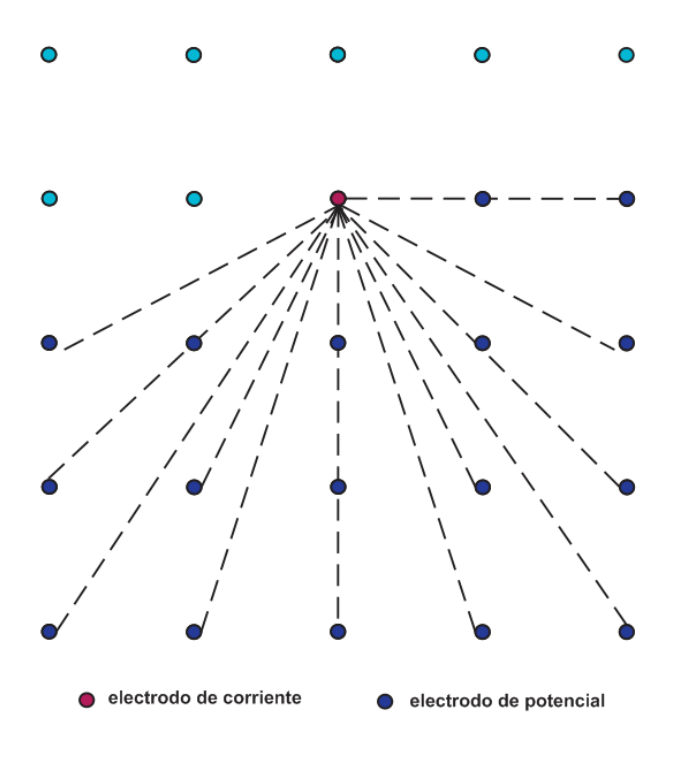

**Figura 2.8 Secuencia de adquisición polo-polo completa.**

Por ello, surge la técnica para la adquisición de datos, conocida como *"cross-diagonal".*  Ésta técnica busca reducir considerablemente el número de mediciones, sin comprometer la calidad del modelo obtenido. Consiste en realizar mediciones de potencial como un arreglo Polo-Polo, en donde se fija el electrodo de corriente, y varía el electrodo de potencial. Las únicas mediciones que se toman serán cuando el electrodo de potencial se encuentre alineado ortogonalmente, o bien a 45° del electrodo de corriente, como se ejemplifica en la Figura 2.9. Realizando este procedimiento, se puede llegar a reducir el número de mediciones hasta un tercio de la forma convencional (Loke and Barker, 1996).

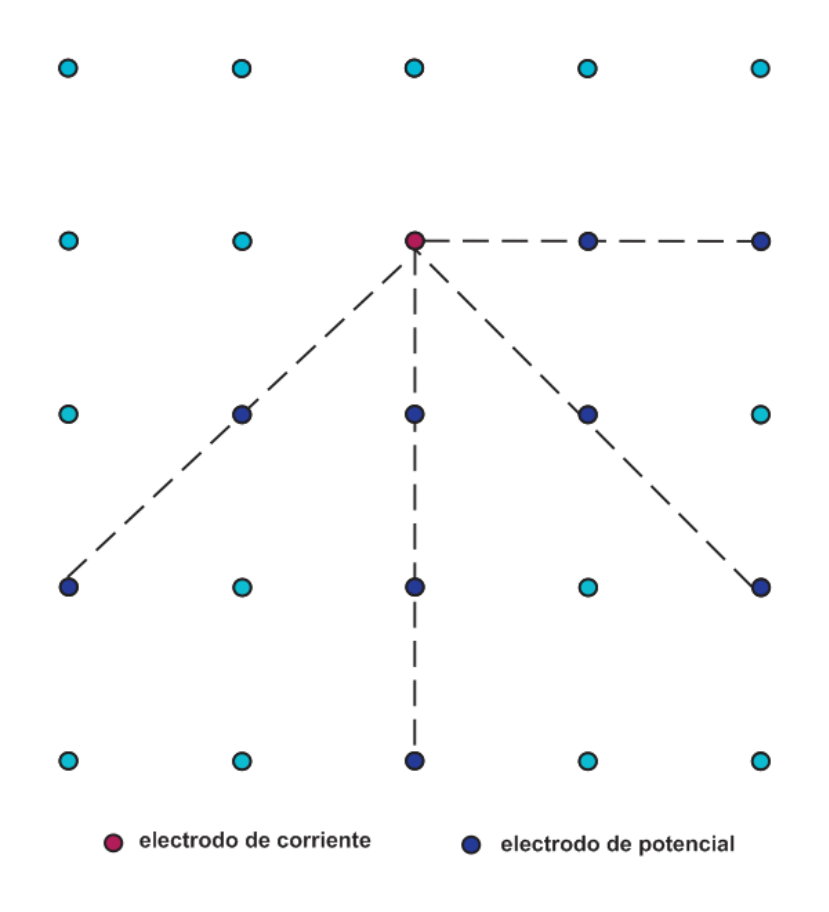

**Figura 2.9 Secuencia de adquisición en modalidad** *"cross-diagonal"***.**

### 2.6.2 Arreglo tipo "L"

A pesar de las ventajas que ofrece realizar una malla para obtener mediciones de resistividad en tres dimensiones, en muchos casos resulta imposible disponer de la libertad de colocar los electrodos según sea conveniente. En gran parte de los estudios, lo que se busca es obtener un modelo de resistividad debajo de una construcción, la cual no puede ser afectada en su interior. A partir de esta necesidad, se han implementado diversos tipos de arreglo, éstos distribuidos en la periferia del área de estudio.

Como solución al problema, Tejero *et al.* 2015, propone un arreglo con forma de "L", que consiste en dos perfiles perpendiculares entre sí; con el que se puede utilizar diversas secuencias de adquisición de datos. Entre éstas están por ejemplo Polo-Polo, Dipolo-Dipolo, Wenner, Schlumberger y Wenner-Schlumberger (Chávez, 2011).

Durante la secuencia de lectura se combinan electrodos de ambos perfiles, con lo que obtenemos información en un plano inclinado que va desde el vértice de los perfiles, hacia el centro, cada vez a más profundidad. En la Figura 2.10 se puede observar la idea básica de la secuencia de lectura de este tipo de arreglo. Seguido, en la Figura 2.11 se observa la distribución en el subsuelo de los puntos de atribución.

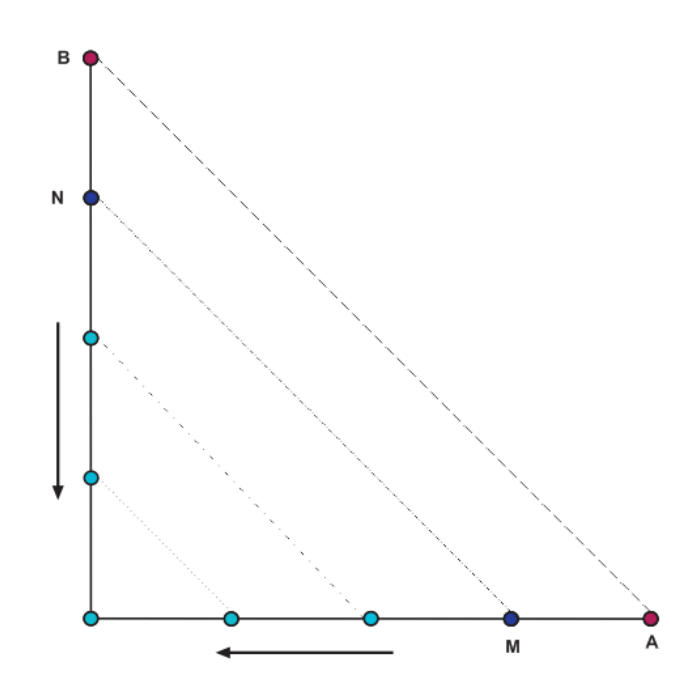

**Figura 2.10 Diagrama arreglo en "L", modalidad Dipolo-Dipolo, Tejero** *et al.,* **2011.**

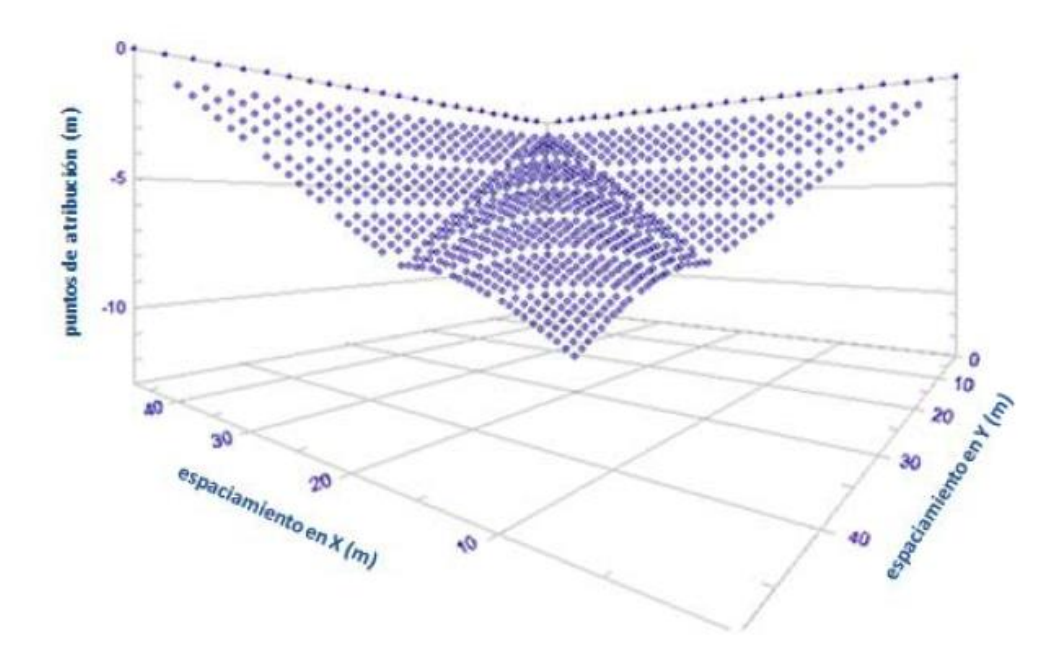

**Figura 2.11 Visualización de los puntos de atribución para el arreglo en "L", Chávez (2011).**

Para realizar un cubo siguiendo el perímetro del inmueble, el arreglo tipo "L" deberá ser modificado. Se recomienda quitar los datos de una lateral, con el fin de no repetir información; como se observa en la siguiente figura. Con esta modificación, se puede rodear la estructura repitiendo cuatro veces este arreglo, una por cada esquina del inmueble.

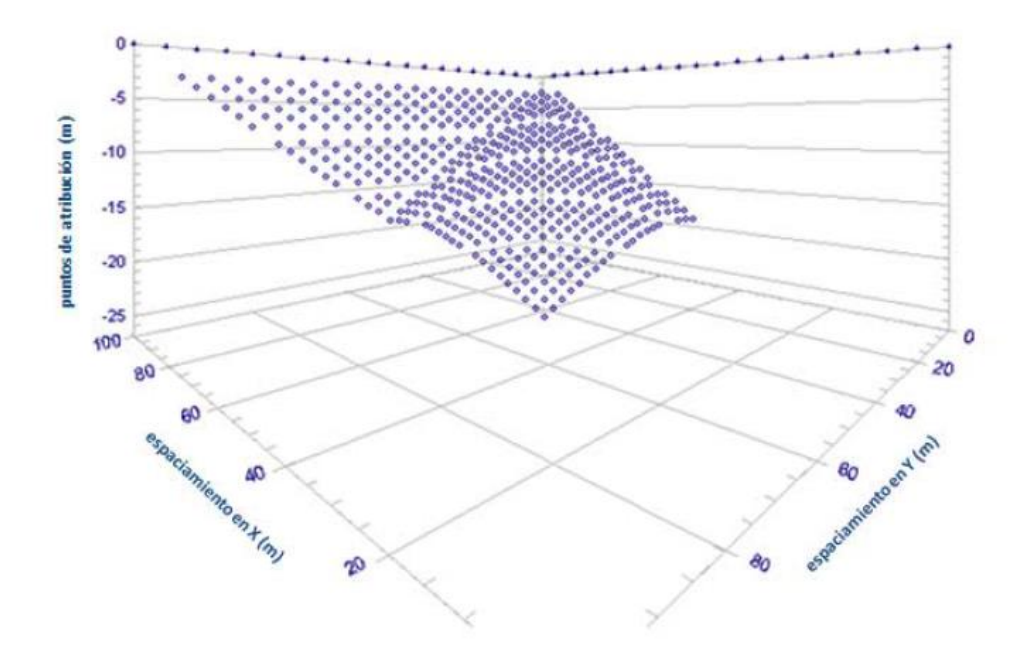

**Figura 2.12 Visualización de los puntos de atribución de un arreglo en "L" modificado, Chávez (2011).**

### **2.7 Función de Sensibilidad y Profundidad de Investigación**

Dos aspectos importantes a considerar al seleccionar un determinado tipo de arreglo, es la resolución tanto horizontal como vertical, y la profundidad de investigación. La resolución por ejemplo, se mide en los sondeos eléctricos verticales (SEV), en función de qué tan sensible es el arreglo para detectar un estrato delgado.

Por otro lado, conocer la profundidad de investigación que alcanza determinado arreglo en particular, nos ayuda a discernir qué datos son confiables y cuáles no vale la pena tomar en consideración. Pues al conocer la profundidad de investigación, podremos evitar hacer una *sobreinterpretación* de las secciones o cubos obtenidos, y así limitar hasta qué profundidad los resultados son confiables y verdaderos (Oldenburg y Li, 1999).

Estos aspectos son importantes de conocer antes de la adquisición de datos, y así poder elegir el mejor arreglo de acuerdo a las necesidades de investigación. La función de sensibilidad nos da una idea de qué tanto se va a afectar el potencial medido en determinado arreglo, si el semiespacio homogéneo sufre una variación de la resistividad en un pequeño volumen dentro del subsuelo. Entre más alto sea el valor de la función de sensibilidad, mayor influencia en las mediciones tendrá el nuevo cuerpo con resistividad diferente a la del resto del medio. Matemáticamente la función de sensibilidad se obtiene mediante la derivada de Frechet (McGillivray y Oldenburg 1990, tomado de Loke 2012).

Suponemos  $\phi$  como el potencial medido por un electrodo en un semiespacio homogéneo. Posteriormente un pequeño volumen del semiespacio va a cambiar de valor de resistividad, teniendo una diferencia de resistividad  $\delta \rho$ . Al medir nuevamente el potencial en la posición anterior, ahora tendremos un potencial  $\phi'$ ; obteniendo así una diferencia de potencial  $\delta \phi$ .  $\phi$ 

La derivada de Frechet, busca obtener valores de sensibilidad, a partir de la relación  $\delta\phi/\delta\rho$ . Ya derivando la ecuación que expresa la relación  $\delta\phi/\delta\rho$ ; la derivada de Frechet se puede adecuar a los casos 1D, 2D y 3D.

Respecto a la estimación de la profundidad de investigación que alcanza determinado arreglo, la función de sensibilidad resulta ser muy útil también. Si graficamos los valores de la función de sensibilidad en un caso 1D, respecto a la relación de la profundidad y la distancia entre electrodos; se podría generalizar que la función de sensibilidad en la capa más somera inicia con un valor de cero, rápidamente incrementa, y al llegar a un punto máximo, la función decrece asintóticamente; como se puede observar en la Figura 2.13, para el caso de los arreglos Polo-Polo y Wenner.

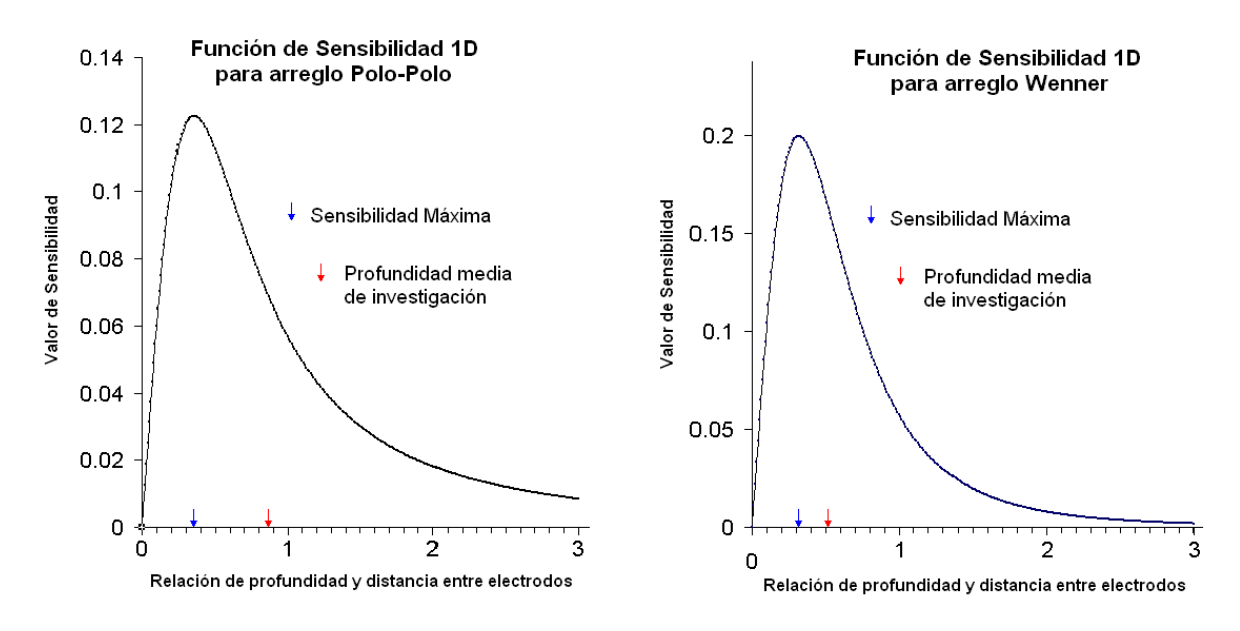

**Figura 2.13 Función de Sensibilidad 1D para arreglo Polo-Polo y Wenner, Loke, (2012).** 

Muchos autores consideran la profundidad de investigación de un arreglo, como no más allá del punto máximo del valor de sensibilidad (flecha azul). Sin embargo, autores como Edwards (1977) y Barker (1991) comparten otro criterio para estimar la profundidad de investigación de diversos arreglos. Ellos consideran razonable la "profundidad media de investigación" como una profundidad en la que las mediciones obtenidas no pierden el sentido físico del subsuelo. Si obtenemos el área bajo la curva de la función de sensibilidad de un arreglo, y ubicamos su punto medio, tendremos la profundidad media de investigación (flecha roja), (Loke, 2012).

La profundidad media de investigación se considera como la profundidad en donde la mitad de la contribución de la señal medida viene de la parte de arriba del medio, y la otra mitad de debajo de éste (Oldenburg, 1999). Este criterio ha sido bien aceptado, al punto que autores como Loke (2010), han publicado tablas en donde se puede calcular la profundidad media de investigación para los arreglos más populares, en función de la separación entre electrodos o longitud del arreglo.

Como ya se ha mencionado antes, muchos otros factores influyen en la profundidad de investigación al tomar mediciones en campo. Sin embargo, la función de sensibilidad nos ayuda a comprender el comportamiento de un arreglo en particular, y a planificar qué arreglo utilizar para determinado estudio en función de la capacidad resolutiva y profundidad de investigación del mismo (Knödel, 2011).

A continuación se muestra secciones de la función de sensibilidad, para los tres tipos de arreglos mencionados en la sección 2.5. Estas tres secciones están realizadas para el primer nivel de estudio, es decir, *n*=1. Se representa con una cruz el punto de atribución, o la coordenada en la que se está realizando la medición.

Un área con altos valores de la función de sensibilidad, nos indican que esta región del subsuelo tiene una gran influencia en la medición realizada. En términos generales, podemos observar que el área entre los dos electrodos de potencial, o entre dos electrodos de corriente, siempre tienen altos valores de sensibilidad. En áreas entre un electrodo de potencial y uno de corriente, o en los extremos del arreglo para algunos casos, existen valores negativos de sensibilidad.

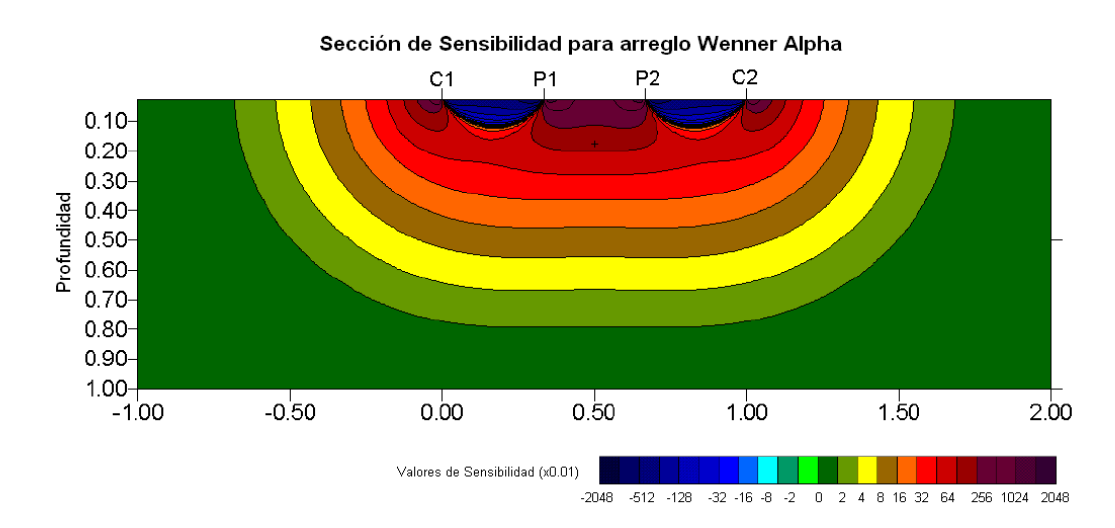

**Figura 2.14 Sección de Sensibilidad para Arreglo Wenner-Alpha, para n=1, Loke (2012).**
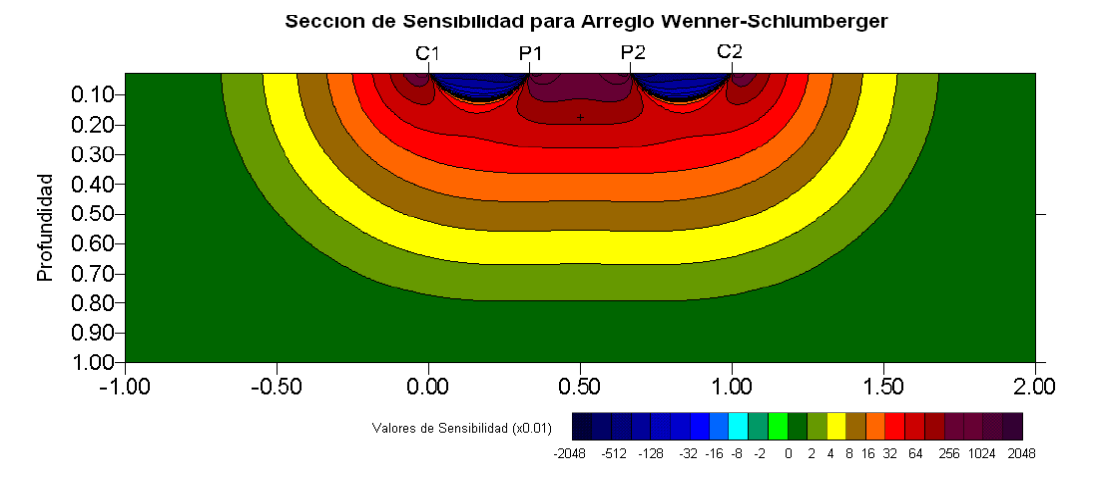

**Figura 2.15 Sección de Sensibilidad para Arreglo Wenner-Schlumberger, para n=1, Loke (2012).**

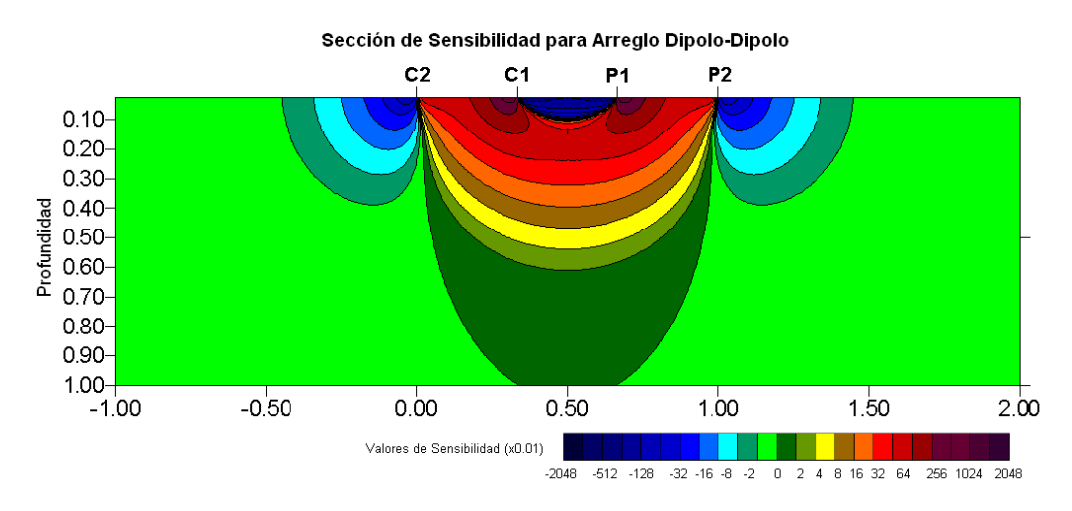

**Figura 2.16 Sección de Sensibilidad para Arreglo Dipolo-Dipolo, para n=1, Loke (2012).**

Si tenemos un cuerpo de mayor resistividad que el medio, situado en un área de sensibilidad alta, la resistividad aparente obtenida indicará valores de resistividad más altos de lo que son realmente. Por otro lado, si un cuerpo de resistividad mayor a la del medio, se sitúa ahora en áreas de sensibilidad negativa, la resistividad aparente medida indicará valores más bajos de resistividad de lo que es realmente. Este fenómeno se conoce como "anomalía de inversión" (Loke, 2012). Cabe mencionar que las secciones de sensibilidad, no varían únicamente de acuerdo al tipo de arreglo, sino también al nivel de profundidad de estudio de cada uno de éstos.

#### **2.8 Influencia de la Topografía**

Al realizar un estudio de tomografía de resistividad eléctrica, ya sea en 2D o bien, en 3D; resulta ser prácticamente indispensable tomar mediciones topográficas en el área de estudio. A pesar que el terreno pueda ser plano, si presenta una pendiente es necesario realizar medidas de topografía. Esto se debe a que los programas de inversión para obtener secciones o cubos de resistividad verdadera, consideran un terreno plano a menos que se especifique lo contrario; es decir, incluyendo la topografía en el momento de realizar la inversión.

Un gran número de anomalías inducidas por el terreno se hacen presentes a menos que se tome en cuenta la contribución de la topografía, previo al modelado numérico. Cuando las pendientes son mayores a 10° o las longitudes de las pendientes son mayores a la distancia de separación entre electrodos *a*, resulta ser indispensable tomar datos topográficos. Por ejemplo, en un perfil de resistividad que represente una pendiente, si no se incluye la topografía, se observarán resistividades más bajas de lo que son realmente en la parte baja del perfil; mientras que en la cima de la pendiente se observarán resistividades más altas de lo normal (Fox *et al.*, 1980).

Los efectos de la topografía que se observan en las secciones y cubos de resistividad, se deben al comportamiento que adquieren las líneas de corriente por la naturaleza del terreno. Un ejemplo claro del comportamiento afectado de las líneas de corriente por la topografía se observa en los casos de valles o colinas. Cuando se presenta una colina entre los dipolos de corriente y de potencial, la concentración de corriente bajo de esta colina causa que la resistividad aparente parezca mayor de lo que realmente es. Caso contrario, cuando se presenta un valle entre los dipolos de corriente y de potencial, la dispersión de corriente causa que la resistividad aparente medida parezca más baja de lo que realmente es (Fox, *et al.,* 1980).

# **3. Casos de Estudio**

# **3.1 Quinta Colorada, Bosque de Chapultepec**

## 3.1.1 Ubicación

El bosque de Chapultepec se ubica en la zona occidental de la Ciudad de México y corresponde a la delegación Miguel Hidalgo; área comprendida entre las coordenadas geográficas extremas 99°10'40'' y 99°14'15'' de longitud Oeste; mientras que en latitud Norte delimitadas por 19°23'4'' y 19°25'24''. La primera sección del bosque se encuentra limitada por la Avenida Constituyentes, Avenida Paseo de la Reforma, Avenida Chivatito y Periférico. La primera y segunda sección del bosque se divide entre sí por el Periférico o Boulevard Adolfo López Mateos. La superficie total del bosque es de 868 hectáreas, de las cuales le corresponde a la primera sección 274 hectáreas.

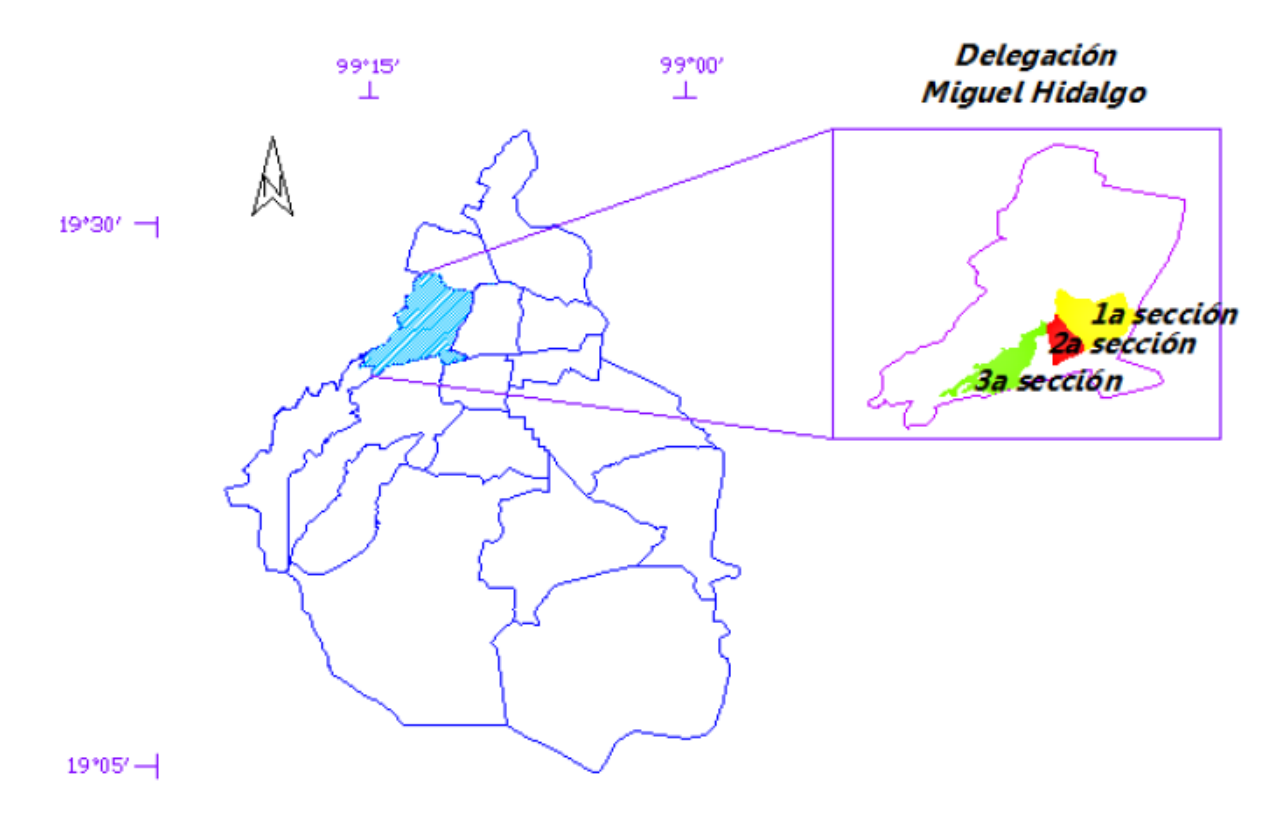

**Figura 3.1 Ubicación de la Delegación Miguel Hidalgo y las tres secciones del Bosque de Chapultepec, Vega Díaz (2013).**

#### 3.1.2 Geología

El área de estudio se ubica en la zona poniente de la ciudad, presentándose la estructura geológica Sierra de las Cruces; conformada por zonas de flujo piroclástico, derrames de lava, detritos y lodo; lo cual integra en conjunto la formación Tarango. Esta formación además, está constituida por paleosuelos, tobas, brechas, lahares, flujos piroclásticos, pómez, conglomerados y arenas fluviales.

En el piedemonte de la Sierra de las Cruces, hacia la cuenca de México, están presentes los patrones de drenaje, corrientes fluviales, taludes inestables, cárcavas, barrancos, y asentamientos humanos (Lugo Hupb *et al.*, 1995). No se conoce de forma clara el comportamiento de las fallas en esta zona; sólo se cree la presencia de ellas en la zona de piedemonte, causes de los ríos y en algunas barrancas del poniente de la ciudad (Mooser *et al.*, 1986). En la Figura 3.2 se indica en la región que comprende el Bosque de Chapultepec y sus alrededores, utilizando como referencia la Carta Geológica-Minera Ciudad de México E14-2, del Servicio Geológico Mexicano.

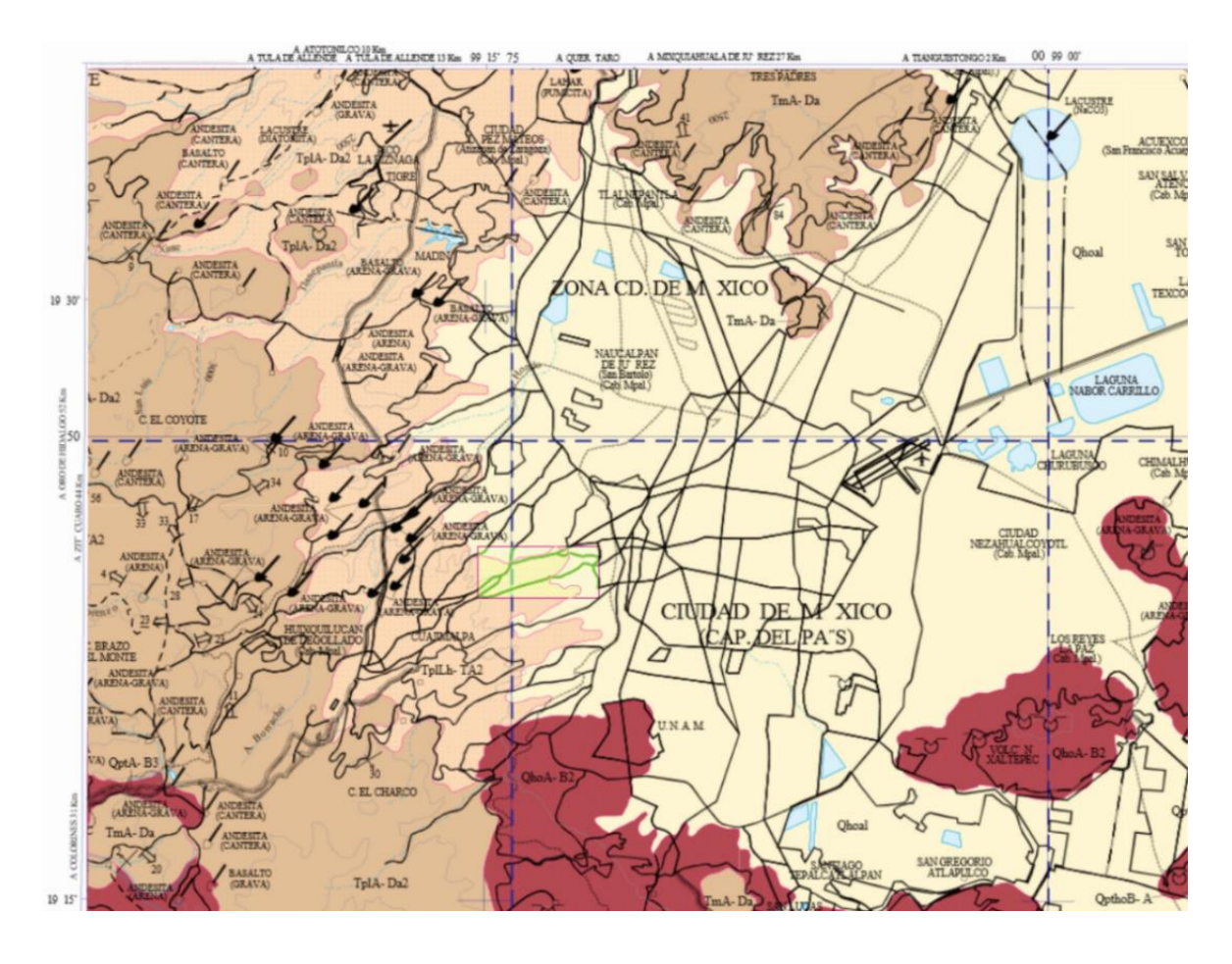

**Figura 3.2 Ubicación geográfica de las tres secciones del Bosque de Chapultepec.** 

La mayor parte del área de la primera sección del Bosque de Chapultepec corresponde a la zona de las Lomas. En esta formación se observan elementos litológicos por actividad volcánica, como ya se mencionó antes, en especial andesitas. Esta zona en particular, se ha modificado el subsuelo con grandes rellenos artificiales no compactados, para nivelar la topografía u obturar accesos y galerías por la actividad minera previa. Entre los materiales naturales propios de su estratigrafía, se puede resumir los siguientes tres (Santoyo *et al.*, 2005):

- 1. Tobas y lahares. Estos presentan fracturas que generan bloques potencialmente inestables. Al ocurrir algún sismo, fracturamiento superficial o humedecimiento, estos bloques podrían llegar a causar daños ya en superficie.
- 2. Depósitos de arenas. Estos pueden fallar debido a ciclos de humedecimiento y secado.
- 3. Lahares poco compactados y depósitos glaciales. La cementación y compacidad de estos depósitos suelen variar de muy cementadas a sueltas.

A pesar que existe un fuerte predominio de tobas, lahares y otros materiales anteriormente mencionados en la zona poniente de la ciudad, se puede observar en la Figura 3.2 que el área que comprende el Bosque de Chapultepec no sólo presenta este tipo de geología. En la zona este de la primera sección del bosque, inician los depósitos lacustres del Valle de México, los cuales principalmente se componen de aluvión y arcillas.

# 3.1.3 Zonificación Geotécnica

La Ciudad de México, se puede dividir en tres zonas geotécnicas de acuerdo al tipo de suelo:

- Zona I, Firme o de Lomas: localizada en las partes más altas de la cuenca del valle; formada por suelos de alta resistencia y poco compresibles.
- Zona II o de Transición: presenta características intermedias entre las Zona I y Zona III.
- Zona III o de Lago: el tipo de suelo consiste en depósitos lacustres muy blandos y compresibles con altos contenidos de agua, ya que se trata de arcillas.

La mayor parte del área del bosque de Chapultepec corresponde a la Zona I o Zona de Lomas, la cual presenta condiciones irregulares de compacidad y cementación, que inciden directamente en su estabilidad. Sin embargo, por tratarse de la primera sección del bosque, se hace presente la Zona II o Zona de Transición.

Según el criterio de Marsal y Mazari (1959), la frontera entre la Zona I y la Zona II se define donde desaparece la serie arcillosa y la primera capa dura se encuentra aproximadamente a 20 metros de profundidad con respecto al nivel medio de la planicie. La zona de Transición se dividió en dos subzonas (Transición Alta y Transición Baja), en función de su cercanía a la Zona de las Lomas y del espesor de suelos relativamente blandos (Santoyo *et al.*, 2005). En los límites al noreste de la primera sección del bosque, se presenta la Subzona de Transición Alta. Esta subzona presenta irregularidades estratigráficas por depósitos aluviales cruzados, los cuales dependen de su cercanía a antiguas barrancas; además de los depósitos lacustres del Valle de México que inician sus límites por dicha zona.

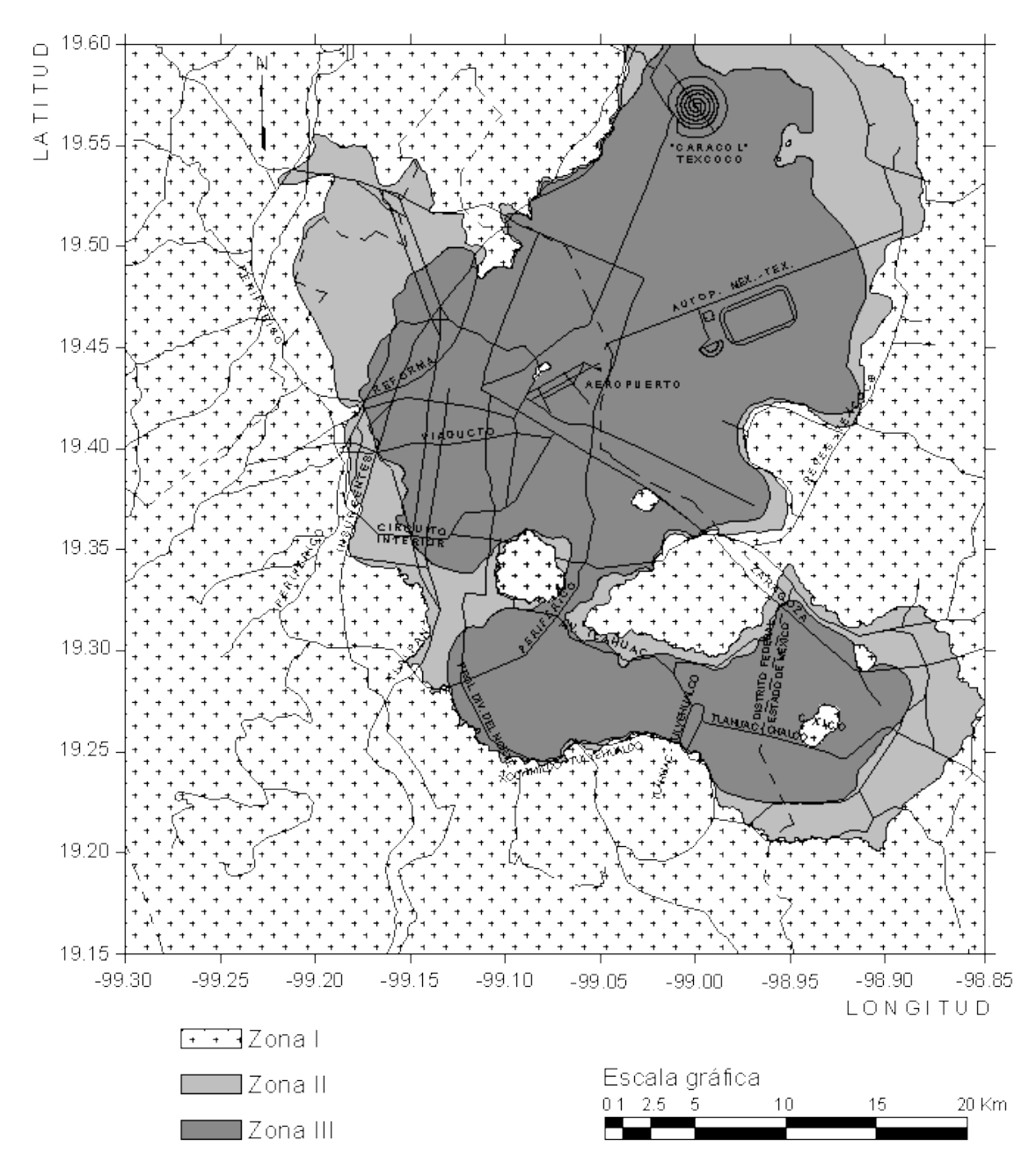

**Figura 3.3 Zonificación Geotécnica de la Ciudad de México, Manual de Normas Técnicas Complementarias para el Diseño y Construcción de Cimentaciones de la Contraloría General del Distrito Federal.**

## 3.1.4 Antecedentes

En la zona poniente de la Ciudad de México, desde la época colonial se abrieron minas para extraer materiales de construcción. A inicios del siglo XX se empezaron a abrir grandes galerías para extraer grava y arena para fabricar concreto; en donde estaban involucrados gran número de vecinos e incluso familias enteras de los lugareños. Los estratos de cuatro a cinco metros de espesor, de interés para explotación, se encontraban a profundidad variable, bajo una capa no explotable. Por esta razón se explotaba la grava y arena, haciendo primero entradas o bocaminas, y ya abajo hacían túneles y galerías del mismo del material que se extraía.

Hasta finales de la década de los cuarenta, este tipo de actividad se logró suspender. Esta intensa actividad minera ha dejado en la zona inestabilidades en el subsuelo, ya que la extracción de gravas y arenas se hacía por medio de túneles y galerías sin planificación alguna; creando así una extensa red subterránea, en ocasiones de varios niveles con innumerables bocaminas. Como consecuencia de esta actividad se han presentado colapsos accidentales del techo de estas oquedades, dañando en algunos casos infraestructura del bosque o en sus alrededores.

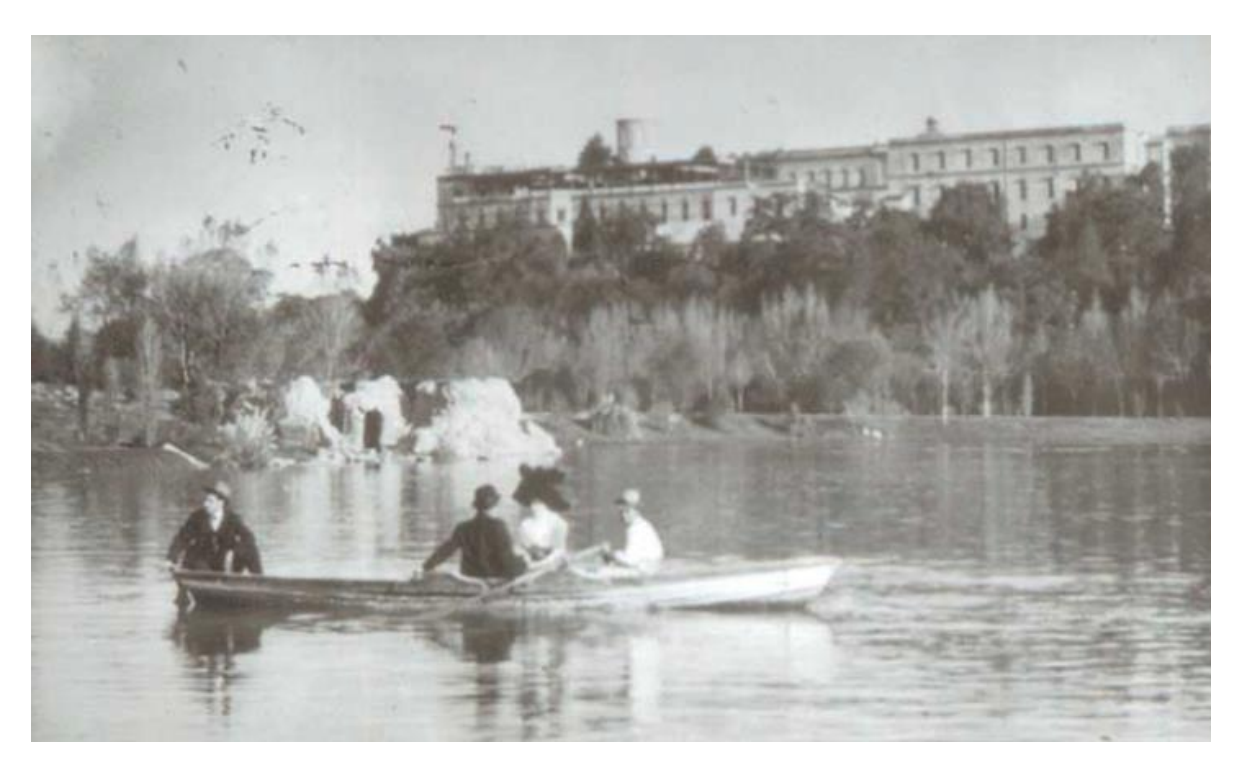

**Figura 3.4 Vista del Castillo de Chapultepec, 1920.**

La primera sección del Bosque de Chapultepec como se conoce hoy en día fue abierta al público desde el año de 1907; mientras que la segunda sección fue inaugurada en el año de 1964, conocido como uno de los proyectos más importantes del sexenio de Adolfo López Mateos. Por último se le agrega la tercera sección, en el año de 1974.

En la segunda sección, las inestabilidades debajo del Lago Mayor, producto de la anterior actividad minera fueron tratadas poco después de la época en que se construyó dicho lago (1963-1964). En el año de 1965, el lago ya exige mantenimiento. Para 1966 éste se vació accidentalmente en circunstancias similares al evento de Junio del 2006; poniendo en evidencias grandes fugas, cavidades e inestabilidades en el subsuelo.

En muchos casos, las cavernas y oquedades en el subsuelo parecen que se desplazan hacia la superficie. Este fenómeno se conoce como "granear" y consiste en el lento proceso en que el techo de la caverna desprende material rocoso debido a su poca consolidación, rellenando el piso de la caverna; y al paso de los años se traslada la caverna hacia superficie (Santoyo *et al.,* 2005).

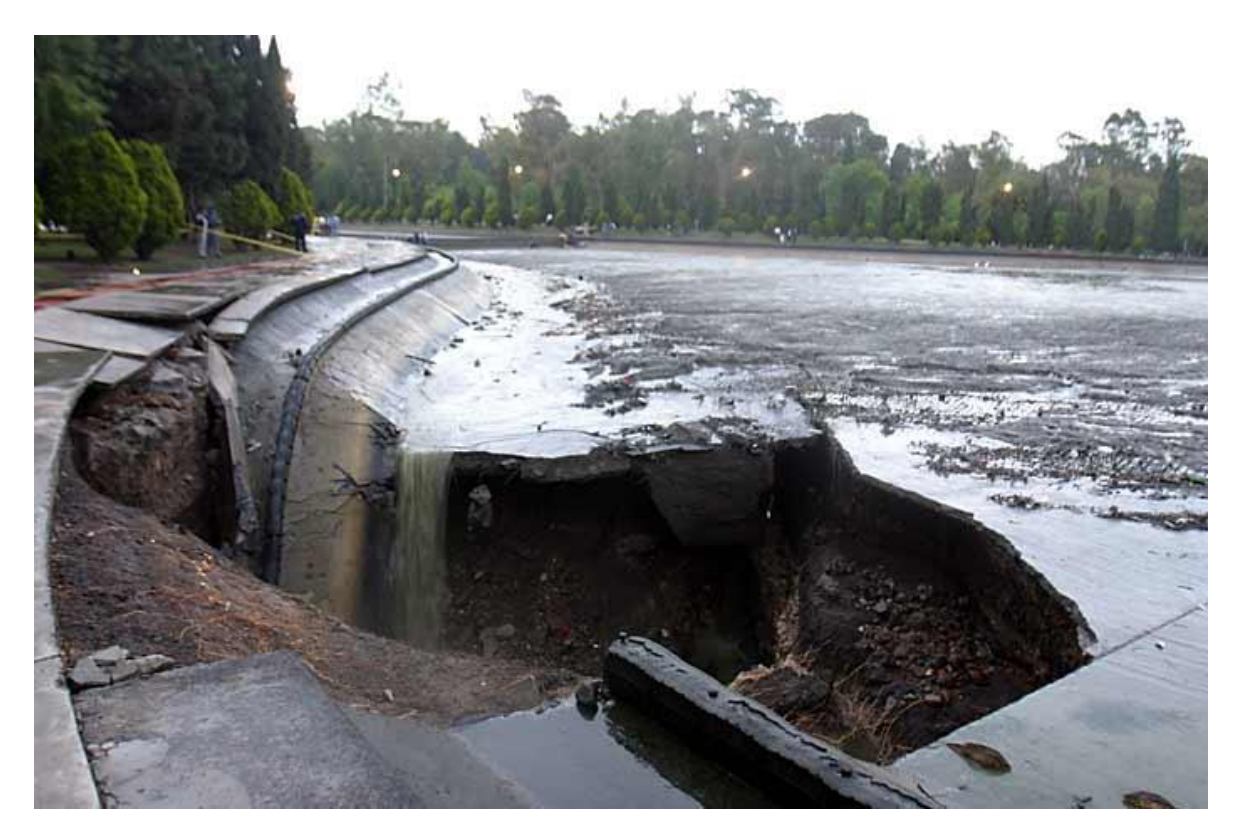

**Figura 3.5 Drenado de parte del Lago Mayor del Bosque de Chapultepec, 2006.**

El desastre más notorio debido a las inestabilidades, se presentó el día 5 de Junio del 2006, cuando las autoridades ambientales del Distrito Federal reportan una fuga masiva de agua en el Lago Mayor, causada por una oquedad abierta en el subsuelo. Este caso no es aislado, ya que en la primera y segunda sección del Bosque de Chapultepec y sus alrededores se han presentado en los últimos años hundimientos, así como fracturas en algunos inmuebles o estructuras.

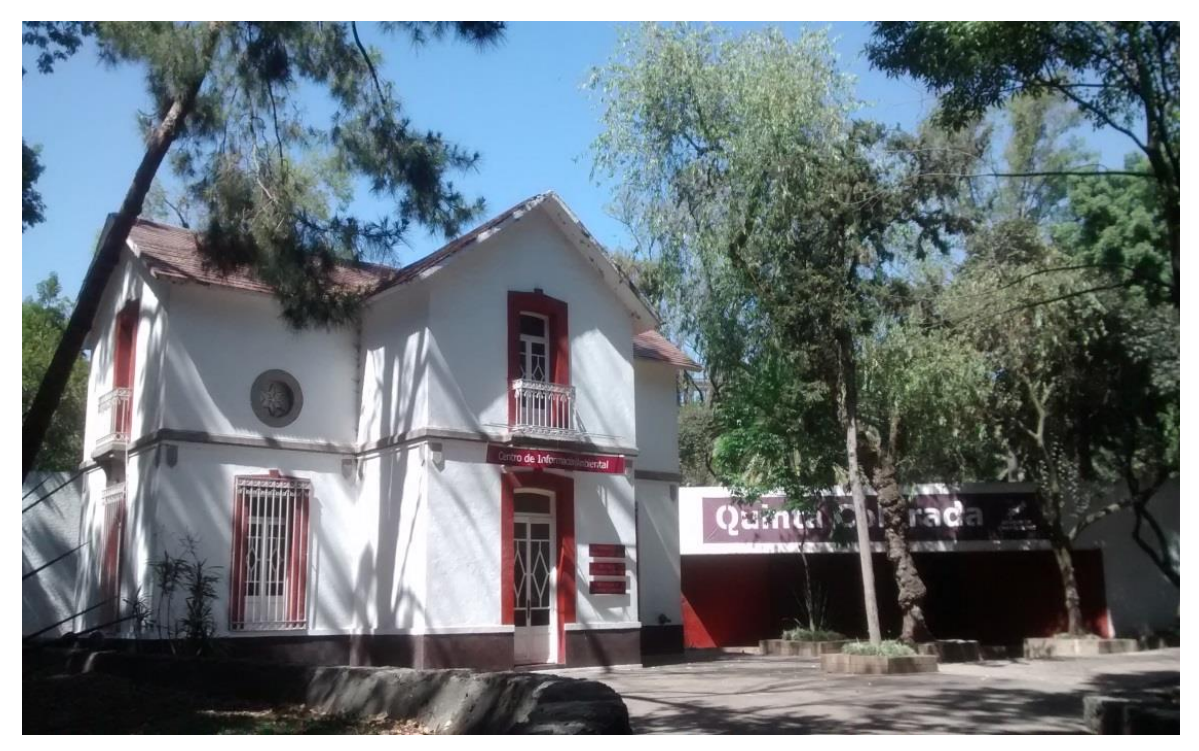

**Figura 3.6 La Quinta Colorada actualmente.**

El edificio en estudio se conoce como La Quinta Colorada (Figura 3.6), la cual fue construida en la década de 1920. En un inicio esta construcción se utilizó como residencia del Guardabosques de Chapultepec. Actualmente el espacio de La Quinta Colorada se utiliza como centro para realizar diversas actividades culturales. En los últimos años este inmueble ha presentado de forma notoria deterioros estructurales, pues se puede observar fácilmente agrietamientos y fracturas de gran escala en suelos y paredes de la misma. En especial estos daños se hacen notorios en la parte trasera de la construcción, como se muestra en la siguiente imagen.

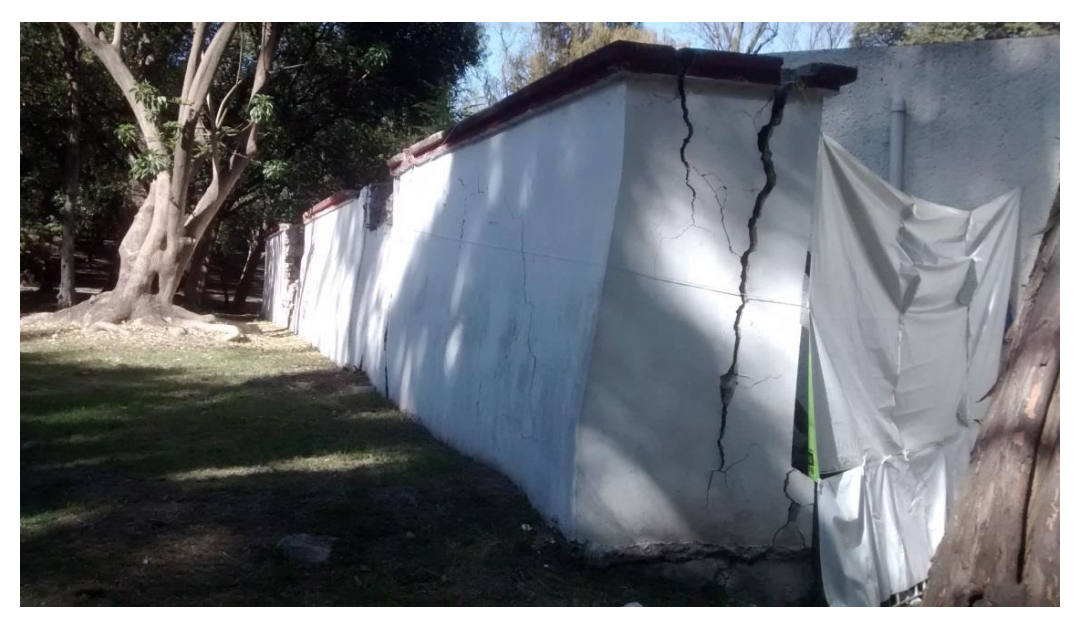

**Figura 3.7 Daños evidentes en la parte posterior de La Quinta Colorada.**

#### 3.1.5 Objetivos Particulares

Cabe reconocer que el Bosque de Chapultepec es el parque urbano más antiguo de América, con gran riqueza histórica, gracias a sus construcciones prehispánicas, museos, fuentes, su castillo, y monumentos. Además, se estima que 15 millones de personas lo visitan anualmente, con un promedio de 200 mil por cada fin de semana. Estas cifras sin duda, sitúan al Bosque de Chapultepec como el lugar predilecto para el esparcimiento de las familias mexicanas.

Por esta razón, con el propósito de asegurar el bienestar de los visitantes y la conservación de los inmuebles, se han realizado previamente varios estudios en la búsqueda de una correcta zonificación de las áreas que presentan inestabilidades. Entre estos, el Gobierno del Distrito Federal ha realizado numerosos proyectos de investigación, con participación de la Facultad de Ingeniería de la UNAM, para realizar estudios geológicos, geofísicos y geotécnicos en la segunda sección del Bosque de Chapultepec. Posterior a este proyecto, se ha retomado la iniciativa del mismo, pero ahora enfocado al área que comprende la primera sección del bosque.

En específico, con este trabajo se busca caracterizar el subsuelo de La Quinta Colorada en particular por medio de una Tomografía de Resistividad Eléctrica en 3D. Ya obtenido el cubo de resistividades, se pretende determinar si los daños estructurales que presenta el inmueble, se deben a inestabilidad del subsuelo por causas naturales o por la presencia de alguna antigua mina en la zona.

# **3.2 Campus USBI-Ixtac, Universidad Veracruzana**

# 3.2.1 Ubicación

La Unidad de Servicios Bibliotecarios y de Información (USBI), de la Universidad Veracruzana, se encuentra en el municipio de Ixtaczoquitlán, zona central del estado de Veracruz. Este municipio se ubica a una altura promedio de 1,186 metros sobre el nivel del mar. Ixtaczoquitlán está limitado geográficamente al norte por el municipio de Atzacán, al noreste por Fortín; al este por Córdoba, Coetzala y Naranjal; al sur por los municipios de Omealca, Magdalena, Tequila y San Andrés Tenejapan; y finalmente, al oeste limita por los municipios de Rafael Delgado, Orizaba y Mariano Escobedo. El área del campus se ubica entre las coordenadas 97°01'49'' y 97°01'33'' de longitud Oeste; mientras que corresponde entre las coordenadas 18°54'51'' y 18°55'09'' latitud Norte. En la siguiente figura, en el cuadro transparente se ubica la región en donde se encuentra el campus, utilizando como referencia la Carta Geológica-Minera Orizaba E14-6, del Servicio Geológico Mexicano.

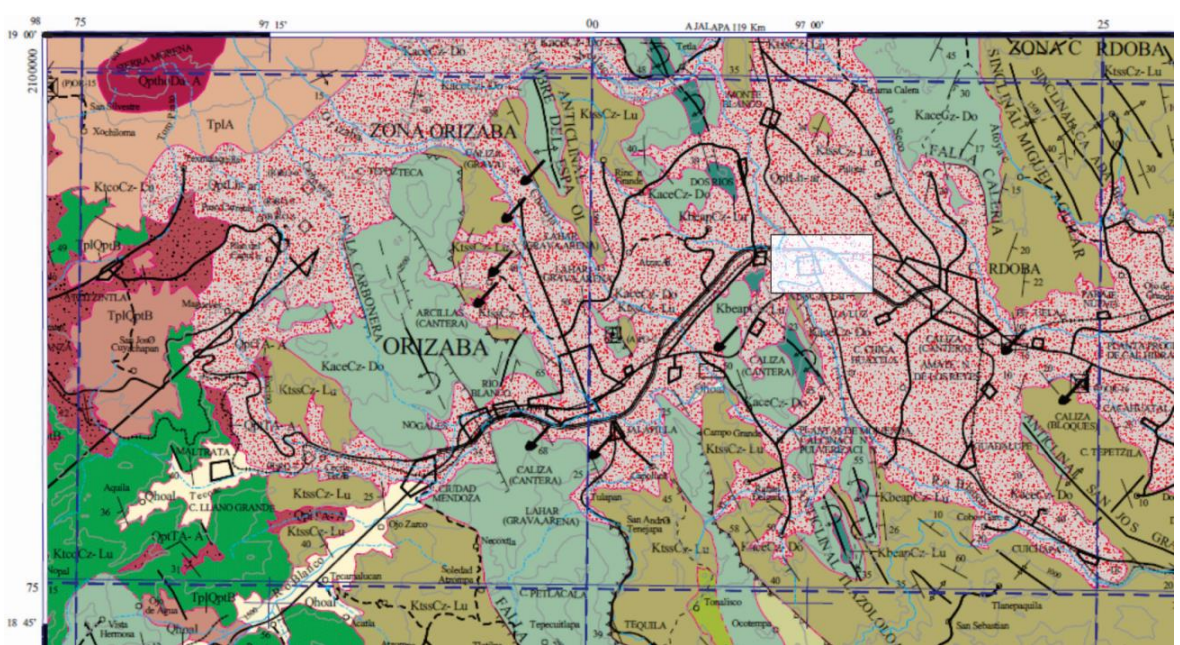

**Figura 3.8 Ubicación geográfica Campus USBI-Ixtac.**

En la USBI-Ixtac se encuentran diversos edificios, siendo como objetivo de estudio el edificio principal que contempla la biblioteca y otros salones para diversos usos. Cabe destacar que el edificio en estudio, se encuentra topográficamente en una de las zonas más bajas del campus de la USBI. En la Figura 3.9 se muestra resaltado el área que comprende el campus USBI-Ixtac; en donde se resalta el edificio principal, del cual se realiza el estudio de Tomografía de Resistividad Eléctrica.

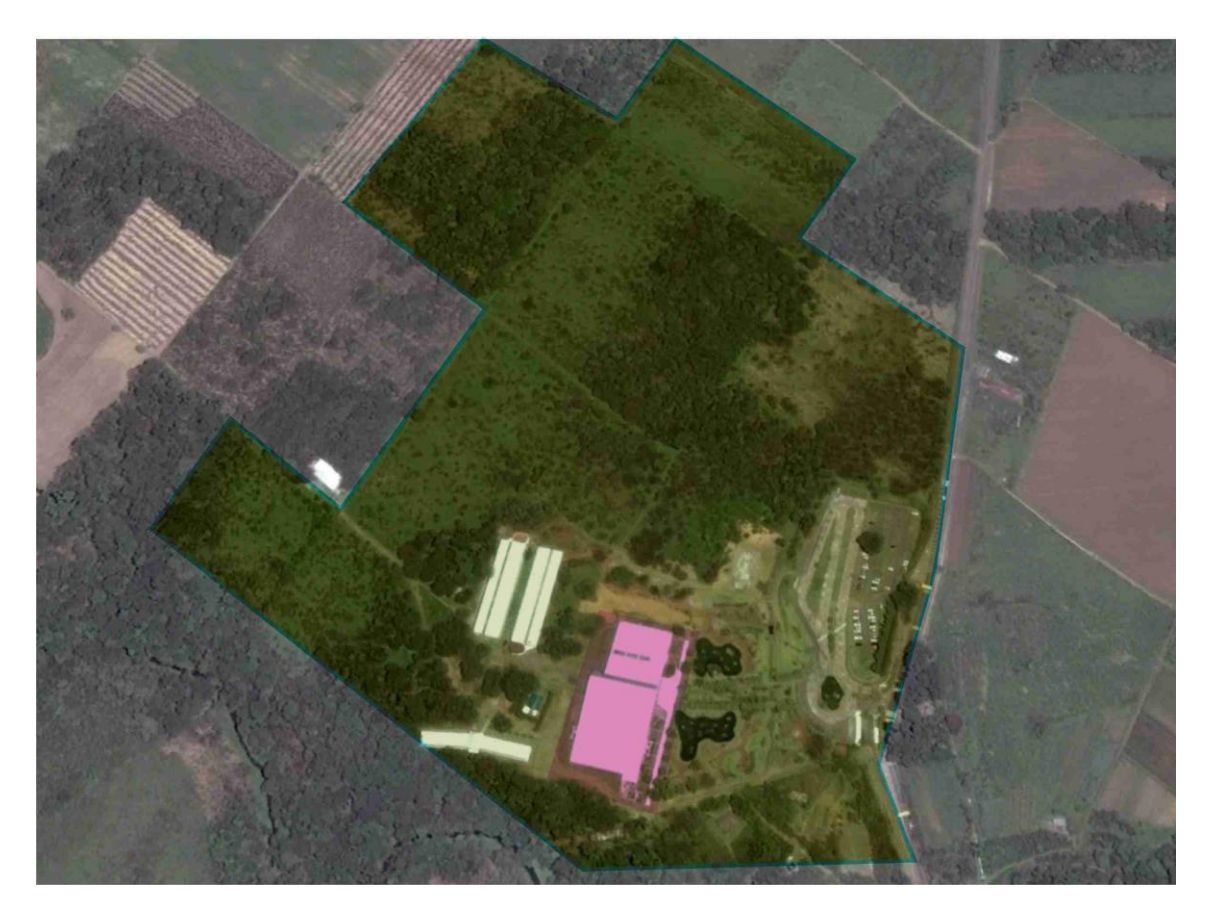

**Figura 3.9 Ubicación edificio principal, dentro del campus.**

#### 3.2.2 Geología

La región de Veracruz que comprende Ixtaczoquitlán, así como los municipios aledaños, presenta una confluencia entre dos provincias geológicas del país; la Sierra Madre Oriental (SMO) y la Faja Volcánica Transmexicana (FVTM), según R. Rodríguez *et al.,* 2006.

Respecto a las rocas pertenecientes a la Sierra Madre Oriental, la parte más superficial está constituida por depósitos del Cretácico Medio y Superior; siendo estas calizas y lutitas estratificadas (INEGI, 1994 en R. Rodríguez *et al*., 2006). En el período del Cretácico Superior, las unidades litológicas corresponden a las formaciones de Méndez, San Felipe, Agua Nueva, Maltrata y Guzmantla; que resultan ser calizas arcillosas de color claro y calizas arrecifales. Durante el Cretácico Medio se llegaron a depositar también calizas de color claro de ambientes de plataforma y arrecifal, que corresponden a las formaciones de El Abra, Orizaba, Cuesta del Cura y Capolucan.

Por último, en la parte más antigua correspondiente al período del Cretácico Inferior, se presentan de nuevo calizas de color claro, esta vez con presencia de pedernal; correspondiente a la formación Todos Santos. Cabe mencionar que las rocas del Cretácico llegan a cubrir extensas áreas de Córdoba, Orizaba y Zongolica.

Estratigráficamente estas calizas conforman el basamento prevolcánico de la zona; que posteriormente consiste en depósitos piroclásticos y lavas, emitidos por los volcanes Pico de Orizaba y Sierra Negra. Se presenta naturalmente, un predominio de depósitos piroclásticos de flujo y de caída en zonas intermedias y altas de la región. Este vulcanismo está relacionado con la Faja Volcánica Transmexicana (FVTM), provincia geológica formada principalmente por aparatos volcánicos mayores, como calderas y estratovolcanes, así como una gran cantidad de conos de escoria. Esta actividad volcánica reciente se presenta principalmente en la región central del estado de Veracruz, entre las ciudades de Xalapa y Orizaba.

En la Figura 3.10 se muestra una imagen Landsat con composición en falso color de la zona. Los tonos verdes y azules corresponden a rocas volcánicas y de aluvión del Cuaternario; mientras que los tonos naranjas a rojos pertenecen a las rocas calcáreas del Mesozoico. Dentro de la zona urbana que indica la imagen, se muestra la zona de estudio.

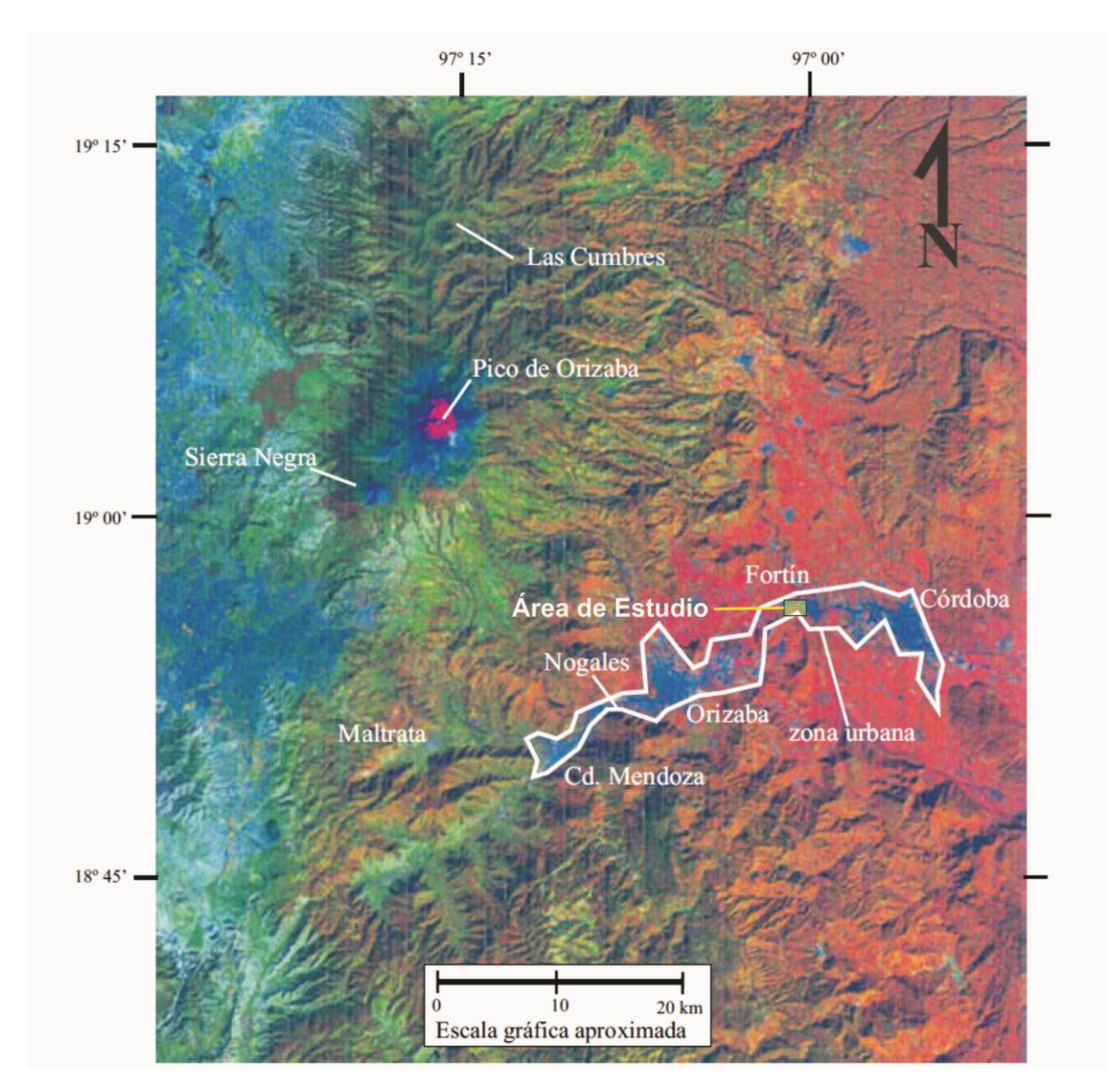

**Figura 3.10 Imagen Landsat a falso color, Rodríguez (2006).**

Como se puede observar en la figura anterior, el campus USBI-Ixtac de la Universidad Veracruzana, se ubica en un área predominante en rocas calcáreas. Estas rocas poseen una estructura masiva y sólida, e intensamente fracturadas; las cuales se estrechan y encanalan el cauce de los ríos en su parte media-baja. Debido a esto, hay zonas donde se presenta un incremento de flujos, produciendo planicies de inundación y valles aluviales.

## 3.2.3 Antecedentes

La Universidad Veracruzana ha contado con las funciones de la Unidad de Servicios Bibliotecarios e Informáticos (USBI) en el municipio de Ixtaczoquitlán desde el año 2008. La construcción de los edificios del campus fue finalizada a principios del año 2007, sin embargo se inauguró hasta el mes de mayo del siguiente año. Posteriormente, más de un año después, en el mes de agosto del 2009 inician las primeras clases, únicamente de parte de la Facultad de Contaduría y Administración.

Cabe mencionar que la USBI-Ixtac cuenta con 50 hectáreas, en donde están distribuidos diversos edificios y otros proyectados a futuro. El edificio principal, el cual está en funcionamiento desde el 2008, cuenta con una biblioteca, salas de videoconferencia, salones de usos múltiples, oficinas administrativas, entre otros; siendo este el edificio más afectado.

Anterior a la planificación y construcción de edificios para la Universidad Veracruzana, este terreno se utilizaba con propósitos agrícolas debido a la riqueza y humedad del suelo. Además, el área sur del terreno corresponde al cauce de un río; el cual pasa aproximadamente a cincuenta metros del edificio principal. Desde los inicios de su construcción se presentó problemas de inundación en el área, como se observa en la siguiente figura.

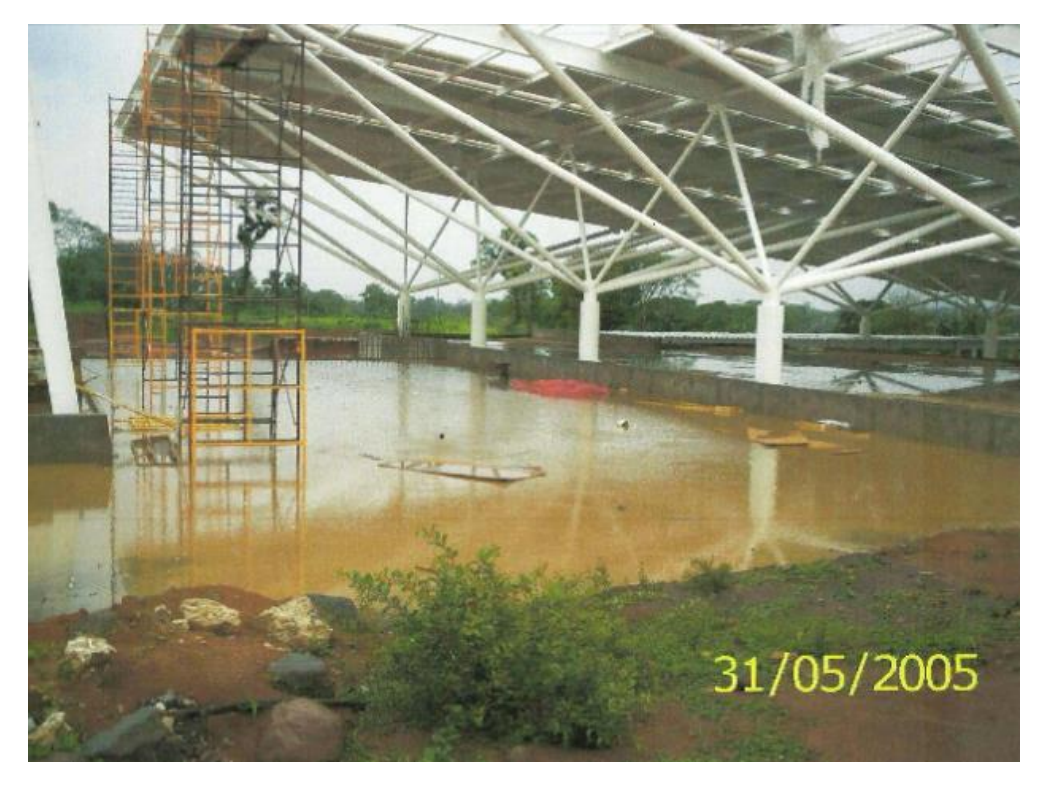

**Figura 3.11 Etapa de construcción del edificio principal del campus USBI-Ixtac.**

En el mes de julio del año 2010, el edificio principal anteriormente mencionado resultó fuertemente afectado por lluvias; presentándose inundaciones en múltiples áreas del edificio. Estas inundaciones incluso, llegaron a alcanzar instalaciones eléctricas, las cuales suministran energía tanto al edificio como al resto del campus. Como medida de seguridad, la USBI-Ixtac se vio en la necesidad de cortar la energía eléctrica en el campus durante días. Como daños de menor importancia, también se han llegado a observar grietas en planchas de concreto en corredores exteriores, debido a la alta saturación de agua en el suelo.

## 3.2.4 Objetivos Particulares

Las edificaciones del campus USBI-Ixtac, en épocas de lluvia se encuentran afectadas por inundaciones dentro de sus instalaciones, en especial el edificio principal. Esto representa un riesgo tanto para las personas que dan uso a los edificios, así como para el inmueble en sí.

Debido a las afectaciones anteriormente mencionadas, se busca realizar un estudio de Tomografía de Resistividad Eléctrica en 3D, justo por debajo del edificio principal. Este estudio se realiza con el propósito de obtener un cubo de resistividades para poder identificar y caracterizar cuerpos de agua presentes en el subsuelo del edificio.

Ya obtenido el cubo de resistividades, con una correcta interpretación se busca definir las zonas más afectadas del edificio principal debido a las inundaciones. Con base a los resultados se espera que las autoridades del campus tomen las medidas necesarias de seguridad que corresponden.

# **4. Metodología**

Para realizar una Tomografía de Resistividad Eléctrica, se requiere obtener datos de resistividad aparente en campo del área de estudio como primer paso. Para ello resulta necesario tener claros los objetivos del estudio desde antes. Ya con información previa del lugar y los objetivos definidos, se plantea las posibles geometrías que pueden presentar los electrodos.

Al definir la mejor geometría posible para el área de estudio se procede a realizar las secuencias de adquisición de los datos. Estas secuencias se llevarán a campo, y permitirán llevar a cabo la adquisición de los datos. Posteriormente se procesarán los datos, preparándolos así para realizar un proceso de inversión de los mismos y con ello realizar una correcta interpretación de los mismos.

Como se mencionó anteriormente, en la primera sección del Bosque de Chapultepec, el objetivo general del estudio es caracterizar el subsuelo, en búsqueda de inestabilidades. Se busca específicamente estudiar el subsuelo del inmueble conocido como La Quinta Colorada, para identificar la razón de los daños estructurales evidentes. Caso similar, el estudio realizado en el campus USBI-Ixtac busca identificar bajo el edificio de la Biblioteca cuerpos de agua, así como su distribución y profundidad. Ambos estudios se realizarán por medio de la técnica de Tomografía de Resistividad Eléctrica, en su modalidad galvánica.

# **4.1 Creación de Secuencias de Adquisición**

Ya determinados los objetivos de ambos estudios, es necesario programar los arreglos electródicos, así como la secuencia de adquisición. La geometría de los arreglos, así como la secuencia de adquisición de los datos se realizó con el software Electre-Pro (IRIS Instruments, 2007). Antes de la adquisición de datos, estas secuencias se cargan en la consola.

El software a pesar de tener precargadas las secuencias de adquisición más comunes; permite programar manualmente nuevas secuencias, el cual es nuestro caso. El programa Electro-Pro, requiere datos como la forma de lectura de datos de resistividad aparente (pozo, 2D o 3D), el tipo de arreglo electródico, el número de electrodos y el espaciamiento entre ellos.

Además requiere predeterminar ciertos parámetros de la consola, como el tipo de dato a obtener (solamente resistividad aparente, o resistividad aparente y cargabilidad), número de canales, factor de calidad, tiempo de inyección de corriente, entre otros. Los parámetros de la consola que requiere ingresar el programa, de ser necesario se pueden modificar directamente a través de la misma consola en campo. Se observa en las Figuras 4.1 y 4.2., las pestañas de "creación" y "configuración" del software Electre-Pro, así como los datos previos que se solicitan para obtener una secuencia de adquisición.

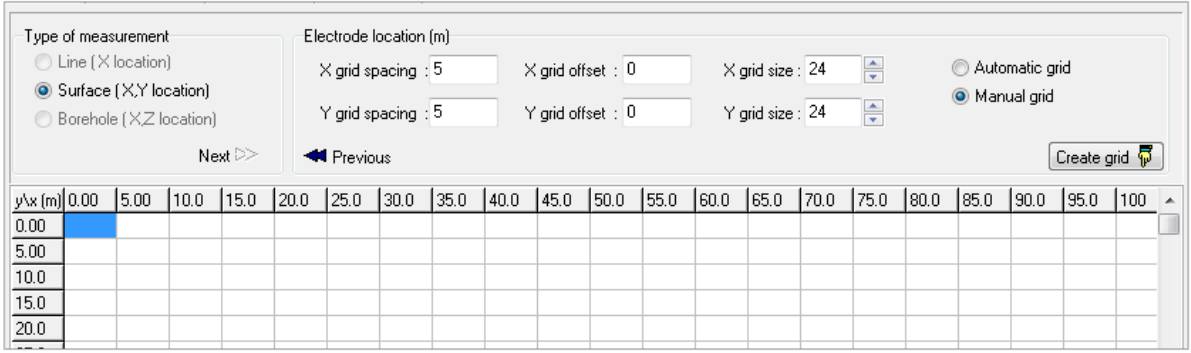

**Figura 4.1 Datos necesarios para crear una secuencia de adquisición en el software Electre-Pro.**

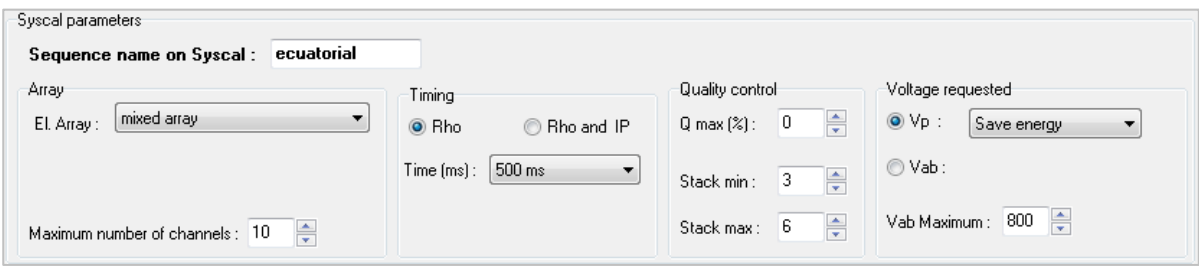

**Figura 4.2 Datos requeridos para la configuración de la consola en el software Electre-Pro.**

Al diseñar una secuencia de adquisición, se busca tener una buena población de datos a adquirir. Esto no necesariamente significa la mayor cantidad de datos posibles; sino datos distribuidos de la mejor manera posible de acuerdo a lo que permita la geometría de los electrodos y los objetivos del estudio.

Con este programa, se puede tener una buena visualización de los puntos de atribución al terminar de definir la secuencia de adquisición. Esto resulta de gran utilidad para darnos cuenta si se cubrirán los objetivos del estudio. En caso de existir zonas de interés con poca población de datos; se tendrá oportunidad de mejorar la secuencia de adquisición o, completamente partir desde cero y proponer un nuevo arreglo electródico.

# **4.2 Adquisición de Datos**

Una vez ya cargada la secuencia en la consola, se procede a la adquisición de datos. El equipo utilizado para llevar a cabo ambos levantamientos geofísicos fue un resistivímetro SYSCAL Pro Switch, de Iris Instruments (Francia).

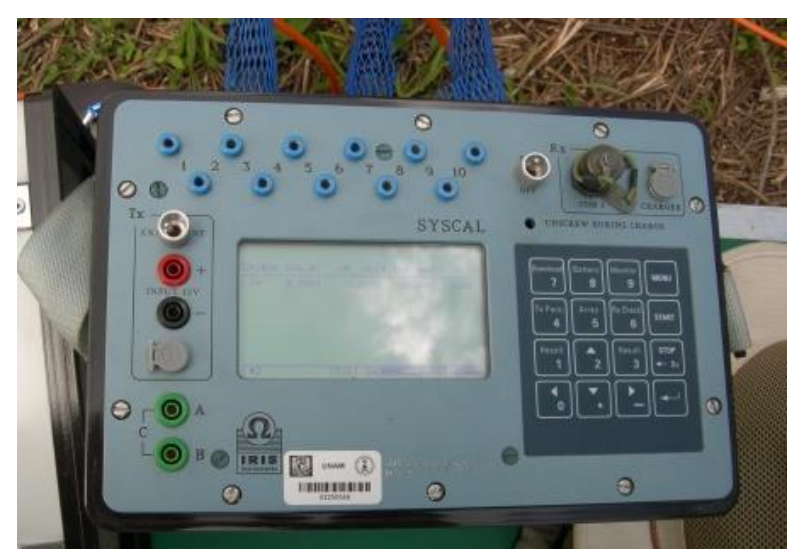

**Figura 4.3 Resistivímetro SYSCAL Pro Switch de Iris Instruments.**

El resistivímetro SYSCAL Pro Switch, cuenta con dos entradas para los cables multielectródicos. Cada cable cuenta con 12 nodos; es decir, entrada para 12 electrodos. En este tipo de consola se pueden conectar hasta dos cables seguidos; por lo que la consola acepta un máximo de cuatro cables, o bien, 48 electrodos. Sin embargo, utilizando la extensión SWITCH Pro 48, la cual de manera similar a la consola principal, acepta hasta 48 canales más, se puede duplicar el número de electrodos a utilizar.

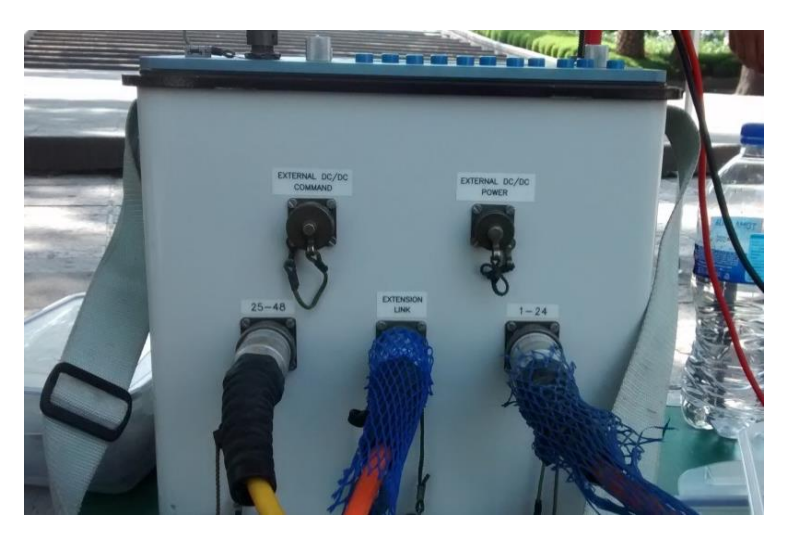

**Figura 4.4 Resistivímetro SYSCAL Pro Switch conectado a cables para electrodos.**

Para adquirir los datos se procede a identificar la ubicación de los electrodos ya en campo; de acuerdo a lo planificado en las visitas previas, y programado en las secuencias. Posterior a ello, se insertan los electrodos al terreno, procurando ser lo más exacto posible, en medida a lo que el terreno permita.

En el caso de realizar el estudio en tierra blanda, como áreas verdes, únicamente es necesario clavar los electrodos haciendo uso de un marro; caso que se puede observar en el estudio del campus de la USBI-Ixtac. Por otro lado, en estudios en zonas urbanas, algunas veces resultará necesario para insertar los electrodos utilizar una barrena previamente; con el propósito de romper la primera capa correspondiente a concreto, asfalto, etc. En este último caso, se recomienda utilizar electrodos más largos de lo común, para llegar a tener un buen contacto con tierra blanda.

Los electrodos generalmente están hechos de cobre, por lo tanto, para evitar la polarización de los mismos se recomienda colocar algún tipo de electrolito; generalmente se utiliza sulfato de cobre diluido en agua para asegurar una mejor conductividad. Posteriormente se conectan los electrodos a los nodos de los cables, por medio de conectores caimán-caimán.

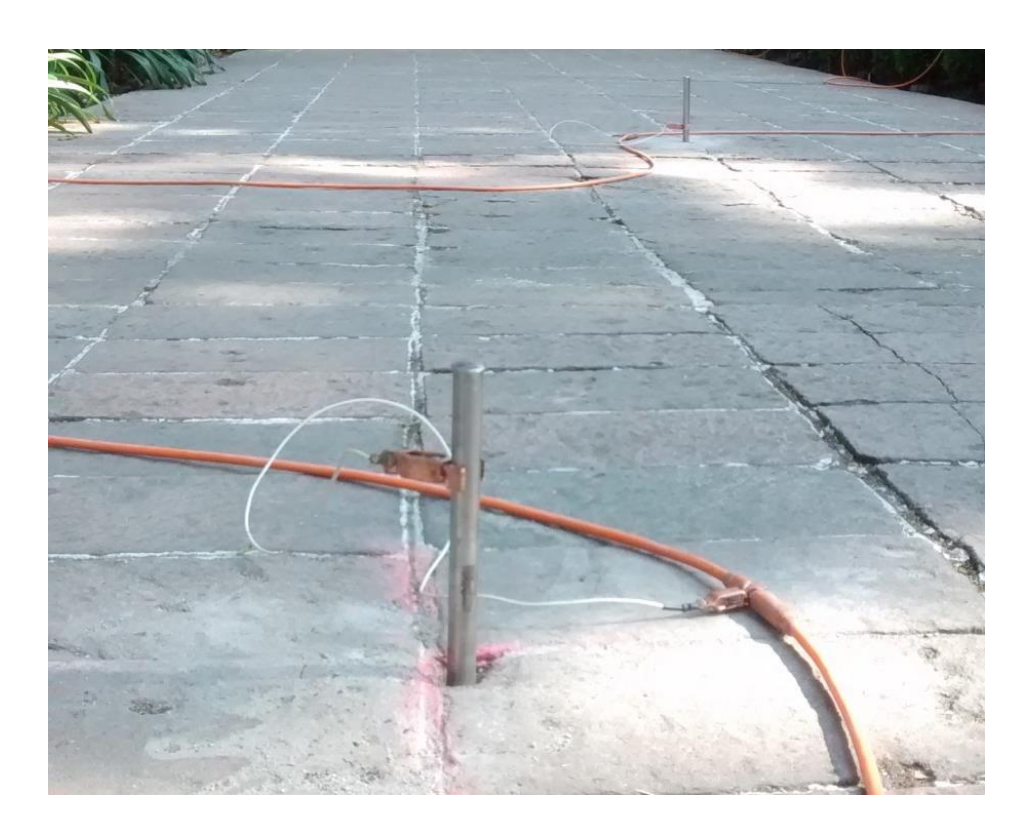

**Figura 4.5 Electrodos enterrados y conectados a cable.**

Ya una vez colocado y conectado todo el equipo correctamente, se recomienda medir las resistencias de contacto, electrodo por electrodo. De acuerdo al fabricante, un buen valor se mantendrá debajo de los 2.0  $[k\Omega]$ ; siguiente a este criterio aseguramos una buena inyección de corriente. En caso contrario a lo ideal, se identifica qué electrodo tiene problemas y se procura bajar su resistencia de contacto. Para ello, se puede insertar más profundo el electrodo, agregar más electrolito; o bien, cambiarlo ligeramente de posición. Ya pasada esta revisión, se procede a la adquisición de datos.

La consola permite variar diversos parámetros que influyen directamente en la calidad de los datos; entre estos está el apilamiento, o "*stacking".* En éste parámetro se debe seleccionar un porcentaje de desviación estándar o factor de calidad, además de un número mínimo y máximo de mediciones por cuadripolo.

Al momento de realizar las mediciones, si el número mínimo de mediciones mantiene el factor de calidad establecido; se guardará el dato como el promedio de las mediciones ya realizadas en ése cuadripolo. En caso contrario, se repetirá la medición en el mismo punto hasta que el factor de calidad disminuya o el número máximo de mediciones se haya efectuado; lo que suceda primero.

Además, el tiempo de inyección de corriente puede variar en un rango de 250 milisegundos a 8 segundos. Éste parámetro también resulta ser de gran importancia para asegurar una buena calidad en los datos; pero por otro lado, muchas veces representa una cantidad de tiempo significativo en la etapa de adquisición de datos.

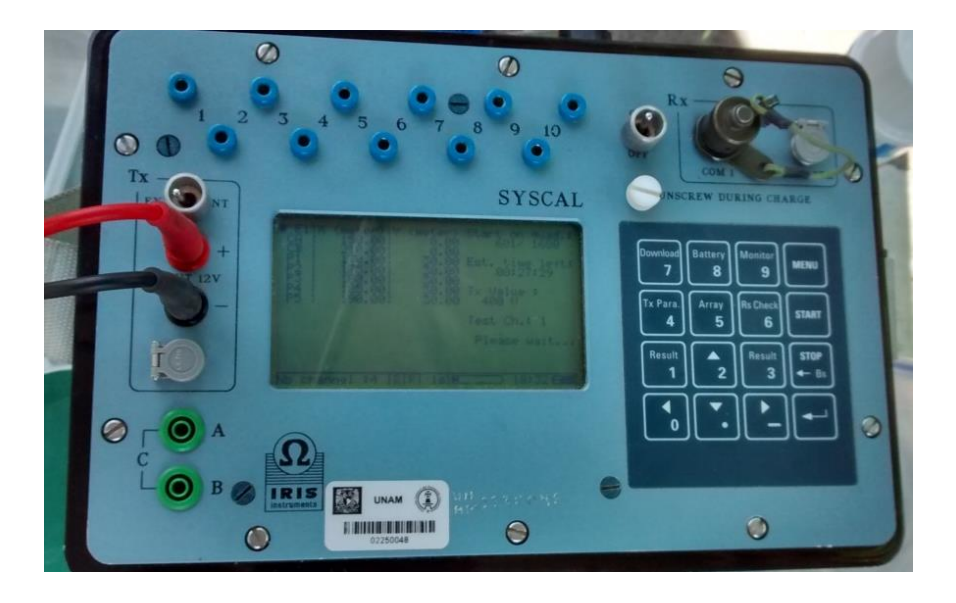

**Figura 4.6 Consola Syscal Pro Switch realizando mediciones.**

Siempre resulta recomendable realizar una nivelación topográfica, como se mencionó en capítulos anteriores; esto principalmente por que los programas de inversión para datos de Tomografía de Resistividad Eléctrica, consideran un terreno de estudio plano a menos que se especifique lo contrario. Al ignorar los efectos de la topografía en la inversión, dependiendo de la escala del estudio y lo abrupto del terreno, un gran número de anomalías falsas pueden hacerse presentes en los resultados.

Los datos topográficos se incluirán en la posterior inversión. La nivelación topográfica se realizó en ambos casos con un equipo de marca LEICA; el cual consiste de un nivel con un trípode y un estadal con resolución milimétrica. Además, utilizando un GPS se registra la ubicación de inicio y final como mínimo, en el caso de los perfiles; y necesariamente la ubicación de cada uno de los electrodos en caso de los estudios TRE 3D.

### **4.3 Secuencias y Adquisición, Quinta Colorada**

De igual manera que el caso anterior, se propone rodear el edificio en estudio. Para rodear el inmueble se determinó en visitas a campo previas, cubrir una superficie de 60 metros de largo por 55 metros de ancho; abarcando así toda la construcción, parte del jardín y los dos accesos a La Quinta Colorada. Al diseñar las secuencias de adquisición, se consideró como mejor opción utilizar 46 electrodos separados de forma equidistante, a cada 5 metros.

Con base en los objetivos del estudio, y enfocándonos en las zonas de mayor interés debajo del inmueble, se realizaron tres secuencias de adquisición con un total de 1,788 datos. De esta manera se asegura tener una buena población de datos, para poder caracterizar de forma más fiable el subsuelo. A continuación se describen las principales características de cada secuencia de adquisición:

# - Secuencia 1, Ecuatorial

Este tipo de secuencia, a diferencia del ecuatorial que se utilizó en el edificio principal de la USBI-Ixtac, consiste en realizar un barrido de los electrodos, pero en este caso únicamente de los electrodos de potencial. Como se observa en la siguiente figura, los electrodos de corriente inician en el lado opuesto de los electrodos de potencial. Después de realizar todas las mediciones posibles con los electrodos de potencial, los electrodos se acercan a las esquinas opuestas de donde inicialmente se encontraban de forma gradual. Con esta secuencia de adquisición se obtuvieron 558 datos de resistividad aparente.

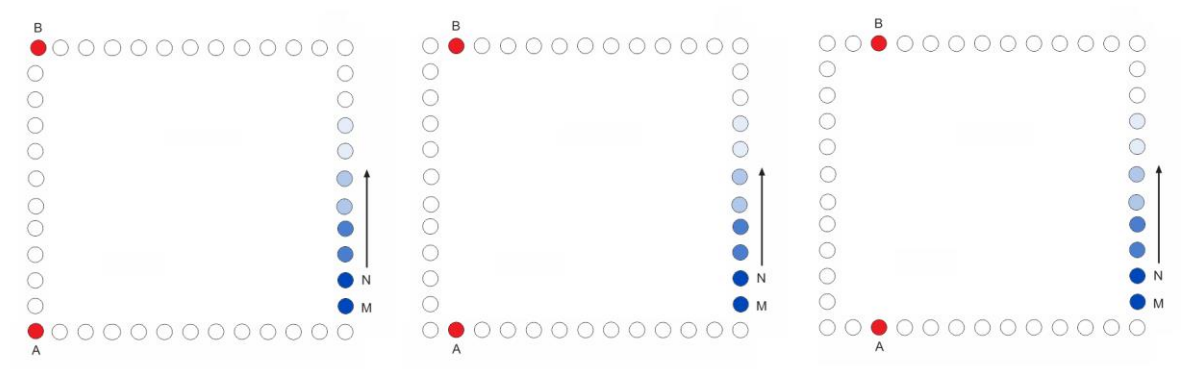

**Figura 4.7 Diagrama de adquisición de datos en ecuatorial.**

### Secuencia 2, Esquinas

La secuencia de adquisición de datos enfocada a las esquinas del inmueble, se realizó de la misma forma que para el estudio en el campus USBI-Ixtac. Debido al arreglo electródico, con esta secuencia se obtuvieron 540 cuadripolos en total, por las cuatro esquinas.

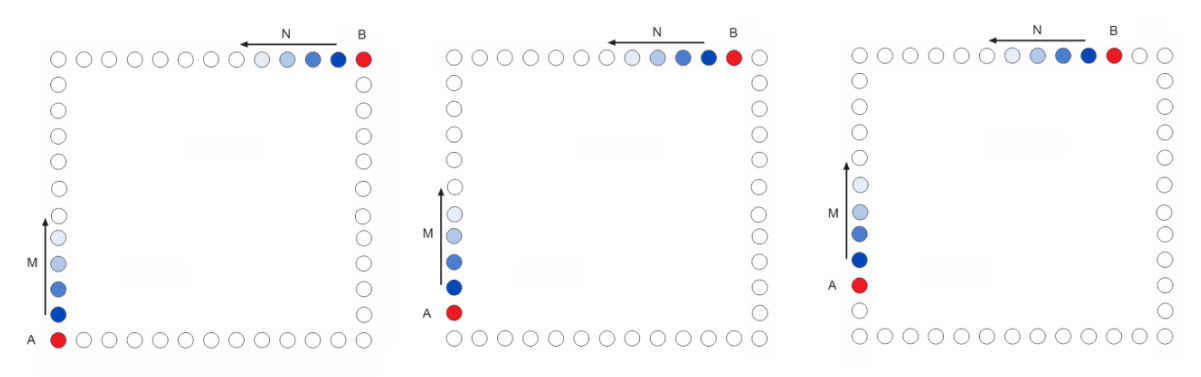

**Figura 4.8 Diagrama de secuencia de adquisición de datos, enfocada a las esquinas.**

## - Secuencia 3, Wenner-Schlumberger 3D

Esta secuencia, se realizó con la intención de obtener información en el perímetro de la construcción. Como se explicó anteriormente, se ubican los electrodos de igual forma que cualquier arreglo Wenner-Schlumberger 2D. Posteriormente se recorren los electrodos a lo largo de los cuatro lados del edificio; y se repite esta operación para los niveles deseados y que la geometría del arreglo permita. Con esta secuencia se logró registrar un total de 689 cuadripolos.

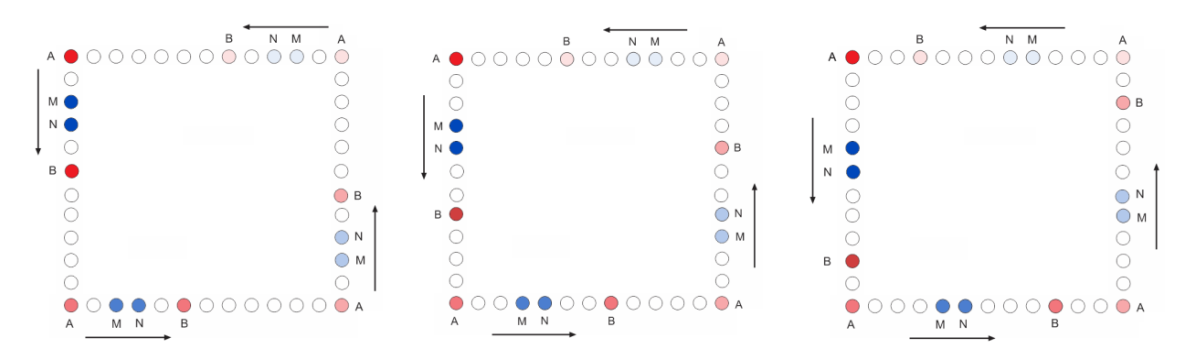

**Figura 4.9 Secuencia de adquisición Wenner-Schlumberger 3D para La Quinta Colorada.**

Se observa en la Figura 4.10 la distribución de los 1,788 datos de resistividad aparente a obtener en el área de estudio, utilizando las tres secuencias de adquisición anteriormente mencionadas.

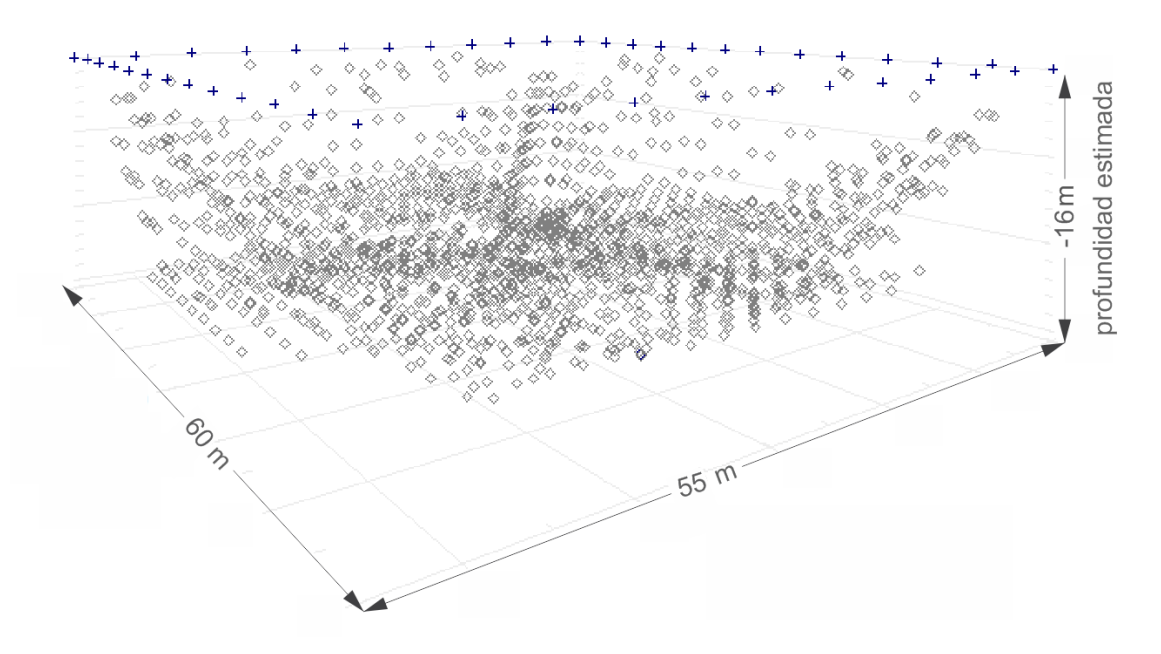

**Figura 4.10 Vista de las tres secuencias utilizadas para La Quinta Colorada.**

En este caso, ya que la geometría del arreglo no sobrepasa los 48 electrodos, únicamente fue necesario utilizar el resistivímetro SYSCAL Pro Switch, sin ningún tipo de extensión. De igual manera que en el estudio del edificio principal del campus USBI-Ixtac, se utilizaron electrodos de bronce. En la Figura 4.11 se presenta un esquema de la distribución de los electrodos alrededor del edificio de La Quinta Colorada, así como la ubicación de la consola y los conectores para cable-cable.

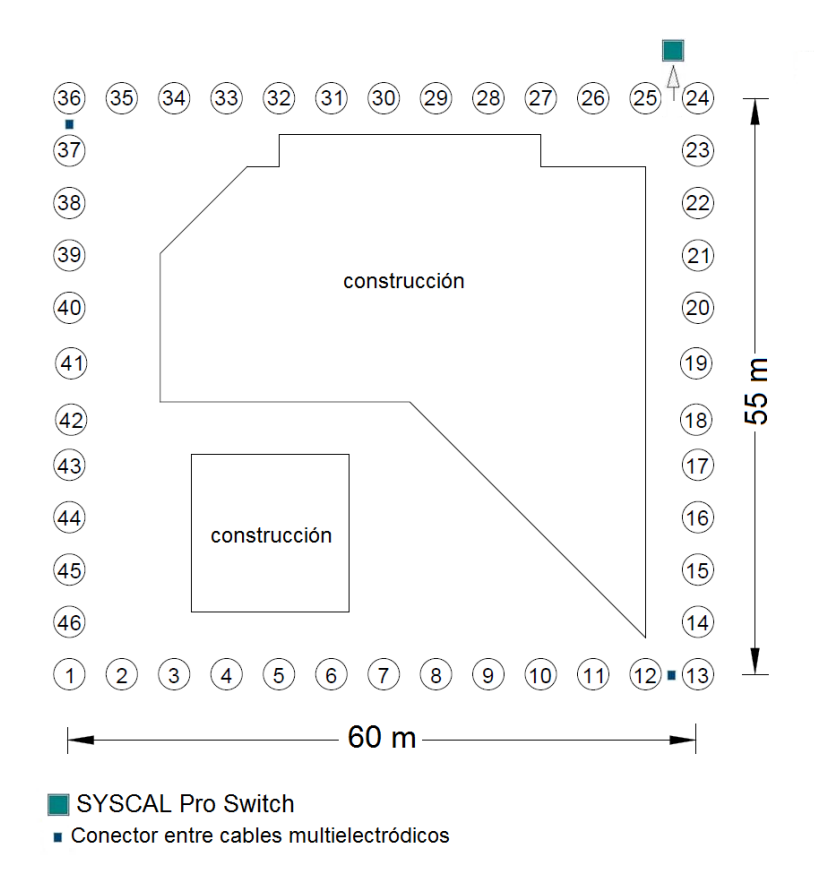

**Figura 4.11 Distribución de equipo y arreglo electródico en edificio de La Quinta Colorada.**

#### **4.4 Secuencias y Adquisición, Campus USBI-Ixtac**

Adaptándonos a las necesidades del estudio, se decidió rodear completamente el edificio principal. Se propuso utilizar 74 electrodos con una separación equidistante de 5 metros, distribuidos en un rectángulo de 125 metros por 60 metros.

Con el fin de caracterizar el subsuelo de la manera más precisa posible, se realizaron cinco secuencias de adquisición de datos para el mismo arreglo electródico, con un total de 2,504 datos. Seguido se mencionan las principales características de cada secuencia de adquisición.

# - Secuencia 1, Ecuatorial

Esta secuencia consiste en realizar un barrido de los electrodos, en este caso a lo largo del arreglo. Para poder ubicar los puntos de atribución en el centro del arreglo, se destinan los electrodos de potencial del lado opuesto de los electrodos de corriente durante toda la secuencia. Se inicia con una abertura pequeña de los electrodos para adquirir datos a poca profundidad; posteriormente se incrementa esta abertura de manera gradual para adquirir datos a mayor profundidad. Por el número de electrodos disponibles en este arreglo en particular, se obtuvieron 150 cuadripolos.

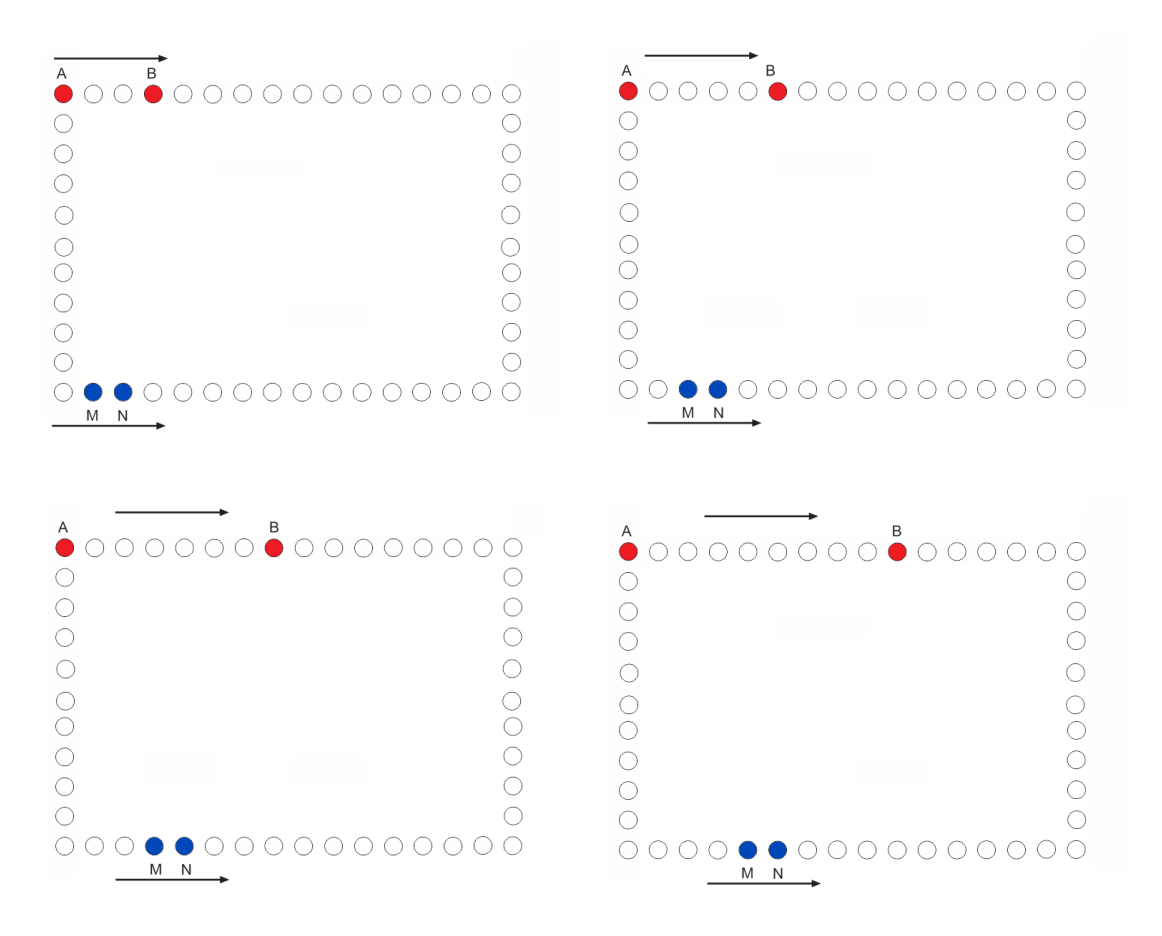

**Figura 4.12 Primeras cuatro aberturas de electrodos, en una secuencia en ecuatorial.**

# - Secuencia 2, Esquinas

Para poder obtener datos en las esquinas del arreglo electródico, se fijan los electrodos de corriente como se muestra en la imagen, mientras que los electrodos de potencial se van recorriendo hacia la esquina en estudio. De esta forma de adquieren datos a profundidad al inicio; y mientras más se acercan entre sí los electrodos de potencial, se adquieren datos más cerca de la superficie del terreno. Esta operación se repite cada vez acercando los electrodos de corriente entre sí, hasta donde el arreglo de electrodos lo permita. Se repitió esta secuencia por cada esquina del edificio; con lo que se consiguió un total de 792 datos de resistividad aparente.

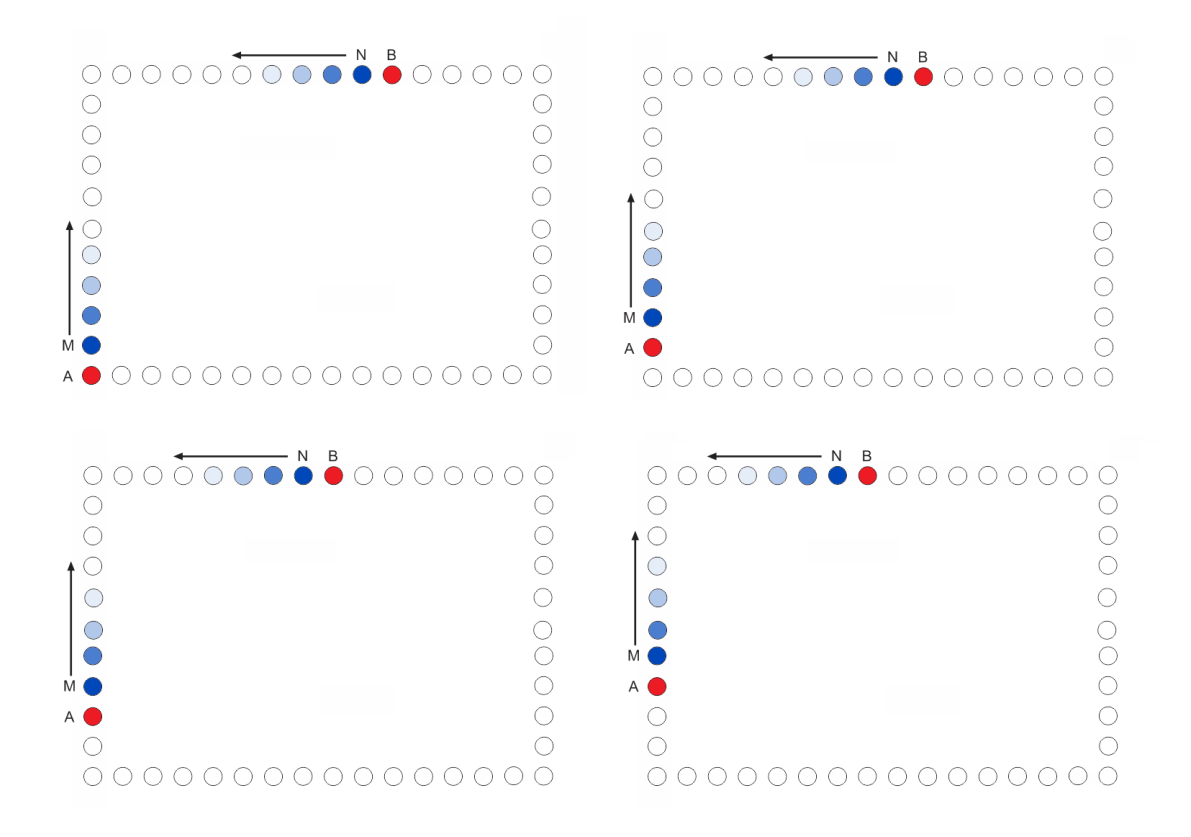

**Figura 4.13 Diagrama de secuencia utilizada para obtener datos en esquinas del edificio.**

### - Secuencia 3, Wenner-Schlumberger 3D

Con el propósito de obtener información en la periferia del edificio, en especial en las zonas donde las secuencias de esquinas no pudieron llegar, se utiliza un arreglo Wenner-Schlumberger modificado para un caso 3D. Consiste en designar los electrodos de corriente y de potencial como cualquier arreglo Wenner-Schlumberger. Posteriormente se realiza las lecturas por niveles, respetando la abertura de los electrodos a todo lo largo del contorno del edificio. Al incrementar el nivel de lectura, se repite nuevamente la operación como se muestra en la imagen. Con esta secuencia se logró registrar 962 cuadripolos.

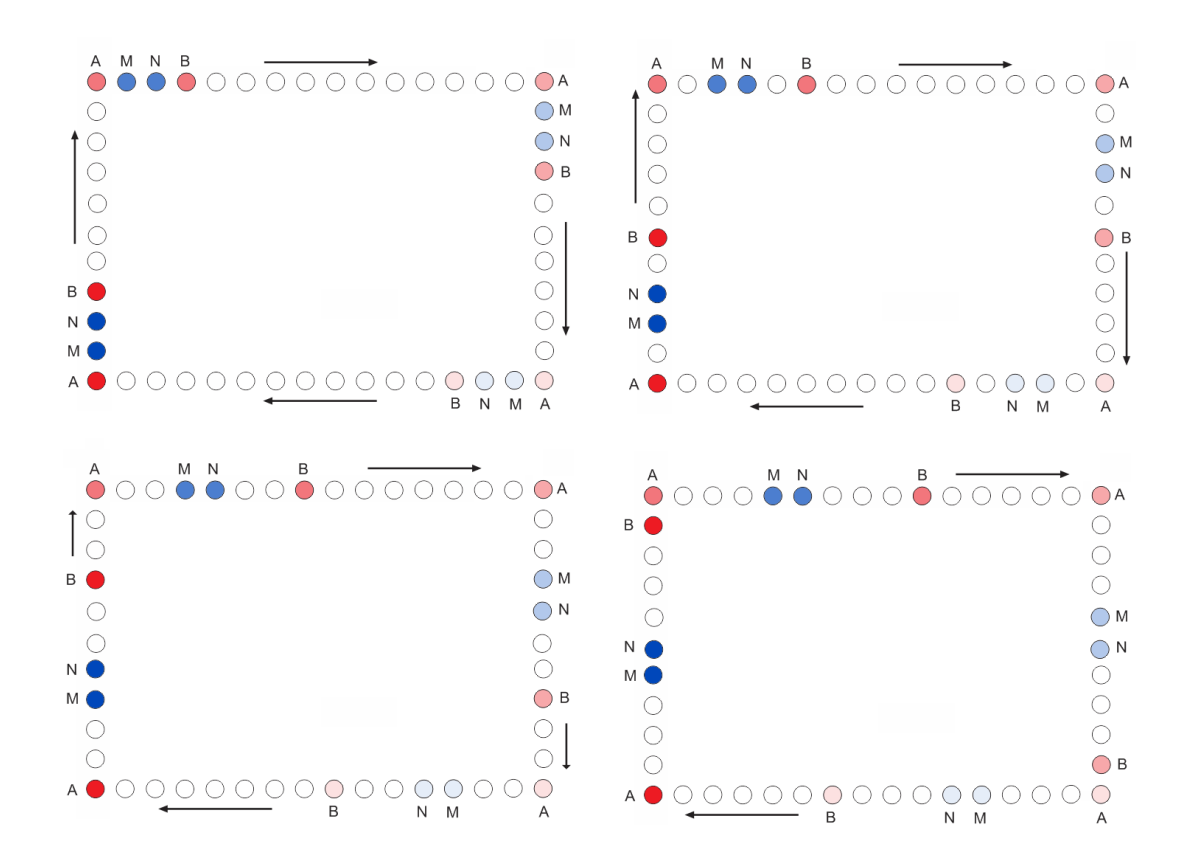

**Figura 4.14 Disposición de electrodos para los primeros cuatro niveles de la secuencia de adquisición Wenner-Schumberger.**

### - Secuencia 4 y 5, Mínimo Acoplamiento

Con las tres secuencias anteriores, se logra obtener información en especial en a lo largo del centro del edificio así como en su perímetro. Sin embargo, debido a las grandes dimensiones de la biblioteca, se busca obtener más información del subsuelo entre estas secuencias. Para ello, se utilizó la secuencia de adquisición, conocida como Mínimo Acoplamiento.

Como se muestra en la siguiente figura, consiste en fijar los dos electrodos de corriente en esquinas contiguas, mientras que los dos electrodos de potencial se ubican inmediatamente al lado de un electrodo de corriente. Los electrodos de potencial mientras permanecen juntos en todas las mediciones, se van recorriendo a lo largo del edificio. Se repite esta operación, cada vez acercando los electrodos de corriente a la siguiente esquina del edificio. De esta manera, se obtuvieron un total de 600 datos de resistividad aparente, ya que esta secuencia se realizó dos veces. La primera secuencia se realizó en el sentido que muestra la imagen, mientras que la segunda secuencia se realizó del lado opuesto del edificio, de forma simétrica.

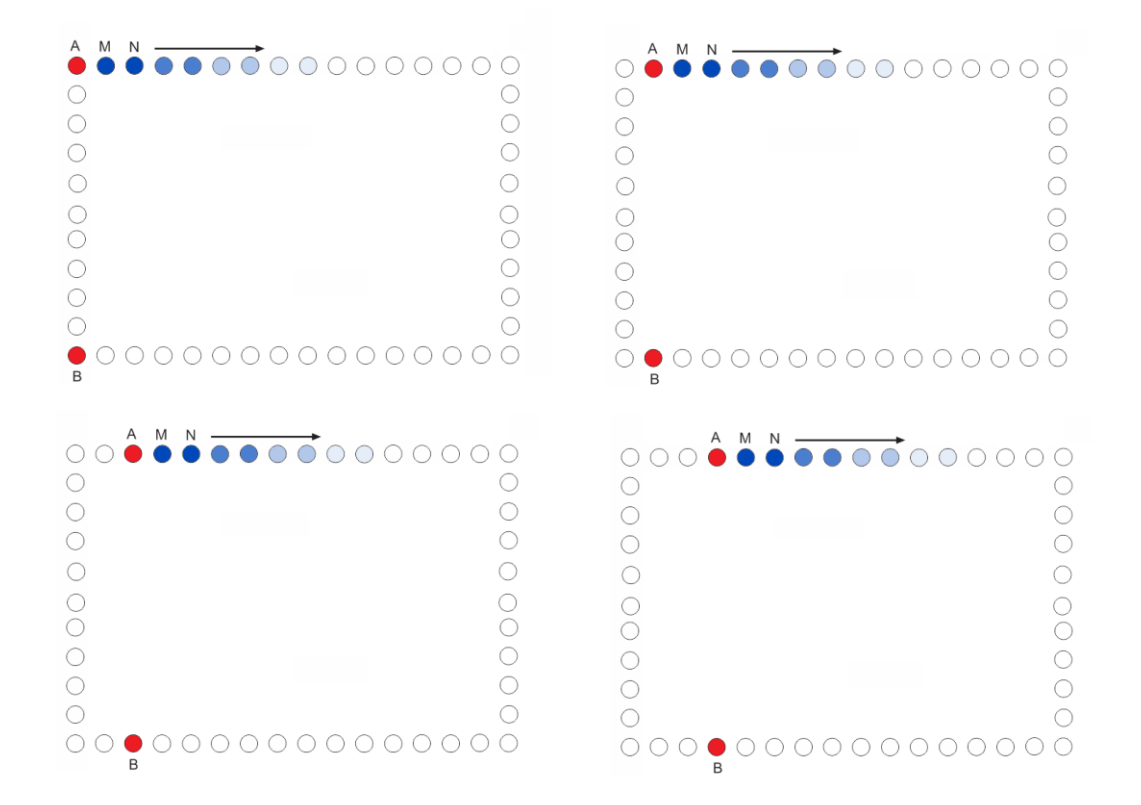

**Figura 4.15 Diagrama de secuencia de adquisición de Mínimo Acoplamiento para un lado del edificio.**

A continuación, en la Figura 4.16, se observa la distribución de los datos a adquirir de resistividad aparente en el subsuelo. Esta imagen muestran los 2,504 cuadripolos que aportan en total las cinco secuencias de adquisición.

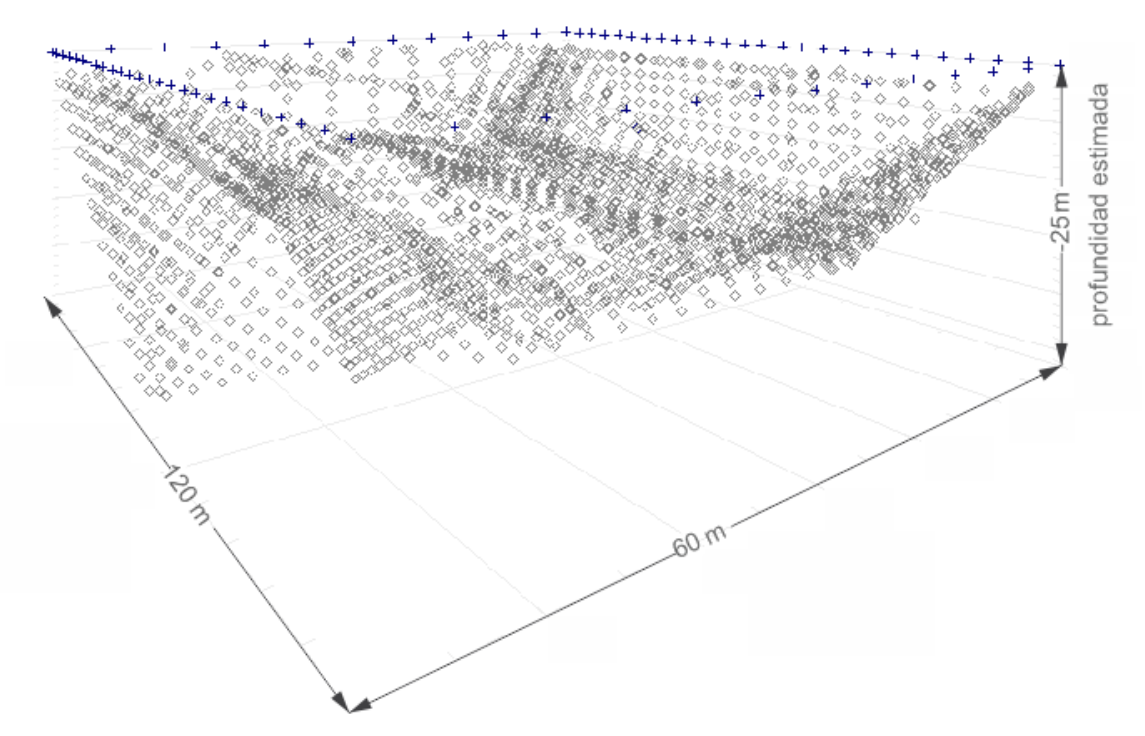

**Figura 4.16 Vista de las cinco secuencias utilizadas para el edificio principal.**

Como se planificó al realizar las secuencias de adquisición, en campo se utilizaron 74 electrodos de bronce. Ya que el arreglo a utilizar sobrepasa los 48 electrodos, fue necesario utilizar la extensión del resistivímetro SWITCH Pro 48 del cual se habló anteriormente. En la Figura 4.17 se muestra un esquema de la distribución de los electrodos alrededor del edificio, así como la ubicación de la consola, la extensión y los conectores para cable-cable.

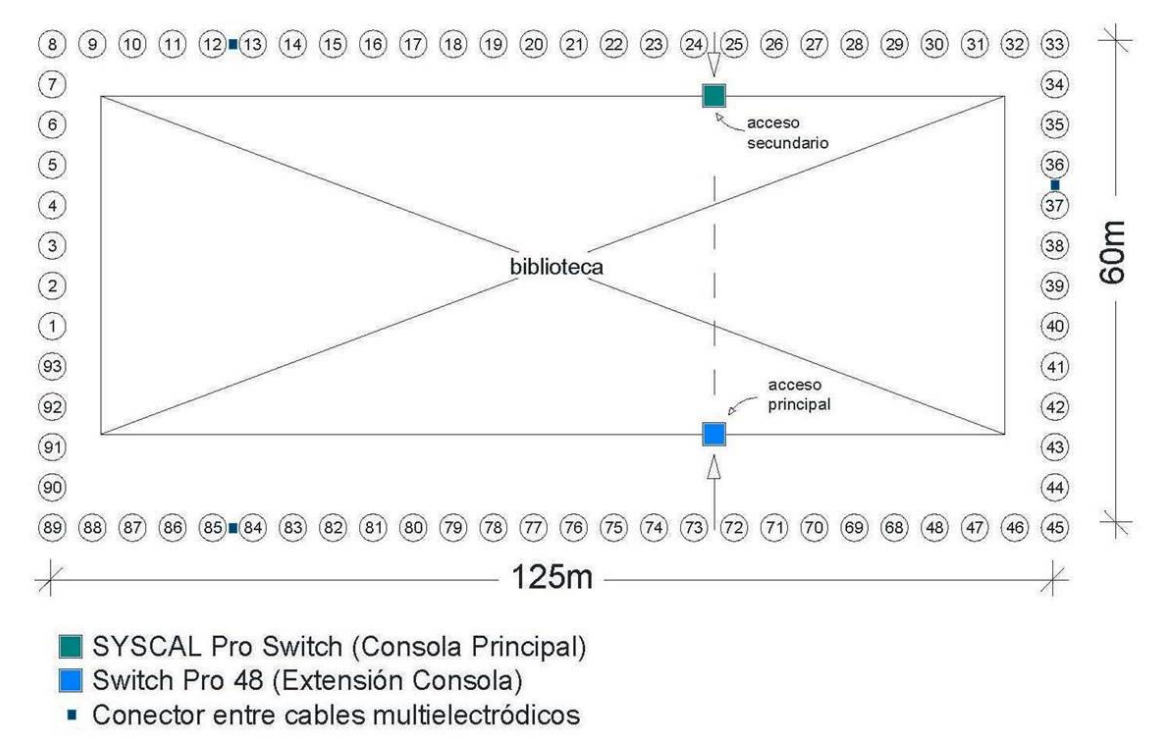

**Figura 4.17 Distribución de equipo y arreglo electródico en edificio principal USBI-Ixtac.**

# **5. Procesado e Inversión de Datos**

## **5.1 Fundamentos de Teoría de Inversión**

Menke (1989), define la teoría de inversión como el "conjunto de técnicas matemáticas y estadísticas que permiten obtener información útil del mundo físico a partir de inferencias logradas a través de observaciones".

Para estudiar la teoría de inversión, es importante tener tres conceptos básicos bien definidos. Para comenzar, el *modelo* es un conjunto de parámetros relacionados entre sí a través de una regla de correspondencia definida. Estos *parámetros* describirán el comportamiento del modelo, en nuestro caso un fenómeno físico. Con los parámetros se puede predecir la conducta del fenómeno en estudio, en función de variables independientes. Mientras que los *datos*, serán las medidas físicas de interés del fenómeno. Los datos en el caso de un problema directo, se calcularán por medio de los parámetros ya conocidos del modelo y las variables independientes. Caso contrario, en un problema inverso, los datos serán las mediciones realizadas con las que se buscará calcular los parámetros necesarios para describir el modelo.

Considerando S como un *sistema físico* en estudio, el procedimiento científico para estudiar este sistema físico según Tarantola (2002), se puede dividir en tres pasos:

1. Parametrización del sistema

Consiste en obtener un conjunto mínimo de parámetros del modelo, cuyos valores lleguen a caracterizar el sistema en estudio. Los parámetros del modelo son escogidos para describir lo mejor que se pueda lo esencial del proceso que se está estudiando.

2. Modelo directo

En este paso se buscará comprender y obtener las leyes físicas que rigen el sistema, para poder así determinar los valores de los parámetros del modelo. De esta manera se podrán hacer predicciones a partir de los resultados de las mediciones de ciertos parámetros observables.

### 3. Modelo Inverso

En este caso, se utilizan los resultados observados, para inferir los valores que deben tener los parámetros del modelo en estudio. Y llegar así a obtener esos resultados, con un margen de error aceptable.

Si se considera un vector *d* de longitud *N* como los datos del problema, ya sean obtenidos o medidos, y un vector *m* de longitud *M* como los parámetros del modelo, se pueden llegar a presentar dos casos. El primer caso se trata de un problema directo, en donde conocerá de antemano los parámetros del modelo  $m$ , y lo que se busca será calcular los valores de dichos parámetros del modelo conocido  $d$ , como en la ecuación 5.1 se muestra

$$
d = f(m) \qquad (5.1)
$$

Por otro lado, como se mencionó antes, en el caso de un problema inverso, se buscará obtener los parámetros *m* del modelo, a través de la información que nos da los datos *d* ya conocidos. Caso que se ejemplifica con la siguiente ecuación

$$
m = F(d) \tag{5.2}
$$

En la mayoría de los estudios de fenómenos físicos, los datos y los parámetros del modelo no se encuentran relacionados de forma tan sencilla. Generalmente se pueden describir con más ecuaciones implícitas, como se ejemplifica a continuación, donde *L* es el número de ecuaciones

$$
f_1(d,m) = 0
$$

$$
f_2(d,m) = 0
$$

$$
\dots
$$

$$
f_L(d,m)=0
$$

Estas ecuaciones pueden ser resumidas con la forma de una ecuación vector, la cual describiría de forma compactada cómo los datos y los parámetros del modelo están relacionados entre sí; como se muestra en la siguiente ecuación

$$
f(d,m) = 0 \qquad (5.3)
$$

La finalidad de la teoría de inversión es resolver o "invertir" dichas ecuaciones para un modelo de parámetros o para el tipo de respuesta que se busca. En nuestro caso, se busca utilizar los datos de las resistividades aparentes distribuidos en tres dimensiones para transformarse en resistividades reales utilizando algún tipo de algoritmo de inversión. Con ello se obtendrá un cubo de resistividades el cual se espera que sea coherente con la geología que presenta el lugar de estudio.

#### 5.1.1 Modelo Directo

Con un problema de modelado directo, resulta posible estimar valores de resistividad aparente para un semiespacio considerado isótropo, y así obtener una idea de los datos que se podrían obtener en campo. Partiendo de la ecuación 2.17 anteriormente explicada

$$
\nabla^2 U(\vec{r}) = -I \rho \delta(\vec{r}) \qquad (5.4)
$$

donde  $\delta(\vec{r}) = \delta(x' + y' + z')$ , es posible deducir valores de potencial, a partir de la corriente de entrada, la resistividad del medio y la configuración de los electrodos. Ya obtenidos los valores de potencial, se procede a obtener valores de resistividad aparente. Resulta necesario utilizar métodos numéricos para obtener una solución a este procedimiento, en donde se represente el problema como una región discretizada con nodos. Además, es necesario proponer una solución inicial sobre la distribución de la resistividad.

Los métodos más utilizados para calcular valores de resistividad aparente a partir de un modelo de resistividad son Diferencias Finitas, y Elemento Finito; ya que estos métodos permiten considerar variaciones entre nodo y nodo, en todas las direcciones. El método de Diferencias Finitas resulta más simple en operación, así computacionalmente más eficiente, en especial para arreglos electródicos regulares. Por otro lado, el método de Elemento Finito se recomienda para arreglos electródicos irregulares ya que resulta ser más flexible en la discretización del medio.

Al realizar una Tomografía de Resistividad Eléctrica, ya sea en 2D o en 3D, en un problema de modelado directo, la distribución de la resistividad en el semiespacio ya está especificada. Con esta información se podrá calcular la resistividad aparente que se mediría sobre cierta estructura geológica que se desea prospectar. Si se cuenta con este proceso antes de las visitas a campo, permitiría elegir el tipo de arreglo electródico más conveniente, así como el tipo de secuencia de lectura a utilizar.

#### 5.1.2 Modelo Inverso

El problema inverso tiene como fundamento el concepto de que los parámetros del modelo y los datos están relacionados de alguna manera, llamándose esta relación *modelo cuantitativo.* Se busca que dicho modelo obtenga una respuesta lo más parecido a los valores reales medidos, bajo ciertas restricciones.

Como primer paso, las resistividades aparentes obtenidas a través del modelo directo, se utilizan para crear un modelo inicial de resistividades; el cual va a variar en tres dimensiones, en nuestro caso. Este modelo consiste en celdas o bloques de resistividad aparente, con lo que se podrá discretizar así la región de estudio. El número de bloques o celdas será igual al número de datos de resistividad aparente medidos, los cuales se ubicarán a profundidad en función de su profundidad media de investigación.

Al conjunto de parámetros que describe una región discretizada de resistividades aparentes, se suele expresar como vector  $\vec{m}$ . Generalmente este vector expresa los logaritmos de las resistividades aparentes calculadas, como se indica en la siguiente ecuación

$$
\vec{m}_j = log \rho_{appj} \tag{5.5}
$$

donde j={1, … ,M} ; y M es el número de parámetros.

De forma similar, los valores de resistividad aparente medidos en campo suelen expresarse por medio de sus logaritmos como

$$
\vec{d}_i = log\rho_{appi} \qquad (5.6)
$$

donde i={1, … ,N} ; y N es el número de datos medidos en campo.
Lo que se busca en el proceso de inversión, es determinar qué conjunto de parámetros  $\vec{m}$  se asemejan de forma más exacta al vector  $\vec{d}$ . Para ello se utiliza una función objetivo, con la cual se podrá obtener el desajuste de los valores de resistividad aparente obtenidos a través del modelo directo y de los datos medidos en campo, como se describe en la siguiente expresión

$$
\vec{g} = \vec{d} - f(\vec{m}) \tag{5.7}
$$

donde el vector  $\vec{g}$  representa la diferencia de los datos observados en campo y la respuesta del modelo  $f(\vec{m})$ .

Cabe recordar que el desajuste entre los datos observados en campo y de la inversión del modelo obtenido, nunca llegará a ser cero en casos reales de estudio de TRE. Esto se debe a que siempre existirán diversos tipos de imprecisiones en el proceso de medición, así como por la naturaleza del estudio. Por ello, siempre habrá que aceptar una mínima discrepancia entre las resistividades aparentes obtenidas y las medidas.

El vector  $\vec{g}$  junto a una matriz de pesos  $W_d$ , pueden utilizarse en la norma L2, al ser ésta empleada como función objetivo del problema inverso; donde se busca que la solución de esta función sea cada vez más pequeña

$$
L_2 = ||W_d \vec{g}||^2 \qquad (5.8)
$$

Sin embargo, esta función objetivo llega a presentar en algunos casos soluciones inestables, ya que la solución al problema de inversión puede verse susceptible a pequeñas variaciones de los parámetros iniciales. A partir de este problema, se han propuesto nuevas funciones objetivo para minimizar la discrepancia o desajuste en el problema de inversión.

Una función objetivo comúnmente utilizada para evitar estos problemas, es el método Marquardt-Levenberg (Lines y Treitel, 1984; en Loke, 2011); el cual no es más que una modificación del método Gauss-Newton y método de Gradiente. Este método resultó ser muy popular para resolver problemas de inversión en dónde se involucra datos que describen estructuras geológicas complejas; expresado de la siguiente manera

$$
(JTJ + \lambda I)\vec{p} = JT\vec{g}
$$
 (5.9)

donde,  $I$  es la matriz jacobiana de derivadas perciales,  $\lambda$  es conocido como Marquardt o factor de amortiguamiento,  $I$  es la matriz identidad,  $\vec{p}$  es el vector de perturbación, y  $\vec{g}$  es el vector de desajuste explicado anteriormente.

Una de las ventajas de este método es el factor de amortiguamiento  $\lambda$ , ya que puede lograr disminuir el valor del vector de desajuste o discrepancia  $\vec{g}$ , al igual que el valor del vector de perturbación  $\vec{p}$ . A pesar de esta ventaja, cuando el número de parámetros del modelo resulta ser muy grande, el modelo resistivo propuesto por éste método llega a presentar distribuciones de resistividad erróneas; así como zonas falsas de alta o baja resistividad (Loke, 2011).

En los últimos años ha existido un incremento de equipo automatizado para realizar estudios de Tomografía de Resistividad Eléctrica en 2D y 3D. Debido a ello, se requiere de forma cada vez más frecuente un método que logre trabajar sin problemas con un gran número de parámetros. Ellis y Oldenburg (1994), realizan modificaciones al método de Gauss-Newton para tratar de minimizar las variaciones espaciales de los valores de resistividad del modelo. Posteriormente, Loke y Barker (1996), presentan como nueva función objetivo el método de mínimos cuadrados *smoothnessconstrained*, el cual se expresa como

$$
(JTJ + \lambda CTC)\vec{p} = JT\vec{g}
$$
 (5.10)

en donde se introduce como nuevo elemento la matriz  $C$  de suavizado, en dos o tres direcciones según sea el caso. Con esta nueva matriz se controla y restringe de forma más exacta el suavizado de los vectores  $\vec{p}$  y  $\vec{q}$ .

Gran cantidad de autores han empleado este método, e incluso presentan trabajos utilizando el método de mínimos cuadrados *smoothness-constrained* como técnica de inversión para estudios de Tomografía de Resistividad Eléctrica. Entre ellos se puede mencionar Tsourlos y Szymanski (1998), Kim, Song y Lee (1999), Gasulla y Jordana (1999), Olayinca y Yaramanci (2000), Dahlin y Zhou (2004), Loke, Dahlin y Rucker (2014).

Por la naturaleza del fenómeno en estudio, siempre existirá un nivel de imprecisión y error en los datos; y por lo tanto, de igual forma en cualquier modelo que se proponga como solución. Esto quiere decir que, a diferencia del problema directo, el problema inverso no tendrá solución única. Es decir que existirá *n* conjunto de parámetros (o modelos) que podrán satisfacer el problema planteado bajo un determinado rango de error.

#### **5.2 Procesamiento de Datos**

El software EarthImager 3D creado por Advanced Geoscience Inc., se utilizó para la correspondiente inversión de los datos de resistividad aparente obtenidos en campo. Este software admite diferentes formatos de entrada, siendo los más utilizados *.stg*, .*dat* y *.urf;* de los cuales se hizo uso del último tipo de formato para este trabajo.

El resistivímetro SYSCAL Pro Switch guarda automáticamente los resultados de cada secuencia realizada en su memoria interna. Posteriormente, es necesario descargar dichos datos en formato *.bin.* El mismo fabricante del resistivímetro, Iris Instruments, proporciona el programa PROSYS II para una buena visualización y gestión de los datos adquiridos con el equipo. Se recomienda convertir los datos de interés del programa PROSYS II en un archivo .*txt*, para posteriormente crear un archivo *.urf* (Universal Resistivity File). Posteriormente éste archivo se utilizará para crear el modelo directo y un modelo de inversión con la ayuda del software EarthImager (AGI, 2008).

Entre la información contenida en un formato *.urf* se incluye:

- 1. Geometría de los electrodos
- 2. Posición de los electrodos en cada medición
- 3. Diferencia de potencial medida
- 4. Cantidad de corriente inyectada
- 5. Desviación estándar

Con propósito de ejemplificar, se muestra a continuación fragmentos de un archivo *.urf* creado y utilizado en este trabajo de tesis:

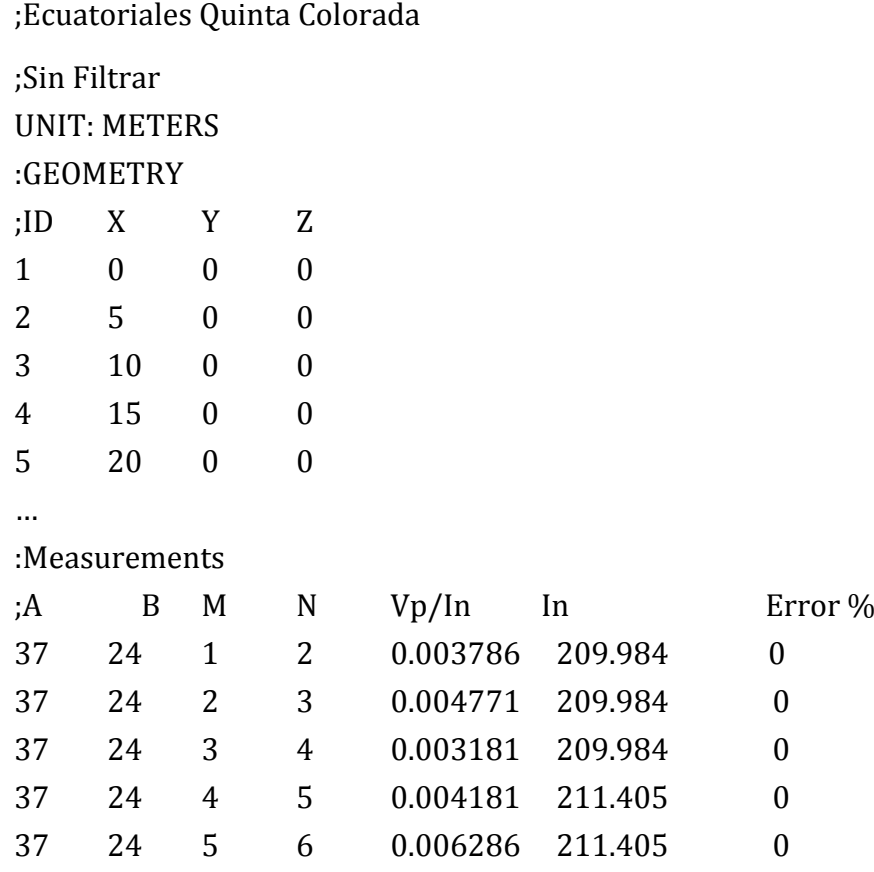

Como se puede observar en el ejemplo anterior, además de utilizar información derivada de los datos obtenidos en campo, se hace uso de la secuencia de adquisición. Para que el programa EarthImager lea correctamente el archivo *.urf*, el encabezado de cada sección debe iniciar con dos puntos (:), mientras que las líneas de comentarios deben iniciar con un punto y coma (;).

El software EarthImager, además de calcular el modelo directo de perfiles y cubos de resistividades, y realizar el proceso de inversión de los mismos; puede tomar en consideración la topografía del lugar. Para ello es necesario crear un archivo en formato *.trn* que incluya la información topográfica adquirida. Este tipo de archivo debe contener información de los puntos medidos, tanto en coordenadas x, como en y; además de la altura. Se recomienda que cada uno de los puntos tomados corresponda a cada electrodo del arreglo.

En este trabajo de tesis, aparte de realizar la respectiva inversión de los datos obtenidos en campo; se realiza una inversión con los datos previamente filtrados de forma manual debido a que los arreglos no son convencionales. Los resultados obtenidos del procesado e inversión posterior de los datos de campo filtrados y no filtrados, se discutirán en el capítulo correspondiente.

#### **5.3 Inversión de Datos**

Ya creados, e ingresados los archivos .*urf* y .*trn*, el software EarthImager solicita al usuario una serie de parámetros iniciales, para poder elaborar de manera más acertada el modelo directo y posteriormente la inversión de los datos.

En este trabajo de tesis, para todos los modelos de resistividad obtenidos se ingresaron los mismos parámetros. A continuación, de forma breve se describen los parámetros más importantes que requiere el programa.

#### 5.3.1 Parámetros Iniciales

Entre los parámetros iniciales que el programa necesita para crear un modelo de resistividad a partir de los datos que se ingresa, se puede mencionar voltaje mínimo, relación V/I mínima, mínima y máxima resistividad aparente, error máximo aceptado en mediciones recíprocas y repetidas, entre otras opciones.

También en esta sección se determina ciertos parámetros relacionados con la geometría del modelo, como orientación de los ejes coordenados y desplazamiento máximo permitido para ajustar la ubicación de los electrodos a los nodos del modelo. Por último, se seleccionó un método de inversión suavizado, el cual recomienda el programa para la mayoría de datos. A diferencia del método de inversión robusta, el método seleccionado no es tan susceptible al ruido y resulta más ser estable.

### 5.3.2 Modelo Directo

El software de inversión utilizado, además solicita parámetros específicos para la creación del modelo directo. El programa ofrece dos métodos numéricos para resolver el modelo directo; el método de diferencias finitas, y el método de elemento finito. Entre estas dos opciones se eligió el método de elementos finitos ya que es mucho más flexible en la discretización del modelo, por lo que resulta más conveniente en este caso. Para el método seleccionado, se escogió Dirichlet como tipo de condición de frontera.

Para resolver el modelo directo, se utiliza el método de gradiente conjugado (CG), el cual en algunos casos resulta posible que la solución nunca llegue a converger. En estos casos, resulta necesario establecer un número máximo de iteraciones para el método. Este parámetro también lo solicita el programa.

Al crear un modelo directo, es necesario establecer un número de celdas o bloques entre cada par de electrodos en las direcciones *x, y* y *z*. Una división más fina asegura resultados mejor aproximados en el modelo directo, con un error numérico menor; sin embargo, demanda mayores recursos de cómputo.

A pesar que no es nuestro caso, un factor importante para obtener un buen modelo de resistividades el factor de incremento. En la mayoría de estudios de prospección eléctrica en donde los electrodos se encuentran en superficie, la resolución del modelo decrece conforme la profundidad aumenta. Para compensar este efecto, resulta necesario incrementar el ancho en capas más profundas.

En este software, el factor de incremento está en función del ancho de la capa inmediatamente superior. En nuestro caso, se eligió un factor de incremento de 1; ya que el área y la profundidad del estudio no es lo significativamente grande para que este efecto sea necesario corregirlo.

El factor de profundidad, otro parámetro que el programa solicita del usuario se estableció de 1.25. El programa determina la profundidad de la sección o cubo invertido en función de la *profundidad media establecida*, por el parámetro de profundidad ingresado por el usuario. La *profundidad media establecida* está fuertemente relacionada con el tipo de arreglo y espaciamiento de los electrodos.

#### 5.3.3 Modelo Inverso

Ya que la inversión de los datos es un proceso iterativo no lineal, resulta necesario establecer parámetros para asegurar un límite en el número de iteraciones. EarthImager solicita del usuario en esta sección un número máximo de iteraciones, sugiriendo entre seis a diez iteraciones; se estableció ocho como máximo.

El valor cuadrático medio o RMS por sus siglas en inglés *root mean squared*, juega un papel importante en el proceso de inversión del software utilizado. El programa utiliza éste indicador para medir el desajuste existente entre los datos medidos en campo y los calculados; como se puede observar en la siguiente ecuación

$$
RMS = \sqrt{\frac{\sum_{i=1}^{N} \left(\frac{d_i^{cal} - d_i^{med}}{d_i^{cal}}\right)^2}{N}} \times 100\% \qquad (5.11)
$$

donde N es el número total de mediciones, d<sup>cal</sup> son los datos calculados o estimados en el programa y dmed son los datos medidos en campo.

El RMS se calcula por cada iteración, y también es utilizado como criterio para detener el proceso de inversión en caso de llegar a obtener un RMS aceptable antes de llegar al número máximo de iteraciones. Se recomienda establecer como error máximo o RMS máximo, un valor igual o mayor al porcentaje de ruido estimado en los datos de campo; siendo el 5% un valor aceptable.

A pesar que un RMS bajo no asegura un modelo de resistividad más aproximado a la realidad, el proceso de inversión tiene como objetivo reducir el desajuste entre los datos obtenidos en campo y los calculados en el modelo.

El programa hace uso del método iterativo de gradiente conjugado (CG), para resolver el problema inverso. Estas iteraciones internas también necesitan un valor máximo, donde el programa recomienda de cinco a diez iteraciones. Se estableció ocho iteraciones como valor máximo en éste parámetro.

Entre otros parámetros que solicita el programa se encuentra el factor de suavizamiento, y el factor de amortiguamiento. Si se tiene datos muy ruidosos, resulta favorable utilizar un factor de suavizamiento alto. Sin embargo, utilizar un factor de suavizamiento alto sin tener datos ruidosos, puede producir un modelo erróneo y por lo tanto, un RMS alto.

Se eligió un factor de suavizamiento relativamente pequeño, esperando como resultado un modelo algo robusto y con RMS bajo. El factor de amortiguamiento ayuda a acelerar el proceso de convergencia en las primeras etapas de la inversión. El manual del programa recomienda que sea el mismo valor que el factor de suavizamiento.

Como modelo inicial, se propone empezar con un semiespacio de resistividad homogénea. El programa automáticamente toma como resistividad del modelo inicial, el promedio de todos los datos de resistividad aparente. Por último, el programa solicita establecer una resistividad mínima y máxima aceptable. Valores fuera de éste rango se eliminarán automáticamente del proceso de inversión. Se decidió dejar estos parámetros como sugiere el programa; resistividad mínima de 1  $[\Omega m]$ , y resistividad máxima de 10,000 [ $\Omega$ m].

## **6. Filtrado de Datos de Resistividad**

### **6.1 Señales**

El procesamiento digital de señales consiste en la adquisición, manipulación y transformación de señales (Manolakis *et al*, 2011). Una señal proporciona información de una cantidad física, la cual va a variar en función del tiempo o espacio comúnmente; aún que también existen señales que dependen de otro tipo o tipos de variables.

La información que una señal proporciona, es decir, la variable dependiente, se conoce como amplitud. Dependiendo de los valores que puede llegar a tomar la amplitud y la variable independiente, se pueden clasificar las señales en continuas y discretas.

Una señal continua, es una señal la cual está definida para cada valor del tiempo o espacio; mientras que una señal discreta está definida únicamente en valores discretos de la variable independiente. Cabe mencionar que la mayoría de señales discretas provienen de señales continuas. Por lo tanto, se debe tener claro que el valor de una señal discreta, que se ubique entre dos intervalos de muestreo no es cero, simplemente no está definido.

Las señales se pueden adquirir y almacenar de dos maneras, de forma analógica y digital. En el caso de las señales continuas en el tiempo, éstas son también señales analógicas, pues su amplitud es *analógica*, o proporcional a la cantidad física representada. Por otro lado, las señales digitales son representadas por un número finito de valores, los cuales describen la cantidad física medida para cada muestra de una señal discreta.

La clasificación de las señales en *continuas* o *discretas*, se refiere a la naturaleza de la señal en cuanto al eje horizontal; cómo está representada y qué valores puede tomar la variable independiente, generalmente en función del tiempo. Caso contrario, los términos *analógico* o *digital*, se refieren a la naturaleza de la señal respecto al eje vertical; es decir, qué rango de valores puede tomar la amplitud de la señal (Lathi, 2010). En las Figuras 6.1 y 6.2, se ejemplifica las dos clasificaciones de las señales anteriormente mencionadas.

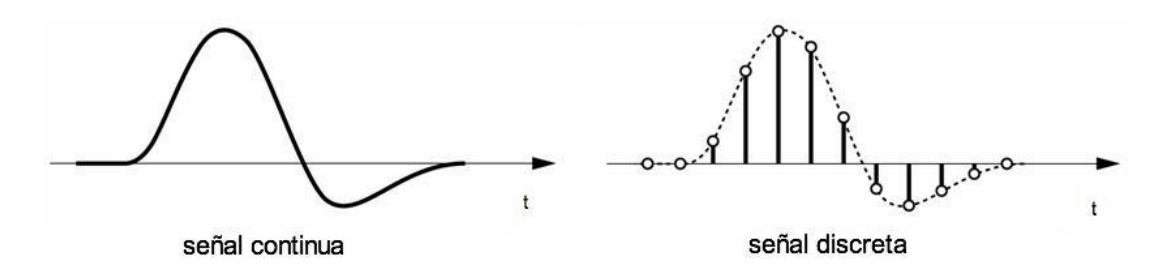

**Figura 6.1 Ejemplo de señal continua y señal discreta.**

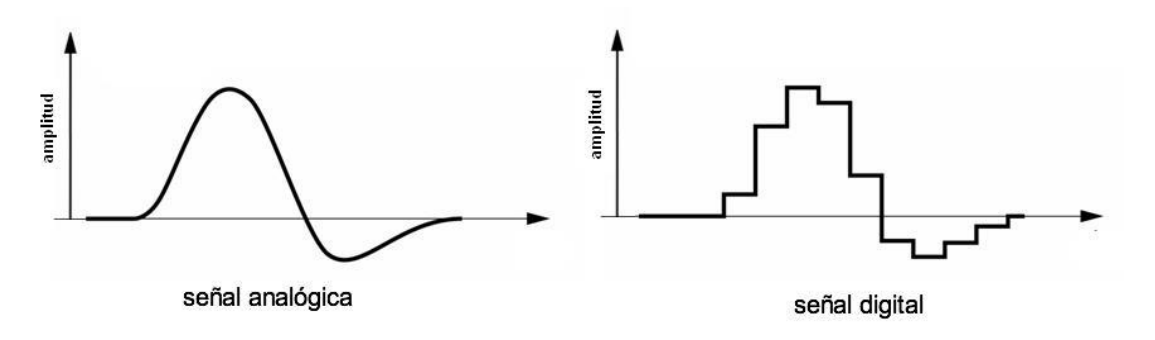

**Figura 6.2 Ejemplo de señal analógica y señal digital.**

En este trabajo de tesis, las señales con las que se trabaja desde el momento de su adquisición son señales discretas y digitales. Cabe destacar que caso contrario a la mayoría de señales, éstas señales no tienen como variable independiente el tiempo. Para los estudios de Tomografía de Resistividad Eléctrica, las señales que se obtienen están en función del espacio, y en este caso en específico en función del espacio en tres dimensiones.

Además, las señales se pueden clasificar en determinísticas y aleatorias; dónde una señal determinística resulta posible de predecir, por medio del uso de valores pasados, mientras que una señal aleatoria tiene cierto grado de incertidumbre por lo que no se puede predecir los valores futuros de dicha señal de forma exacta (Manolakis *et al*, 2011).

Los datos que se utilizan en este trabajo de tesis de antemano se sabe que pertenecen al grupo de señales aleatorias debido a la naturaleza del estudio. Sumado a esto, como en muchos casos de estudios de prospección geofísica, las señales que se obtienen llegan a estar contaminadas con algún grado de ruido aleatorio no deseado, por lo que resulta necesario dar algún tipo de tratamiento a éstos datos, para eliminar en medida de lo posible el ruido que se presenta.

### **6.2 Ruido**

Es importante para obtener un modelo geoeléctrico confiable y acertado, como primer paso, adquirir correctamente los datos en campo. Segundo, es importante identificar qué tipo de ruido podría presentarse en los datos, y conocer el comportamiento de dicho ruido. De esta manera se podrá dar un tratamiento adecuado a los datos, y lograr así un resultado confiable.

El ruido se hace presente en los datos por eventos que no están previstos, o no son propios del fenómeno en estudio. En la mayoría de los casos, una señal contaminada con ruido se puede llegar a identificar al observar datos que no guardan ningún tipo de correlación estadística entre sí, o bien, no respetan la tendencia de los datos en general (Aguirre y Esteves, 2015).

Al realizar un estudio de TRE, los datos obtenidos pueden estar afectados a grandes rasgos por dos tipos de ruido; ruido *sistemático* y ruido *aleatorio* (Loke, 2013). El ruido sistemático, se presenta por posibles fallas durante la adquisición de datos. Estas fallas generalmente involucran problemas relacionados con el equipo de estudio, así como su manipulación. Se puede llegar a comprometer la calidad de los datos del estudio, al tener una alta resistencia de contacto, electrodos desconectados, cables conectados en dirección contraria, cables rotos, el material utilizado para los electrodos, entre otras situaciones similares. Todos los ejemplos anteriormente mencionados se consideran como ruido sistemático.

Las mediciones afectadas por ruido sistemático serán fácilmente identificadas, ya que suelen presentarse como datos aislados inusualmente bajos o altos. Por lo tanto, este tipo de ruido resulta ser fácilmente removible; incluso de forma manual cuando no es una cantidad muy extensa de datos.

Por otro lado, el ruido aleatorio se presenta en los datos sin tendencia alguna. Esto imposibilita identificar qué datos y en qué cantidad están siendo afectados. Como ejemplo de ruido aleatorio se puede mencionar los efectos producidos por las corrientes telúricas; efectos que generalmente se presentan en arreglos con factor geométrico muy alto, como en el caso de dipolo-dipolo (Loke, 2013). Las corrientes telúricas suelen afectar todas las mediciones a la vez, debido a ello, resulta impráctico intentar limpiar este tipo de ruido de forma manual.

### **6.3 Filtros**

Un filtro, a través de algún proceso matemático realizará cambios en una señal de entrada, dando como resultado una nueva señal. Generalmente es necesario aplicar un filtro digital cuando la señal de interés se encuentra contaminada con algún tipo de interferencia, inconsistencias, ruido, u otra señal. En muchos casos, el término *filtro* es utilizado para referirse a un sistema, el cual puede realizar de forma efectiva una separación de la información deseada en una señal y la parte no deseada, comúnmente llamada *ruido* (Kulhánek, 1976).

En el procesado de señales digitales, existe una gran variedad de tipos de filtros; los cuales resultan óptimos para propósitos específicos, mientras que para otros casos, estos mismos filtros resultan ser de poca utilidad. El filtro de media móvil el cual se utiliza en éste trabajo de tesis, es sin duda alguna el filtro más usado en el procesado de señales digitales.

La manera más común de aplicar un filtro lineal a una señal, como nuestro caso, es realizando una convolución de la señal de entrada con la respuesta impulso del filtro a utilizar, o comúnmente conocido como *kernel* (Steven, 2003). Bajo esta idea, al aplicar el filtro de media móvil se está realizando una convolución de una señal de entrada con un kernel; el cual en este caso es un pulso rectangular de área uno.

#### 6.3.1 Filtro de Media Móvil

En el caso de señales contaminadas por ruido aleatorio, se busca remover la mayor cantidad de ruido posible, sin llegar a perder la forma de la señal, es decir, la información de interés que contiene. El filtro de media móvil tiene un uso extenso no sólo por la simplicidad del filtro, sino también por su eficiencia sobre muchos otros filtros lineales, para remover ruido aleatorio y al mismo tiempo, llegar a conservar la forma de la señal original (Steven, 2003).

El filtro de media móvil, como indica su nombre, opera realizando una media de una señal de entrada que consiste en cierto número de muestras, para dar como resultado una única muestra como señal de salida.

Existen dos tipos de filtros de media móvil; el primero es el filtro de media móvil *de un lado*, y el segundo es el filtro de media móvil *simétrico*. En el caso del filtro de media móvil de un lado, la señal o muestra de salida será uno de los extremos del conjunto de datos que conforman la señal de entrada.

Por otro lado, el filtro de media móvil simétrico requiere que la señal de entrada sea siempre un número de muestras impar, como indica la siguiente ecuación

$$
y[n] = \frac{1}{N} \sum_{i=-(N-1)/2}^{i=(N-1)/2} x[n+i] \tag{6.1}
$$

en donde  $x[n]$  es la señal de entrada,  $y[n]$  la señal de salida y  $N$  el orden del filtro, o bien, el número de muestras de la señal de entrada.

Una de las razones principales por las que el filtro de media móvil es eficiente para la reducción de ruido aleatorio, se debe a que trata a todos los puntos por igual, considerando que todos los puntos son igual de ruidosos que sus vecinos. Esta característica resulta ideal, ya que el comportamiento del ruido aleatorio no presenta tendencia alguna; como por ejemplo, un incremento de ruido hacia alguna dirección.

El filtro de media móvil, a pesar de estar considerado como uno de los mejores filtros para reducción de ruido, se debe tener cuidado en la selección del número de muestras en la señal de entrada. Entre más grande es el orden del filtro, es decir, el número de muestras a promediar, el ruido aleatorio decrece significativamente; sin embargo, se puede llegar a perder la forma de la señal.

De acuerdo al tipo y cantidad de datos que se tienen, así como el problema que se busca resolver, en algunos casos resulta mejor utilizar alguna variación del filtro de media móvil. La mayoría de las variantes del filtro de media móvil tienen la ventaja de poseer una disminución gradual en los bordes del filtro.

Esta característica resulta dar en muchos casos mejores resultados; en comparación al filtro de media móvil, el cual se caracteriza por tener un corte abrupto en los bordes. Sumado a esto, las variantes del filtro de media móvil siguen destacando en cuanto a reducción de ruido se trata en la mayoría de problemas.

Una de las variantes más populares y flexibles del filtro de media móvil, es el *filtro de media móvil ponderada,* o *promedios pesados*. Este filtro tiene la ventaja de poder decidir según sea el caso, la importancia que se le va a dar a cada dato de la muestra de la señal de entrada.

Considerando un filtro de media móvil ponderado simétrico, generalmente se designa mayor peso al dato que se encuentra en el medio de la muestra de la señal de entrada. Sin embargo, también suele utilizarse mucho el filtro de media móvil ponderado asignándole mayor peso a datos antiguos, o en otros casos a los datos más recientes de la muestra.

6.3.2 Filtro de Media Móvil en Frecuencias

La relación entre la señal de entrada y salida de un sistema lineal e invariante en el tiempo, como es nuestro caso, puede ser caracterizado como la convolución de la señal de entrada con respuesta impulso.

La transformada de Fourier de la función respuesta impulso *h(t),* describe a un sistema en el dominio de las frecuencias, para todas las frecuencias (Buttkus, 2000). A esto, se me conoce como *respuesta en frecuencias*.

Como se mencionó anteriormente, un filtro de media móvil se puede describir como un pulso rectangular con área de una unidad. Aplicando la transformada de Fourier a un pulso rectangular, se tiene que un filtro de media móvil de orden *M*, en el dominio de las frecuencias está dado por

$$
H(w) = \frac{1 - e^{-j\omega M}}{M(1 - e^{-j\omega})}
$$
 (6.2)

En la siguiente imagen, se muestra la respuesta en el dominio de las frecuencias de un filtro de media móvil utilizando 4, 8 y 16 puntos. Se puede observar que el *roll-off* del filtro, es decir, la transición entre ser un filtro pasabandas a un rechaza-bandas, es muy pobre o lento. El roll-off del filtro es más lento en especial para filtros con pocos números de muestra.

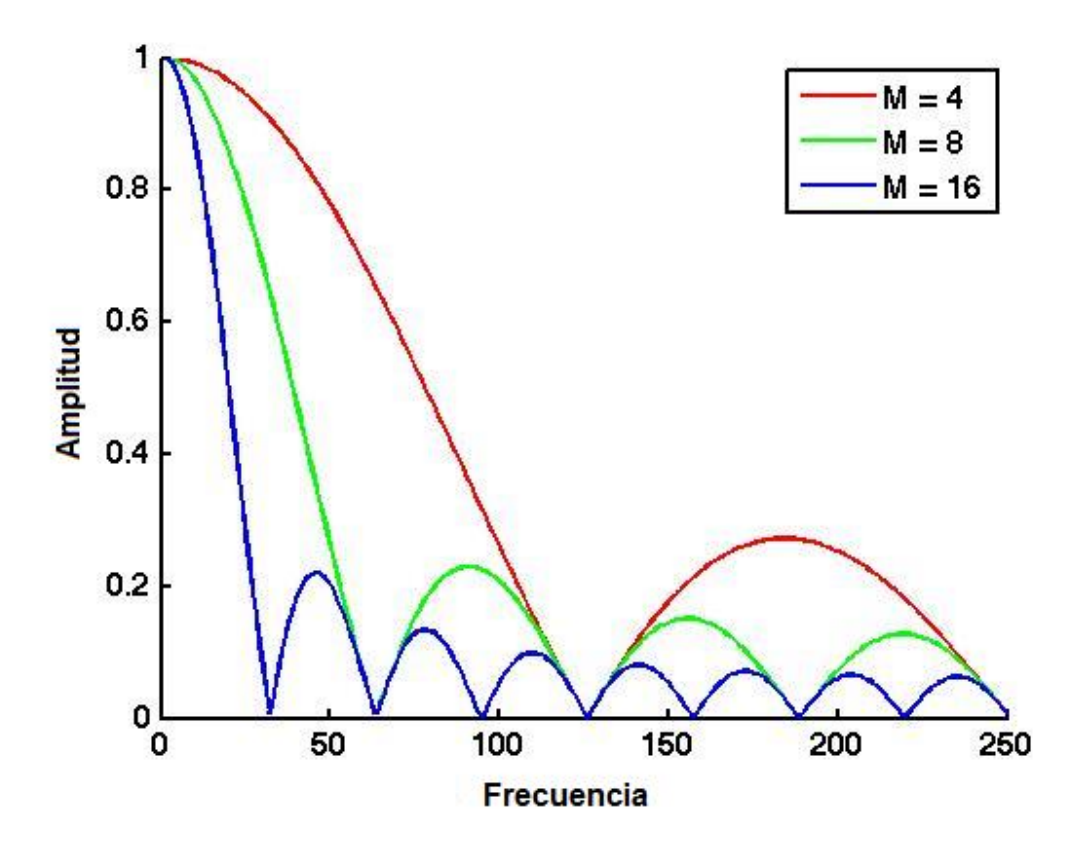

**Figura 6.3 Respuesta en frecuencias del filtro de media móvil.**

Además, se puede observar de forma muy clara que el filtro de media móvil es deficiente como filtro pasa-bajas. Esto se debe a que gradualmente y de forma no constante deja de aceptar frecuencias bajas, debido a las rizaduras que presenta. Por lo tanto, se puede concluir que un filtro de media móvil no sirve para separar una banda de frecuencias de otra, de forma eficiente.

A continuación se muestra la respuesta en frecuencias del filtro de media móvil aplicado múltiples veces sobre una misma señal. En la Figura 6.4 se realiza el ejemplo con un filtro de media móvil de ocho puntos, aplicado una, dos y cuatro veces.

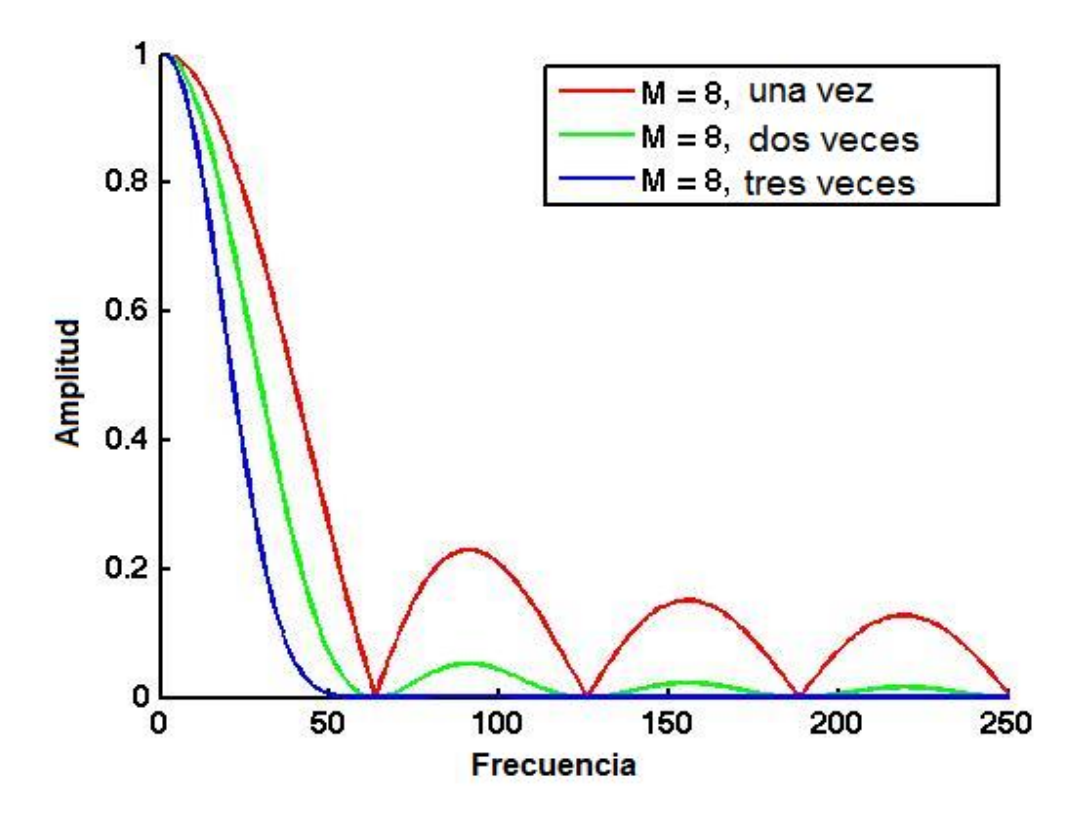

**Figura 6.4 Respuesta en frecuencias del filtro de media móvil aplicado múltiples veces.**

Aplicar el filtro de media móvil dos veces equivale a pasar un filtro de *kernel*  triangular, es decir, un filtro de kernel rectangular convolucionado por sí mismo (Steven, 2003). Por otro lado, aplicar un filtro de media móvil cuatro o más veces se adquiere una forma similar que la de un filtro Gaussiano.

Llegar a aplicar el filtro múltiples veces, podría a servir para filtrar altas frecuencias. Sin embargo, si lo que se busca es un filtro para suavizado en el dominio del tiempo, aplicar cuatro veces un filtro de media móvil en algunos casos podría llegarse a perder características de interés de la señal.

Como conclusión, el filtro de media móvil es un buen filtro en el dominio del tiempo; mientras que en el dominio de las frecuencias presente muchas desventajas.

#### **6. 4 Filtrado de Datos**

Al filtrar datos de tomografía de resistividad eléctrica, se deben considerar diversos factores para elegir el método más apropiado. Entre los factores a considerar se puede mencionar el nivel o porcentaje de ruido principalmente, las condiciones en que fueron adquiridos los datos, el número de datos obtenidos en campo, entre otros. Además, resulta recomendable de antemano conocer cuál será el método empleado para invertir los datos y el tipo de archivo que se ingresará al software a utilizar para la inversión de los mismos.

Existen programas que resultan de mucha ayuda cuando se busca filtrar datos de forma convencional, se tiene una gran cantidad de datos y éstos se adquirieron con un tipo de arreglo popular. El programa PROSYS II, el cual ya se mencionó en el capítulo anterior, proporciona a los usuarios del resistivímetro Syscal Pro Switch la opción de filtrar datos para arreglos convencionales. En nuestro caso, debido a que la geometría de los arreglos, así como la forma de adquisición de datos no es convencional, fue necesario filtrar los datos manualmente.

Ya que se decidió utilizar el formato *.urf* para ingresar los datos obtenidos en campo, lo más conveniente es filtrar directamente los datos que requiere éste tipo de formato. Por lo tanto, se filtró directamente la relación Vp/In, aplicando un filtro de media móvil ponderado de tres puntos únicamente. Además, se le dio más peso al centro de la muestra, el cual corresponde a la muestra de salida, pues es un filtro simétrico el que se escogió utilizar.

Debido a la geometría de los arreglos, así como la forma de adquisición de los mismos; en muchos casos no fue posible filtrar por niveles ya que éstos no están del todo bien definidos. Por lo tanto, forzosamente se filtró cada secuencia de adquisición de forma separada. Incluso fue necesario en la mayoría de las secuencias de adquisición, dividir los datos obtenidos en diferentes grupos; en función de la ubicación geométrica de los mismos.

## **7. Análisis de Resultados**

### **7.1 Quinta Colorada, Bosque de Chapultepec**

Como se mencionó anteriormente, para el estudio de la Quinta Colorada se utilizaron tres secuencias de adquisición. Posteriormente se realizó la correspondiente inversión de los datos; tanto para datos sin filtrar, como para datos filtrados. Durante el proceso de inversión de los datos, se realizaron inversiones para cada secuencia por separado, así como combinaciones de las mismas. En este trabajo únicamente se discutirá los modelos geoeléctricos obtenidos con los datos de las tres secuencias adquiridas.

Se observó que entre las tres secuencias de adquisición que se emplearon, la secuencia de esquinas y ecuatorial fueron las que más información aportaron en el centro del modelo geoeléctrico. Esto se debe a la forma de adquisición en particular, en donde no todos los electrodos de corriente y de potencial necesariamente deben estar alineados.

Resultó necesario adquirir información justo por debajo de la periferia del estudio, ya que las dos secuencias anteriormente mencionadas no ofrecen gran densidad de datos en dicha área. La secuencia de adquisición Wenner-Schlumberger, sirvió para complementar la información obtenida; aportando únicamente datos justo por debajo del tendido de los electrodos. De esta manera se aseguró obtener información distribuida en toda el área del cubo, evitando así que la información sea cada vez menor conforme se profundiza y se aleja del centro del cubo.

A continuación se muestra los dos modelos geológicos obtenidos, con datos sin filtrar, y con datos filtrados. En la Figura 7.1 se observa el cubo de resistividades correspondiente a la inversión de datos sin filtrar. El RMS obtenido para este caso fue de 13.3%, un poco más arriba de lo aceptable. Por otro lado, en la Figura 7.2 se observa un nuevo cubo de resistividades con las mismas secuencias incluidas, pero con los datos ya pasados por un proceso de filtrado. En esta inversión se obtuvo un RMS de 8.0%, valor considerado como aceptable. En ambos casos se alcanzó una profundidad de estudio de 20.3 metros aproximadamente. Además, como se muestra en las figuras, el rango de resistividades se encuentra entre 1 [ $\Omega$ m] a 1,000 [ $\Omega$ m].

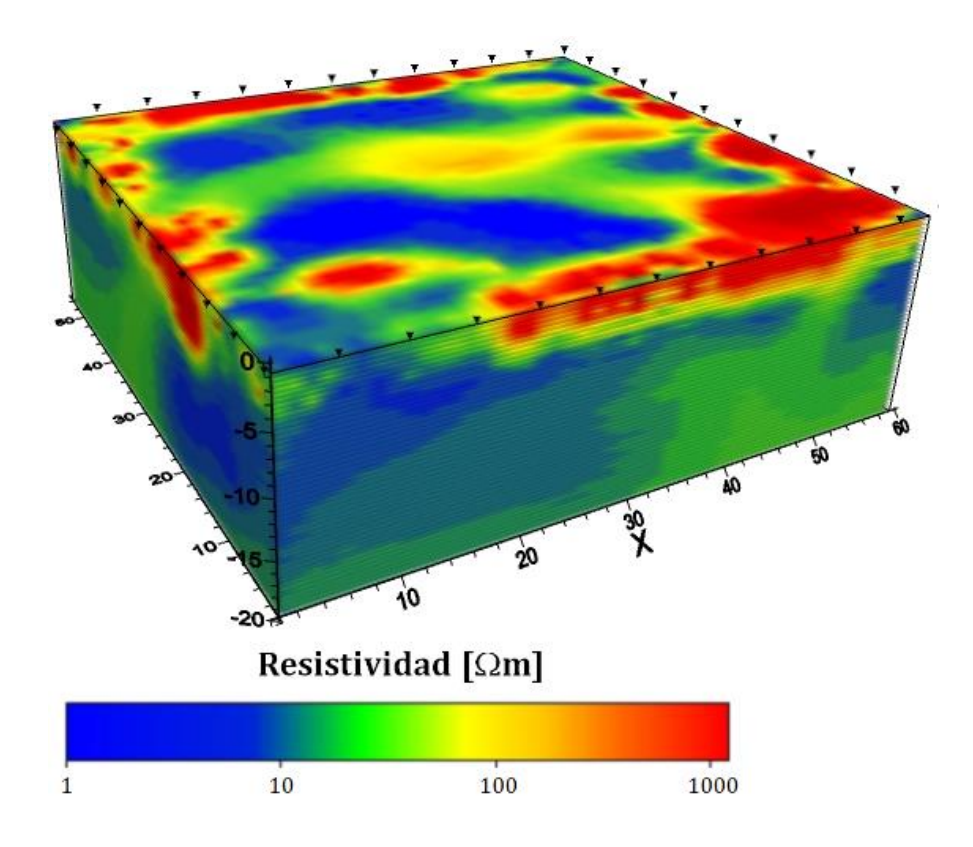

**Figura 7.1 Modelo geoeléctrico obtenido de la Quinta Colorada, con una inversión de los datos sin filtrar.**

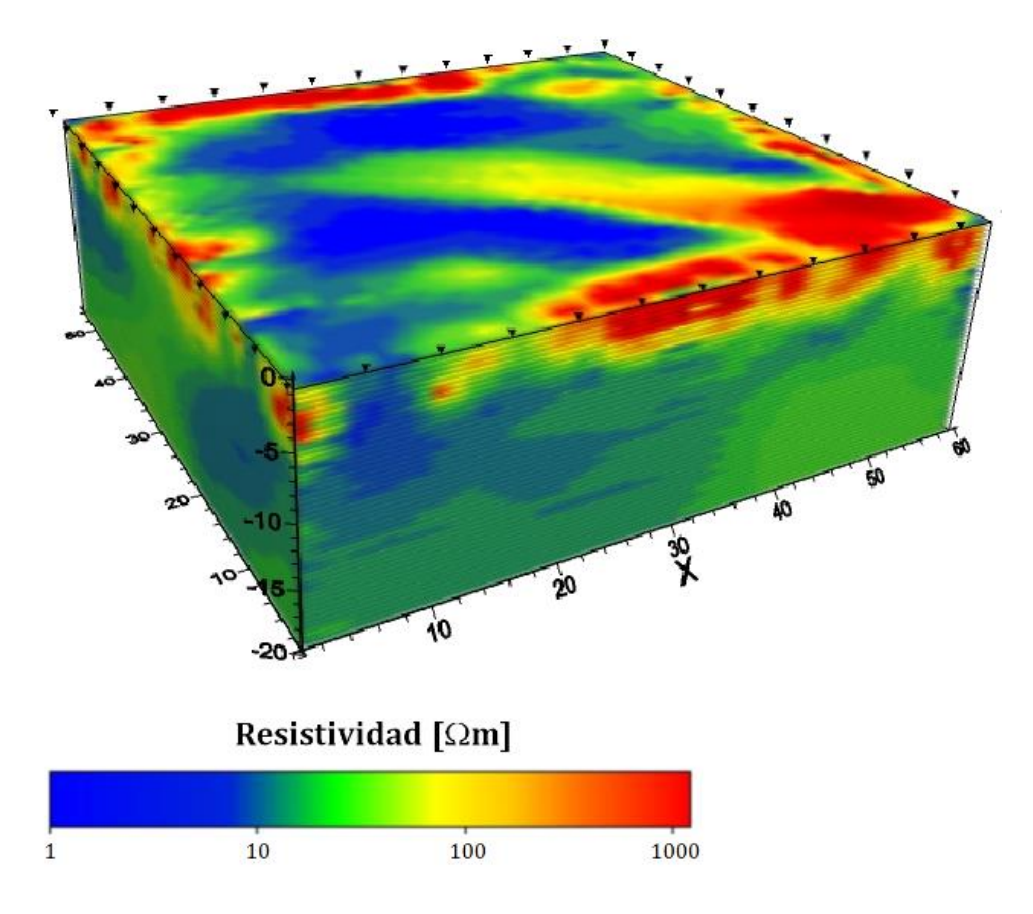

**Figura 7.2 Modelo geoeléctrico obtenido de la Quinta Colorada, con una inversión de los datos filtrados.**

A simple vista se puede observar que en ambos modelos geoeléctricos, la resistividad predominante en el subsuelo no supera los 80  $\Omega$ m]. Considerando que el estudio se realizó en época de lluvias, así como el tipo de suelo (arenas y toba), muy probablemente el suelo se encontraba saturado de agua. Además, se puede observar de forma clara que las anomalías en la parte superior del estudio describen resistividades muy altas comparadas con la resistividad promedio del estudio, alcanzando valores de hasta 1,000  $[\Omega m]$ .

A continuación se presenta nuevamente los cubos de resistividades, en este caso únicamente mostrando valores en el rango de 1 a 12  $\Omega$ m] para resultar cuerpos correspondientes a bajos resistivos; y de 90 a 1,000  $\Omega$ m] para resaltar altos resistivos. La Figura 7.3 corresponde al cubo obtenido con los datos sin filtrar; mientras que la Figura 7.4 muestra los valores altos de resistividad obtenidos con los datos filtrados.

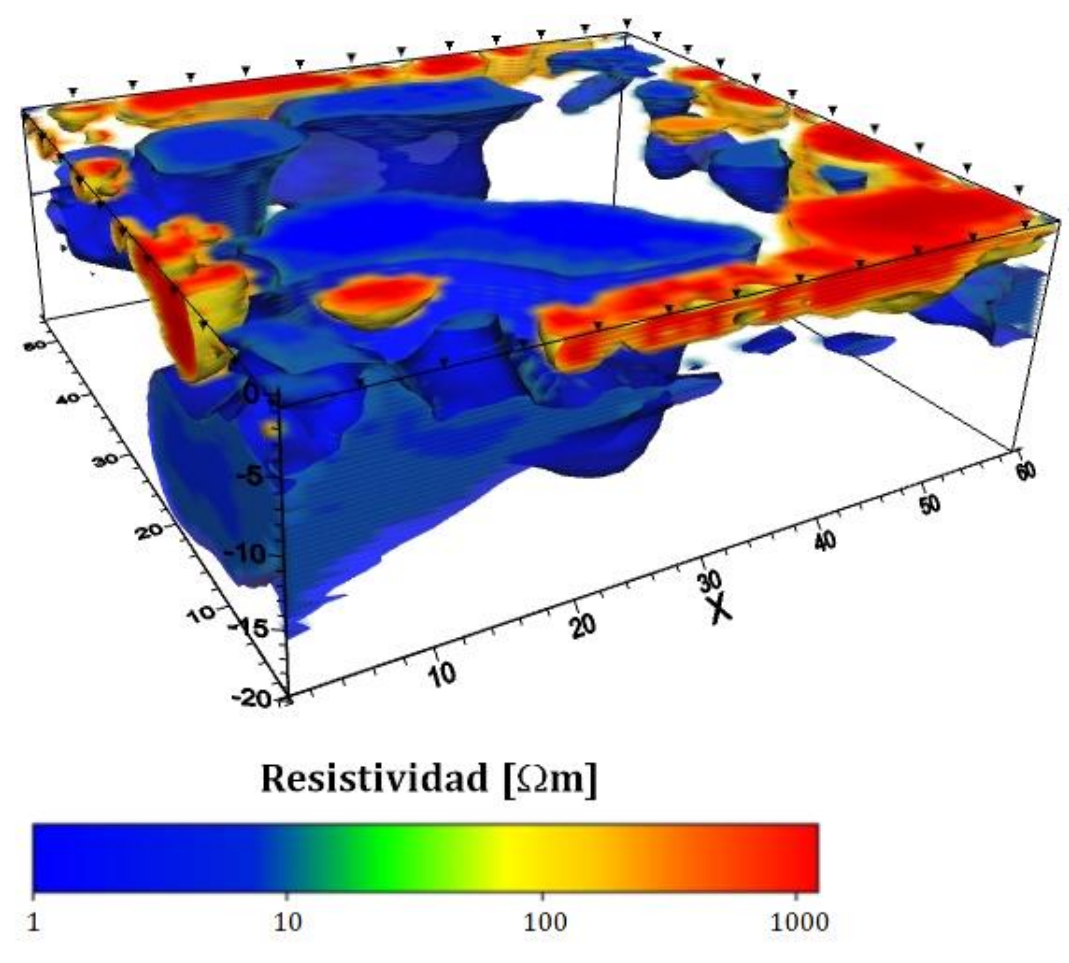

**Figura 7.3 Cuerpos correspondientes a altos y bajos, resistivos bajo la Quinta Colorada, con una inversión de los datos sin filtrar.** 

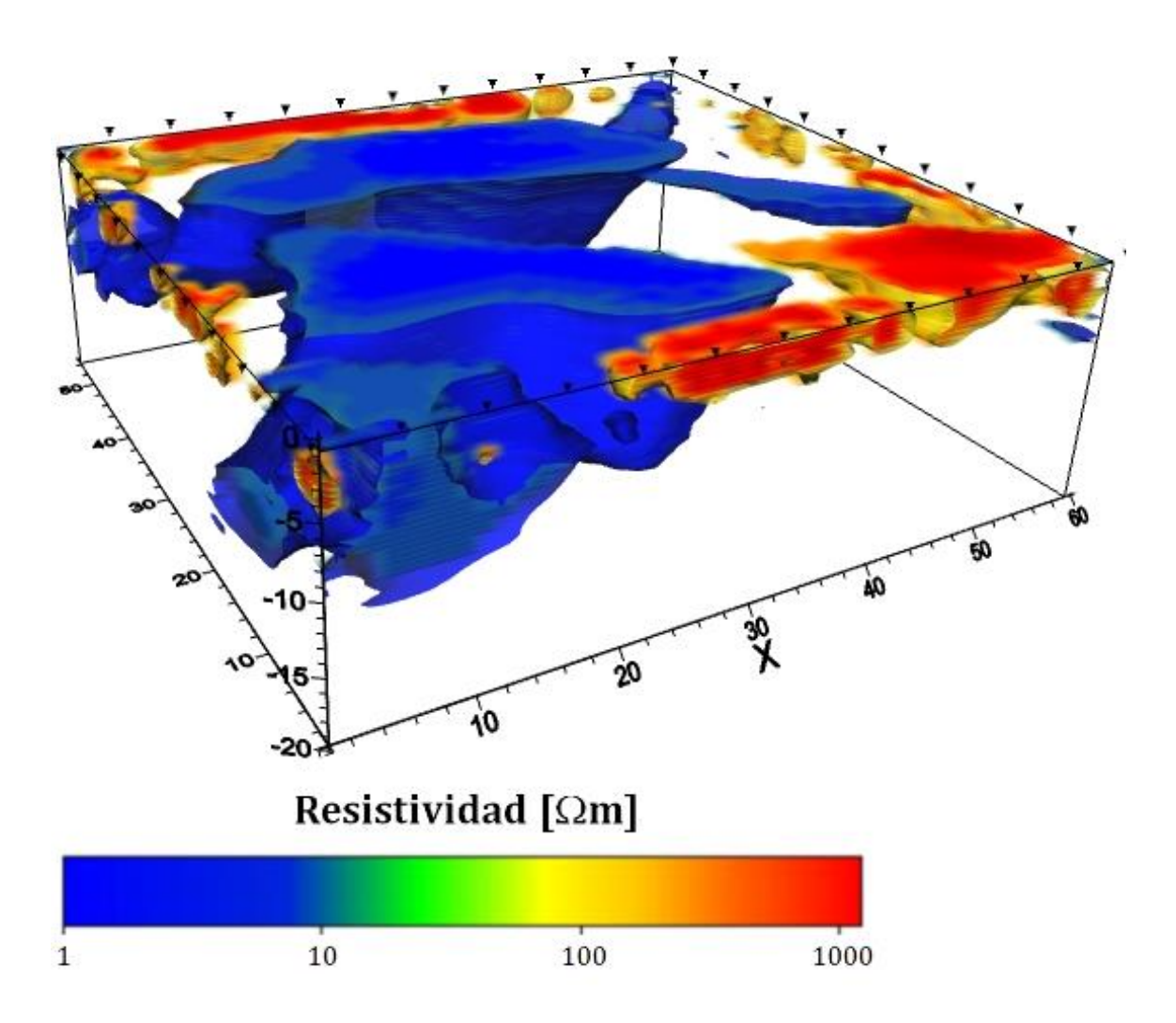

**Figura 7.4 Cuerpos correspondientes a altos y bajos resistivos, bajo la Quinta Colorada, con una inversión de los datos filtrados.** 

Se puede observar que en ambos modelos se mantiene en esencia la misma información. En la Figura 7.3 se presentan bajos resistivos de un volumen considerable, los cuales se extienden a profundidad. Respecto a los altos resistivos, se observan distribuidos en toda la parte superior del cubo, menos en el centro del mismo.

Posterior al filtrado de datos, disminuye el volumen de los cuerpos en estudio, tanto para bajos resistivos como para altos resistivos; cambio que se observa en la Figura 7.4. Por otro lado, resulta evidente que se pierde parte de los pequeños cuerpos de altos resistivos, en especial los que se encuentran muy aislados de otros.

Por otro lado, el proceso de filtrado ayuda a marcar y afinar la tendencia de cuerpos anómalos. Ejemplo de ello, se observa en el alto resistivo ubicado en la parte superior, entre x=40 [m], hasta x=60 [m]. Este cuerpo llega a presentar cierta tendencia hacia el centro de la construcción, al observarse en el cubo de resistividades donde se realizó el filtrado. Además, dicho cuerpo anómalo, se separa de otros altos resistivos que están al lado; con lo que se facilita distinguir características en el subsuelo de interés.

Respecto a los bajos resistivos, los dos cuerpos de gran volumen que se observan tanto en la Figura 7.3 como en la Figura 7.4; se ubican justo por debajo de la construcción en sí. Probablemente se mantenga de forma permanente más húmeda ésa zona debido a los cimientos del edificio.

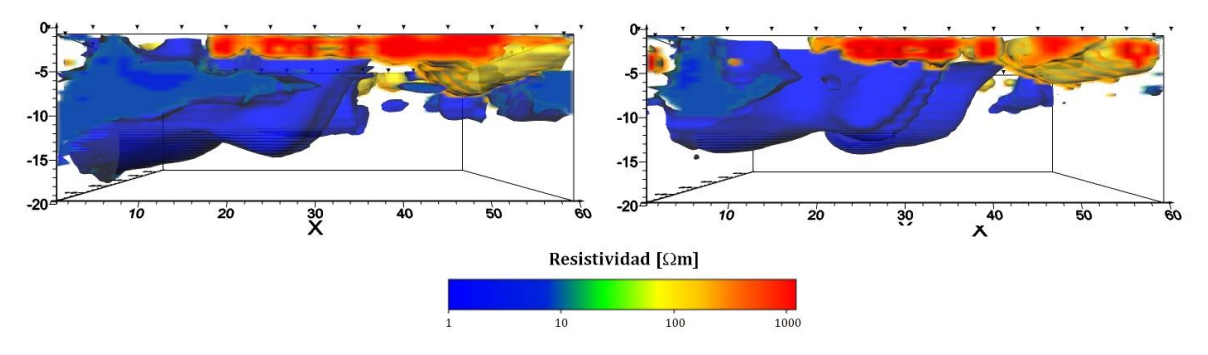

**Figura 7.5 Cuerpos correspondientes a altos y bajos resistivos, bajo la Quinta Colorada. a) Profundidad alcanzada por altos y bajos resistivos con datos sin filtrar. b) Profundidad alcanzada por altos y bajos resistivos con datos filtrados.**

En la Figura 7.5 se observa ambos cubos, mostrando únicamente valores de resistividad en el rango de 1 a 12  $\Omega$ m]; y de 90 a 1,000  $\Omega$ m] para resaltar altos resistivos. En ambos cubos los cuerpos resistivos inician desde la superficie y alcanzan una profundidad no mayor de 7 metros en la Figura 7.5 a); y no mayor a 5 metros de profundidad en la Figura 7.5 b). Con esta variación en la profundidad, se comprueba nuevamente los efectos del filtrado en éstos datos; obteniendo como resultado anomalías más precisas y mejor definidas. De manera similar a los cuerpos resistivos observados, los bajos resistivos de la Figura 7.5, disminuyen de tamaño y profundidad al pasar por un proceso de filtrado.

Debido a que los altos resistivos no llegan a alcanzar grandes profundidades, difícilmente se puede asociar a una falla u otro fenómeno de carácter regional. Sin embargo, por el volumen considerable que llega a ocupar dichos cuerpos, podrían ser explicados como zonas de relleno u otro tipo de modificación de carácter antropogénico, realizado previo a la construcción del inmueble. Con estos modelos geoeléctricos, se puede conocer las zonas más afectadas y su tendencia; con lo que se puede tomar respectivas consideraciones y priorizar las zonas más afectadas para su pronta remediación.

#### **7.2 Campus USBI-Ixtac, Universidad Veracruzana**

Para el estudio del subsuelo bajo el edifico de la biblioteca, se utilizaron cinco secuencias de adquisición. De igual manera que en el caso anterior, se realizó el proceso de inversión de los datos con diferentes combinaciones de secuencias; para analizar la aportación de información de cada una de ellas, así como la profundidad de estudio. En esta sección de igual forma, se discutirá únicamente los resultados de los cubos de resistividad obtenidos con los datos de todas las secuencias.

De las cinco secuencias utilizadas, las secuencias Wenner-Schlumberger y de esquinas, fueron las que más información aportaron. Sin embargo, estas secuencias no aportan nada de información en el centro del área de estudio, debido a su forma de adquisición. Con las secuencias ecuatorial y mínimo acoplamiento, se logró compensar muy bien la falta de información en el centro del estudio. Por otro lado, la profundidad de estudio se definió en gran medida por las secuencias Wenner-Schlumberger y mínimo acoplamiento; las cuales llegaron a ser las que aportaron información a mayor profundidad.

A continuación se observa dos cubos de resistividades correspondientes al estudio realizado bajo el edificio principal del campus USBI-Ixtac de la Universidad Veracruzana. En la Figura 7.6 se muestra el cubo de resistividades obtenido posterior a la inversión de los datos, sin ningún proceso de filtrado. Seguido, en la Figura 7.7 se muestra el modelo geoeléctrico resultante con los datos filtrados e invertidos.

El RMS obtenido fue muy similar en ambos modelos; siendo de 14.2% para el cubo con los datos sin filtrar, y de 9.1% para el cubo resultante con los datos ya filtrados. El rango de resistividades en ambos modelos resultó ser el mismo, tomando valores entre 5  $\lceil \Omega m \rceil$  a 400  $\lceil \Omega m \rceil$ . De igual forma, resultó ser similar los valores de profundidad del estudio, los cuales difieren únicamente por 0.30 metros; siendo el cubo presentado en la Figura 7.5 el más profundo.

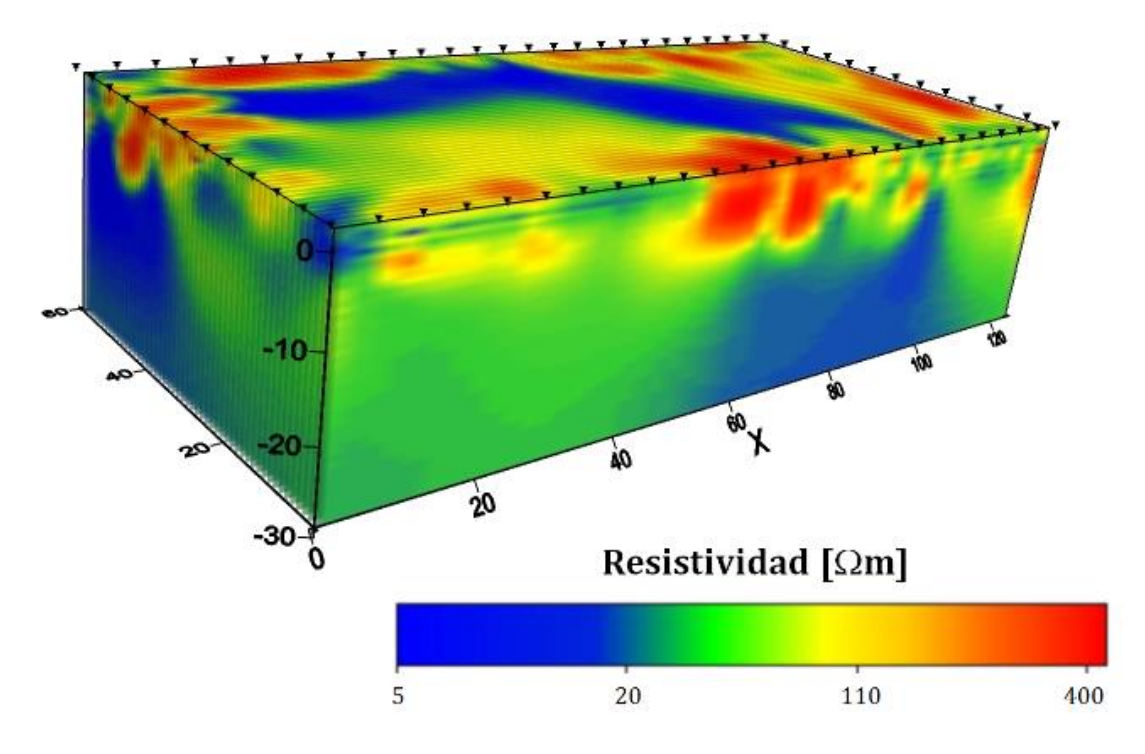

**Figura 7.6 Modelo geoeléctrico obtenido en el edificio principal del campus USBI-Ixtac, con una inversión de los datos sin filtrar.**

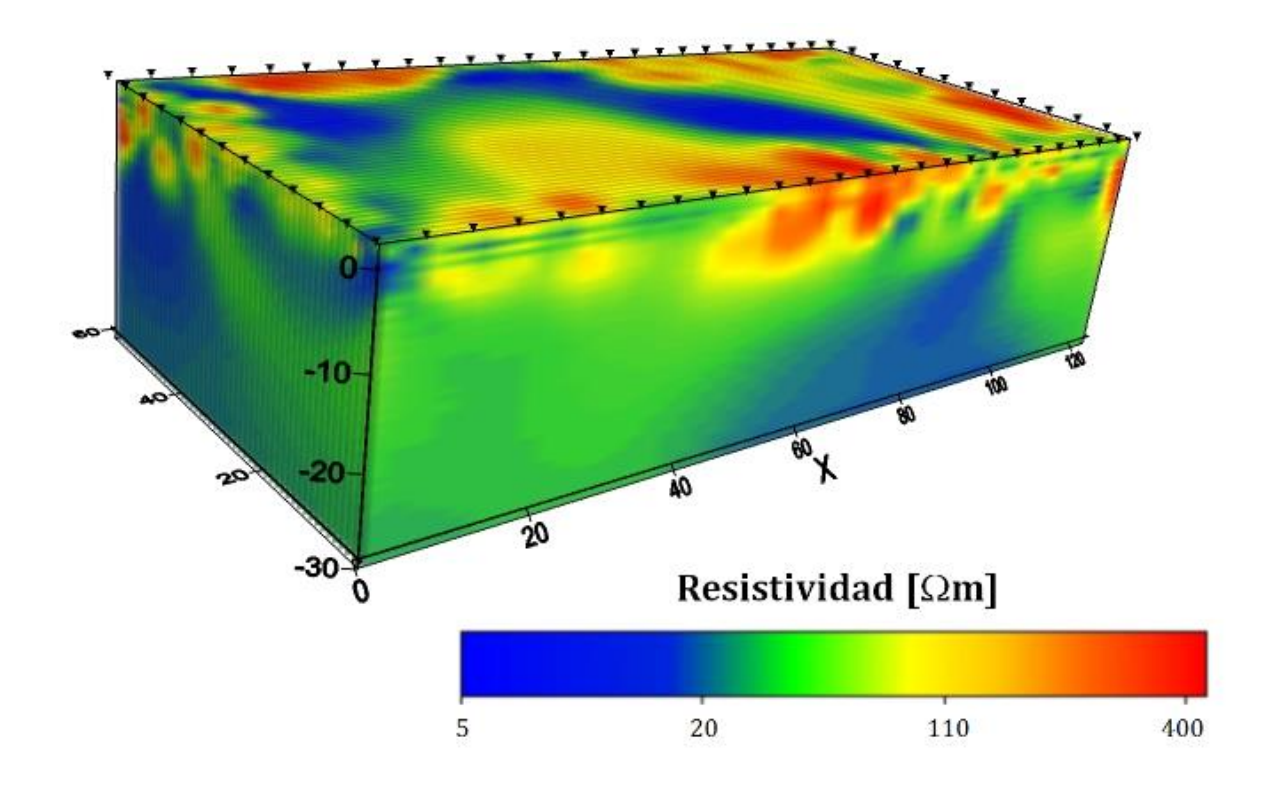

**Figura 7.7 Modelo geoeléctrico obtenido en el edificio principal del campus USBI-Ixtac, con una inversión de los datos filtrados.**

En ambos cubos se observa resistividades bajas en la mayor parte del área de estudio. Debido a que la adquisición de los datos se realizó en época de lluvias, los valores de resistividad más predominantes no superan los 50  $\Omega$ m]. A pesar de que se considera en este caso que el subsuelo en general posee un alto contenido de agua, este estudio busca identificar las zonas en donde el agua se concentra. Para poder identificar dichas zonas, se analizará los cuerpos que correspondan a bajos resistivos.

A continuación, en la Figura 7.8 se observa el mismo cubo de resistividades obtenido con la inversión de los datos sin filtrar. En este caso únicamente se muestran zonas cuyas resistividades se encuentren en el rango de 5  $\lceil \Omega m \rceil$  a 15  $\lceil \Omega m \rceil$ . A pesar de haber tomado un rango de resistividades considerablemente pequeño para identificar las zonas de concentración de agua, se observa que corresponde a una gran parte del volumen del estudio.

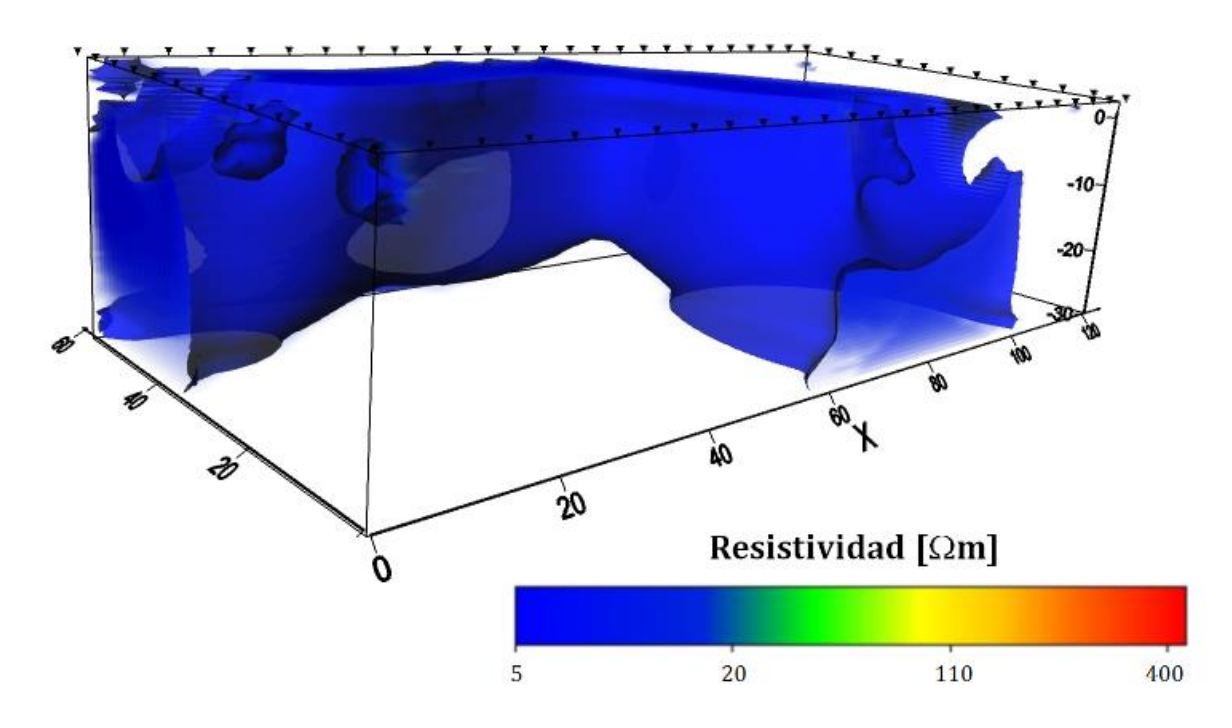

**Figura 7.8 Cuerpos correspondientes a bajos resistivos en el subsuelo del edificio principal, con una inversión de los datos sin filtrar.** 

Seguido, en la Figura 7.9 se muestra el cubo de resistividades correspondientes a la inversión de los datos filtrados. De nuevo, se muestra únicamente cuerpos que correspondan a resistividades en el rango de 5  $\lceil \Omega m \rceil$  a 15  $\lceil \Omega m \rceil$ . Como se espera, la distribución y forma de las zonas de concentración de agua no difiere en gran manera con los resultados obtenidos de la inversión con los datos sin filtrar.

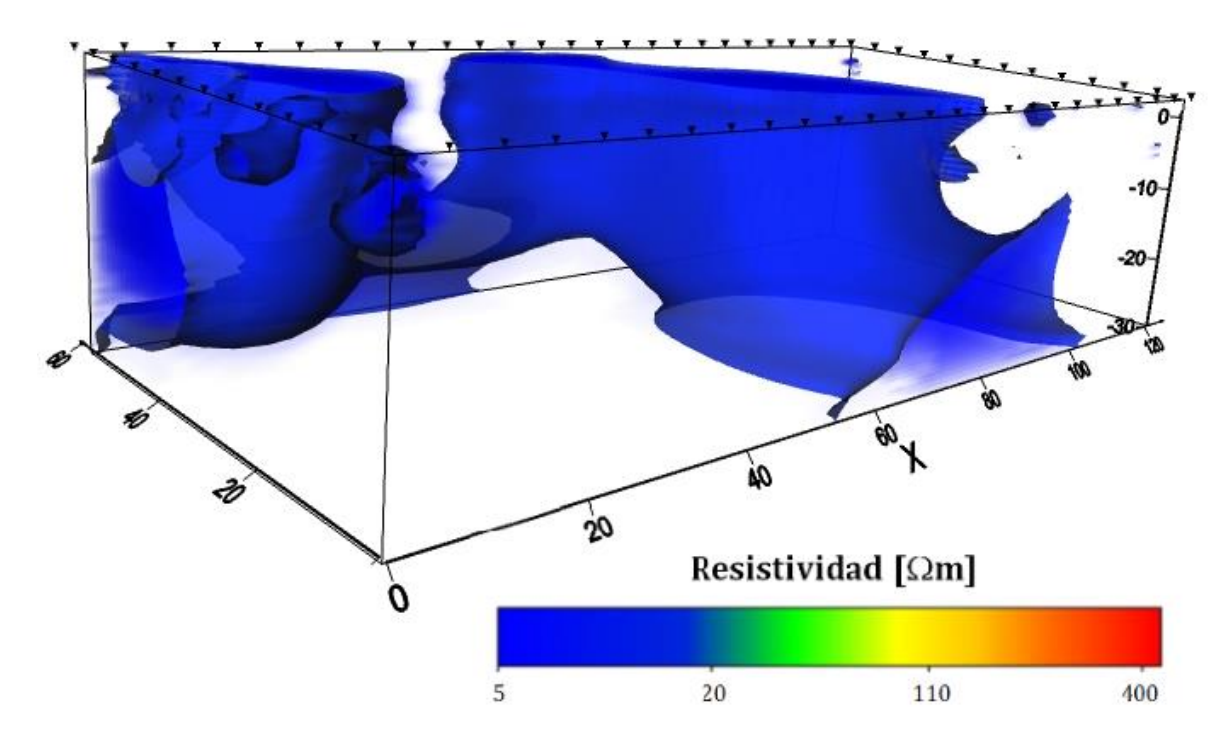

**Figura 7.9 Cuerpos correspondientes a bajos resistivos en el subsuelo del edificio principal, con una inversión de los datos anteriormente filtrados.** 

**.** 

A diferencia de los datos registrados en el estudio del subsuelo de la Quinta Colorada, los niveles de ruido presente en estos datos fueron mínimos. Se observa comparando las figuras 7.3 y 7.4, con las figuras 7.8 y 7.9; que el filtrado sobre los datos del edificio del campus USBI-Ixtac tiene el mismo efecto que en el caso de la Quinta Colorada, sólo que no de manera tan evidente. En la Figura 7.9, la cual corresponde al cubo de resistividades obtenido con los datos filtrados, los cuerpos de interés están levemente más definidos en el cubo de resistividades con datos sin filtrar.

El filtrado resultó suavizar la forma de los bajos resistivos, como consecuencia definiendo un poco la tendencia que se observa de los cuerpos. Sin embargo, debido a que el orden del filtro utilizado es pequeño, el suavizado no llega a distorsionar e inutilizar la información. En ambos cubos se observa que las zonas de acumulación de agua inician desde la superficie, manteniéndose presentes durante toda la profundidad del estudio en algunas zonas.

Previo a la adquisición de datos se realizó una rápida inspección de las instalaciones, identificando así las zonas de la construcción más afectadas por la humedad. Coinciden las áreas más afectadas del edificio, con dos de las zonas de acumulación de agua más superficiales observadas en los modelos geoeléctricos obtenidos. La primera zona donde la concentración de agua se llegó a manifestar superficialmente se encuentra en x=0-20 metros, y y=40-60 metros; mientras que la segunda se ubica en x=60 a 90 metros, y y=10 a 30 metros.

Ya que las zonas de acumulación de agua llegan a estar presentes a todo lo profundo del estudio en ciertas zonas, como se puede observar en la Figura 7.10; sumado a la geología predominantemente de calizas y arcillas, es válido considerar que el cuerpo de agua continúa a profundidad. Resulta recomendable en este caso realizar un estudio de mayores dimensiones para obtener una profundidad de estudio mayor, y así caracterizar mejor el cuerpo de agua bajo el edificio.

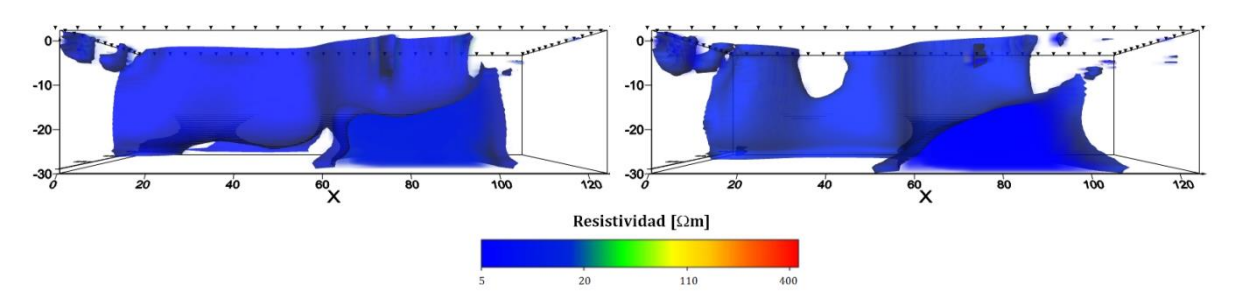

**Figura 7.10 Cuerpos correspondientes a bajos resistivos, en estudio realizado en el edificio principal. a) Profundidad alcanzada por bajos resistivos con datos sin filtrar. b) Profundidad alcanzada por bajos resistivos con datos filtrados.**

También resulta recomendable realizar éste mismo estudio en ausencia de lluvias, para identificar el comportamiento del cuerpo de agua. En caso que los bajos resistivos aquí identificados se observen parcial o totalmente como cavidades en el nuevo estudio, indicaría un mayor riesgo para el inmueble. Esto se debe a que el comportamiento dinámico de cuerpos de agua trae procesos de tubificación, llegando a adelgazar con el paso del tiempo el estrato superficial; en este caso, parte del suelo del edificio.

## **8. Conclusiones y Recomendaciones**

## **8.1 Conclusiones**

La forma de adquisición de datos para modelos de TRE 3D presentada en este trabajo de tesis, resulta ser una práctica solución cuando se debe respetar la integridad de la superficie del estudio. Ya sea con fines geotécnicos, arqueológicos, o de cualquier otra índole; se puede abarcar el problema con un arreglo eléctródico diferente a una malla convencional, en este caso se siguió la periferia del área de interés.

Es recomendable estudiar la distribución de los datos a obtener en el subsuelo, con el propósito identificar posibles zonas carentes de información. Para asegurar una buena distribución de datos en el cubo de resistividades a obtener, se puede innovar y proponer nuevas secuencias de adquisición de acuerdo al objetivo del estudio.

Todas las secuencias de adquisición utilizadas en éste trabajo de tesis proporcionan información en diferentes zonas del estudio; complementándose unas a otras. Sin embargo, como factor común se observa un déficit de información en la parte central de la zona más somera del estudio; por lo que se recomienda tener cuidado en el análisis de resultados.

Al aplicar un filtro corto de media móvil a los datos adquiridos, se obtuvieron dos resultados diferentes, de acuerdo al nivel de ruido presente:

1. Al utilizar el filtro con los datos correspondientes al estudio de la Quinta Colorada, se obtuvo resultados favorables. Se observó más definición del comportamiento de las anomalías identificadas, en este caso altos resistivos. Además, resultó más evidente la tendencia de dichas anomalías, facilitando así la correlación de las zonas inestables del subsuelo con los daños observados en la construcción. Los niveles de ruido presente en este conjunto de datos no excedían del 10%.

2. Al aplicar nuevamente el mismo tipo de filtro, ahora a los datos adquiridos en el campus USBI-Ixtac, se obtuvieron diferentes resultados. Se observó un suavizado excesivo en los datos, aumentando el volumen de los cuerpos de interés del estudio y dificultando una exacta caracterización de los mismos. Los niveles de ruido para este conjunto de datos adquiridos fueron mínimos.

## **8.2 Recomendaciones**

La profundidad del estudio está limitada a la forma de adquisición de los datos y en especial al área que cubre el arreglo electródico. Por lo tanto, resulta recomendable complementar los cubos de resistividad obtenidos con estudios a mayor escala para obtener mayor profundidad de estudio; en especial si existe la posibilidad de que las construcciones sean afectadas por fallas u otros fenómenos de carácter regional.

Para estudios relacionados a cuerpos de agua, como ambos casos de estudio, es recomendable realizar el estudio en épocas de lluvia y en épocas de estiaje. Esto, con el propósito de identificar si existe un comportamiento dinámico de los cuerpos de agua. Pues en caso de existir un aumento y disminución del nivel del agua en diferentes épocas del año, se considera que el subsuelo está siendo intervenido por procesos de desgaste del subsuelo.

# **Referencias**

Advanced Geoscience Inc., 2008, Instruction Manual for EarthImager 3D Resistivity Inversion Software. Austin, Texas.

Advanced Geoscience Inc., 2008, Instruction Manual for EarthImager 2D Resistivity and IP Inversion Software. Austin, Texas.

Aguirre Díaz J., Esteves Robles S., 2015, Análisis y Eliminación de Ruido en Tomografía Eléctrica Resistiva, Tesis de Licenciatura, Facultad de Ingeniería, UNAM.

Arango Galván C., Chavez Segura R., Tejero Andrade A., Hernández Quintero E., Cifuentes Nava G., 2011, Structural pattern of subsidence in an urban area of the southeastern Mexico Basin inferred from electrical resistivity tomography, Geofísica Internacional.

Argote D., Tejero A., Chávez R., Cifuentes G., López F., 2012, 3D electrical prospection in the archaeological site of El Pahñú, Hidalgo State, Central Mexico.

Barker, R., 1989, Depth of investigation of collinear symmetrical four-electrode arrays. Geophysics, Vol. 54.

Buttkus B., 2000, Spectral Analusis and Filter Theory in Applied Geophysics. Springer-Verlag, Berlin.

Chávez G., 2011, Modelación 3D de datos de tomografía de resistividad eléctrica (TRE) con arreglo tipo "L". Tesis de Maestría, Posgrado en Ciencias de la Tierra, UNAM.

Knödel K., Lange G., Voigt H.-J., Environmental Geology: handbook of field methods and case studies. Springer, U.S.A.

Koefoed O., 1979, Geosounding principles resistivity sounding measurements. Elsevier Scientific, Amsterdam.

Kulhánek O., 1976, Introduction to Digital Filtering in Geophysics. Elsevier Scientific Publishing Company, Amsterdam.

Lathi B.P., 2010, Signal Processing and Linear Systems. Oxford University Press, New York, USA.

Loke M. H., 2000, Electrical Imaging Survey for Environmental and Engineering Studies: A Practical Guide to 2-D and 3-D Surveys.

Loke M. H., 2012, Turotial: 2-D and 3-D Electrical Imaging Surveys.

Lugo Hupb J., Cordero Estrada M. y Zamora Orozco J., 1995, Relieve, Litología y Riesgos en la Zona Urbana de la Delegación Álvaro Obregón, Distrito Federal, México. Revista Mexicana de Ciencias Geológicas, Vol. 12, pág. 52-67.

Manolakis Dimitris G., Ingle Vinay K., 2011, Applied Digital Signal Processing. Cambridge University Press, New York, USA.

Menke W., 2012, Geophysical Data Analysis: Discrete Inverse Theory. Academic Press, Elsevier, Massachusetts, USA.

Milsom J., 2003, Field Geophysics, University College London, 3ra Edición. Ed. Wiley, Inglaterra.

Mooser F., Tamez E. S., Enrique H. E. y Gutiérrez C. E., 1986, Características geológicas y geotécnicas del Valle de México, Comisión de Vialidad y Transporte Urbano, Distrito Federal.

Oldenburg D. W. and Li Yaoguo, 1999, Estimating depth of investigation in dc resistivity and IP surveys. Geophysics, Vol. 64.

Orellana E., 1982, Prospección geoeléctrica en corriente continua. Paraninfo, Madrid.

Proyecto Civil Integral S.A. de C.V., 2006, Elaboración del dictamen técnico y proyecto ejecutivo de la Rehabilitación de la falla por filtraciones del tanque de almacenamiento Lago Mayor y Proyecto de rehabilitación de los daños causados al interceptor poniente, 2da Sección del Bosque de Chapultepec. Contrato No. 06-CD-03- 10-0221-1-06, Gobierno del Distrito Federal, Secretaría de Medio Ambiente y Sistema de Aguas de la Ciudad de México, Distrito Federal.

Richard C. Fox, Gerald W. Hohmann, Terry J. Killpack and Luiz Rijo, 1980, Topographic effects in resistivity and induced-polarization surveys. Geophysics, Vol. 45.

Rodríguez R. S., Mora González I., Murrieta Hernández J. L., 2006, Flujos de baja concentración asociados con lluvias de intensidad extraordinaria en el flanco sur del volcán Pico de Orizaba (Citlaltépetl), México. Boletín de la Sociedad Geológica Mexicana, Tomo LVIII, Núm. 2, pág. 223-236.

Steven W. Smith, 2003, Digital Signal Processing: A Practical Guide for Engineers and Scientists. Elsevier Science, Massachusetts, USA.

Tarantola A., 1987, Inverse Problem Theory: Methods for Data Fitting and Model Parameter Estimation. Elsevier Scientific B.V., Amsterdam.

Tao Zhu, Rui Feng, Jian-guo Zhou, Shuo-qin Wang, 2009, The Application of Electrical Resistivity Tomography to Detecting a Buried Fault: A Case Study

Telford W., Geldart L., Scheriff R., 1992, Applied Geophysics, 2da Edición, Cambridge University Press

Tomás R., Herrera G., Delgado J., Peña F., 2009, Subsidencia del Terreno, Ground Subsidence, Enseñanza de las Ciencias de la Tierra.

Trogu A., Ranieri G., Fischanger F., 2011, 3D Electrical Resistivity Tomography to Improve the Knowledge of the Subsoil below Existing Buildings

Urbieta J., 2011, La Tomografía Eléctrica en los Métodos de Corriente Continua, Tesis de Licenciatura, Facultad de Ingeniería, UNAM.

Valdés Melo J., 2013, Aplicación de métodos de sísmica pasiva para obtener modelos de velocidades de onda de corte (Vs) en la segunda sección de Chapultepec, Tesis de Licenciatura, Facultad de Ingeniería, UNAM .

Vega Díaz A., 2012, Caracterización geofísica del subsuelo entorno a los tanques de almacenamiento del sistema Lerma-Cutzamala de la 2da sección del Bosque de Chapultepec. Una evaluación Geotécnica del sitio., Tesis de Licenciatura, Facultad de Ingeniería, UNAM.

Zúñiga R., 2010, Detección de zonas de riesgo a lo largo del colector de drenaje de la Ciudad de Guatemala, Tesis de Licenciatura, Facultad de Ingeniería, UNAM.